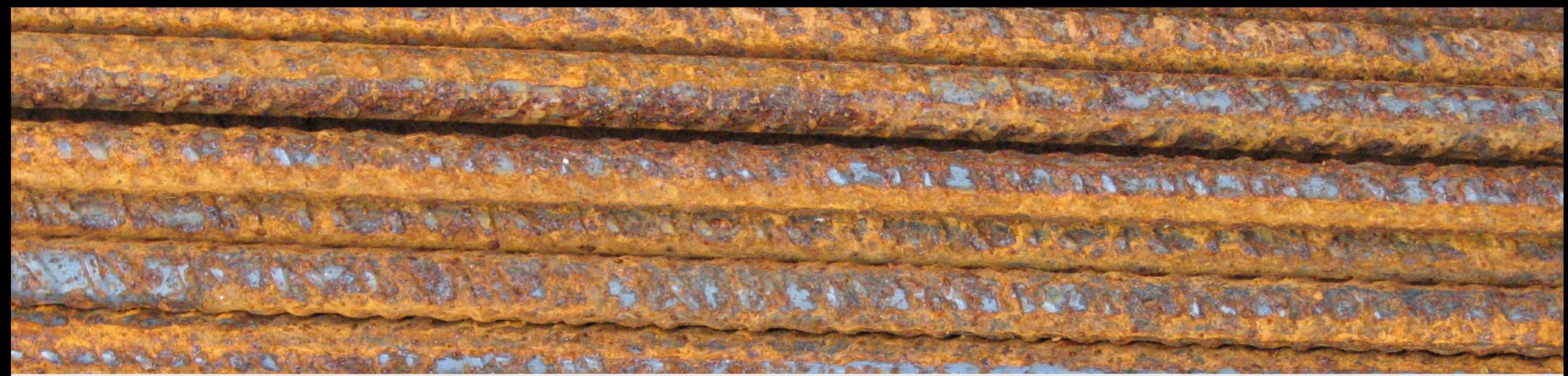

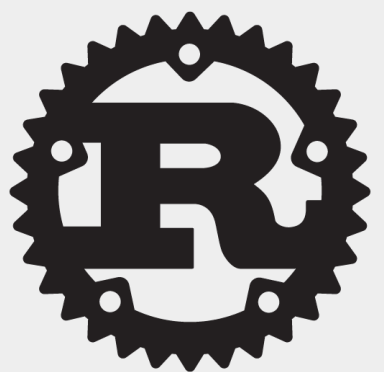

# How To Learn Rust

#### October 6<sup>th</sup>, 2017

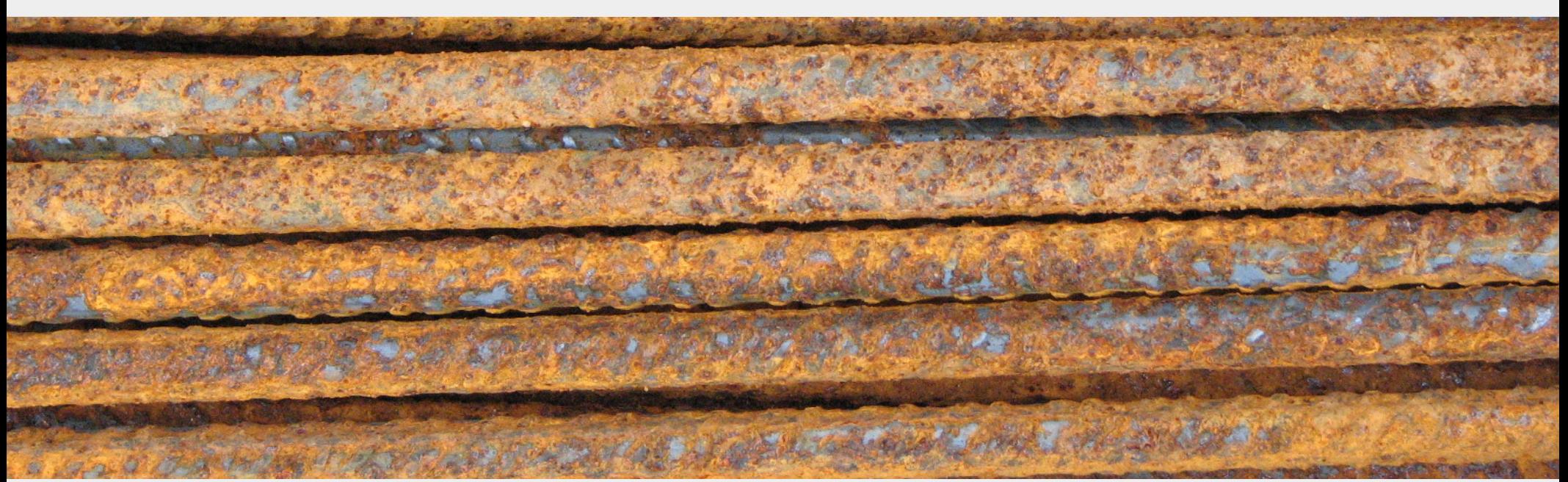

# talks.edunham.net/seagl2017 seagl2017@edunham.net

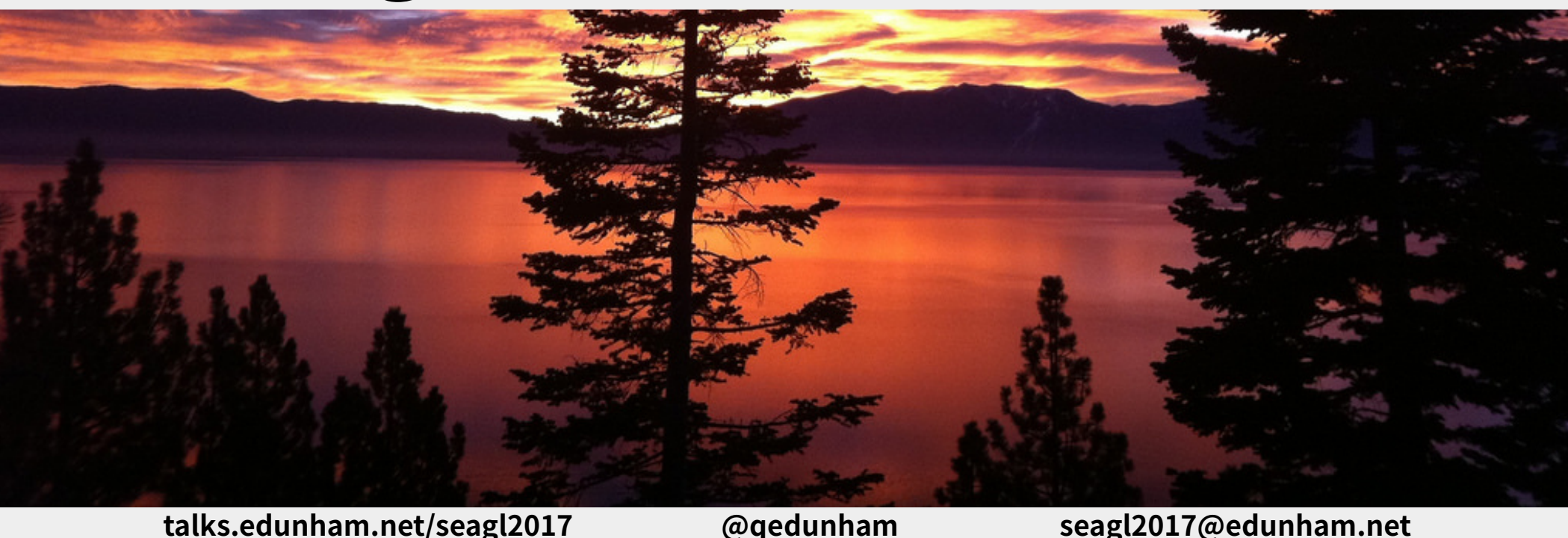

#### Two Talks In One

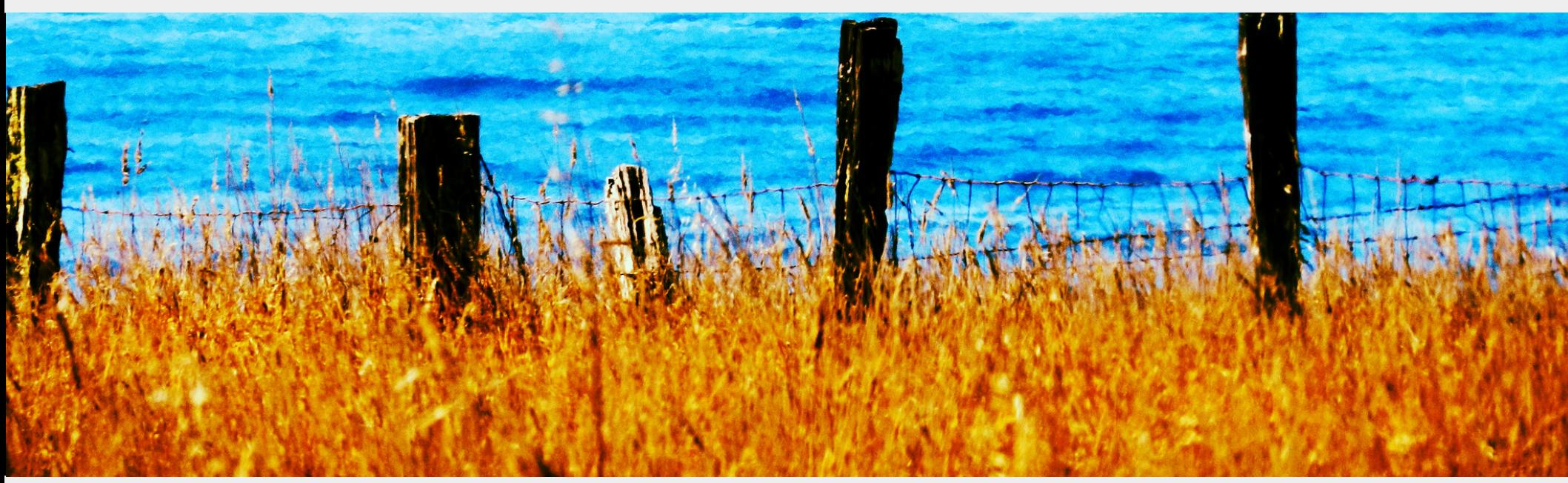

## Thanks

@anjuan @Azuxul @bulba\_zord @echorand @EnamsuoBarry @FranklinWaller @gansai9

@glasnt @gmebarthe @hectorjcorrea @iamed2 @IanBertolacci @Ignoreintuition @itsAhmedWay

@jackyboen @joaomello @jsookha @l.d.walker @llogiq @macaronique @mayaskme

@megamatman @Mike\_Fal @proogey @robn @sundayayandokun @Vinatorul http://agares.info/

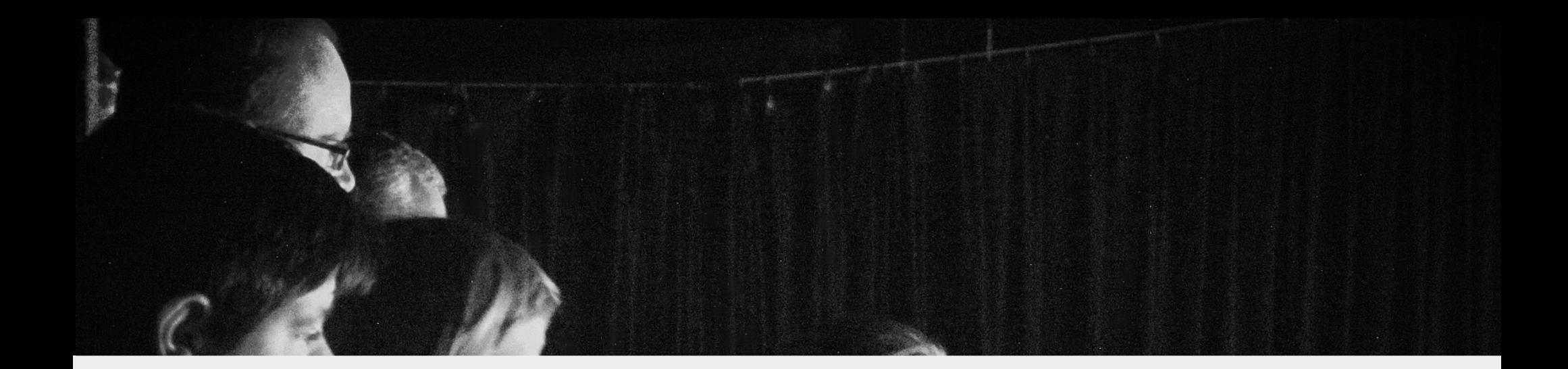

#### Today's Audience

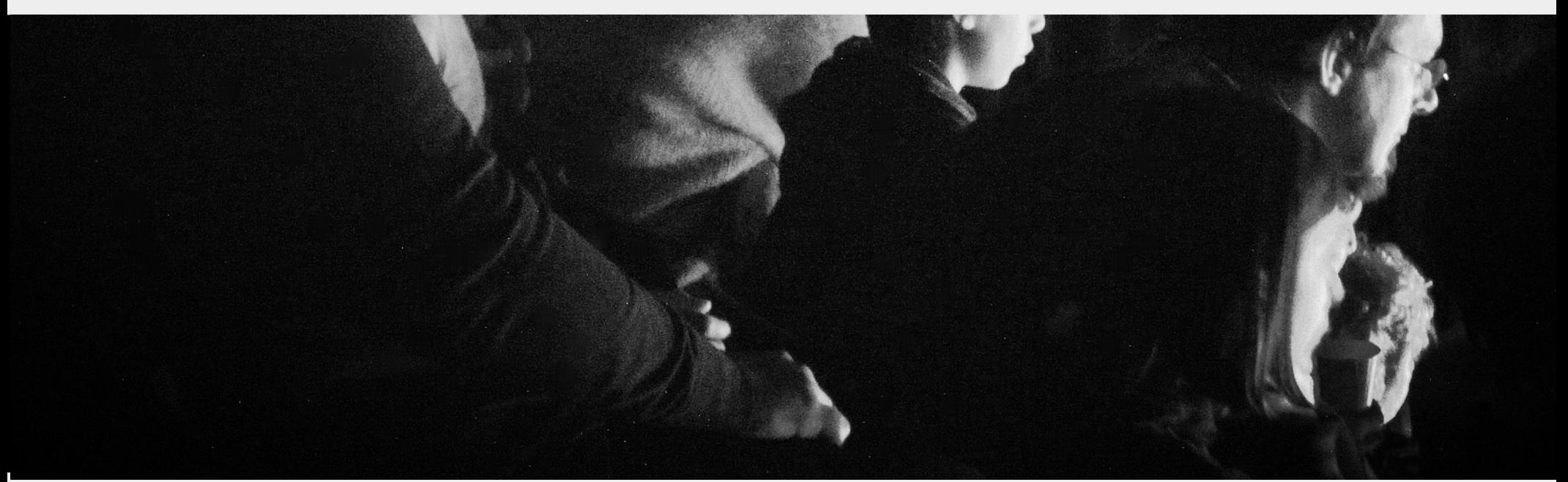

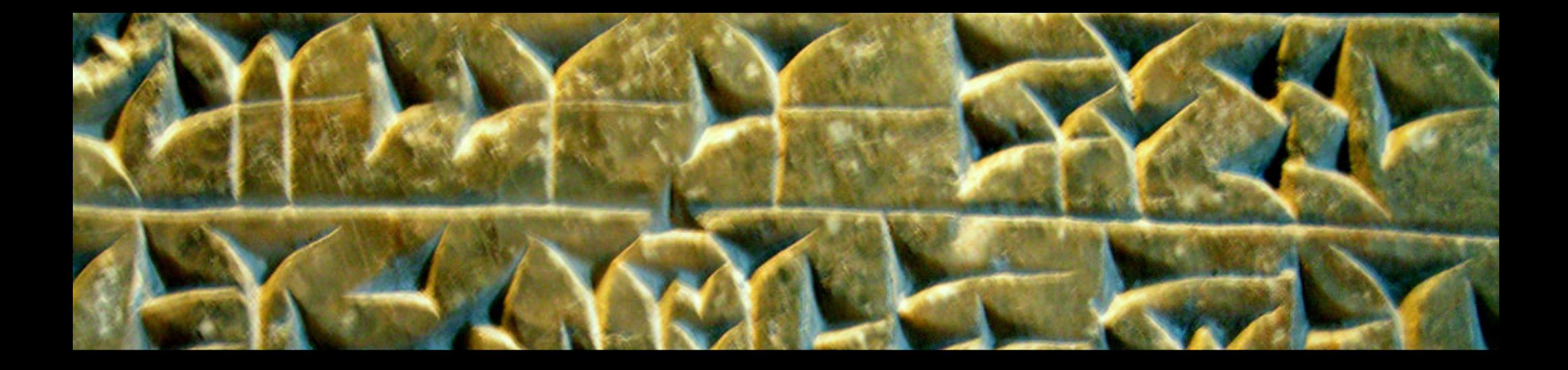

#### Your Next Language

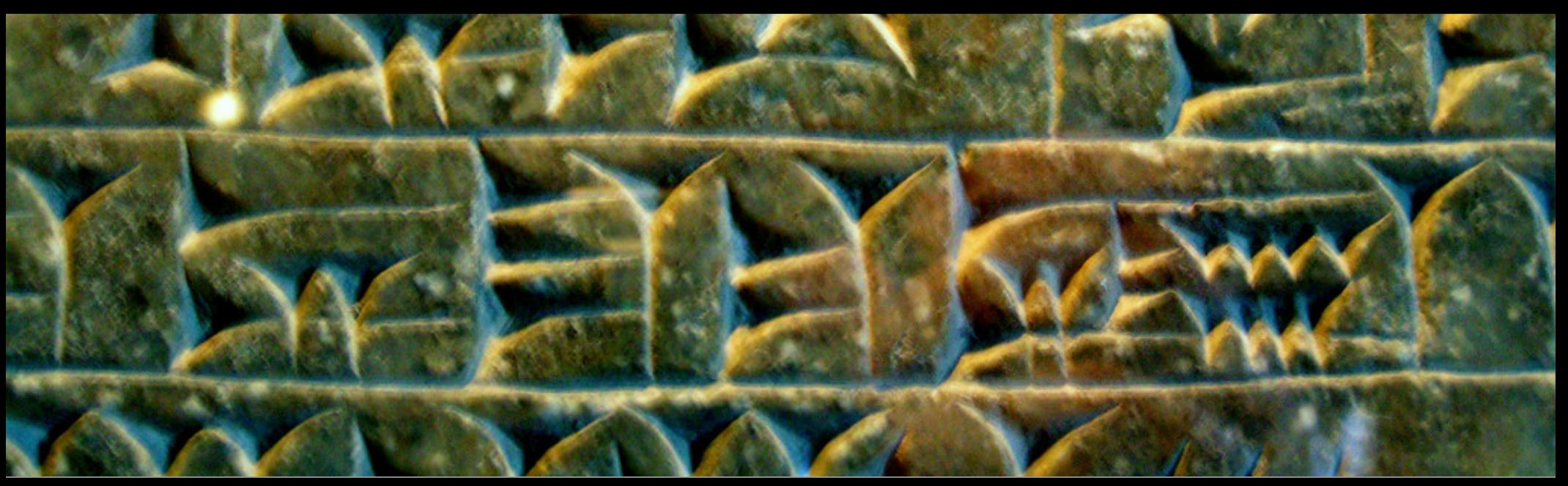

talks.edunham.net/oscon2016 @qedunham oscon2016@edunham.net

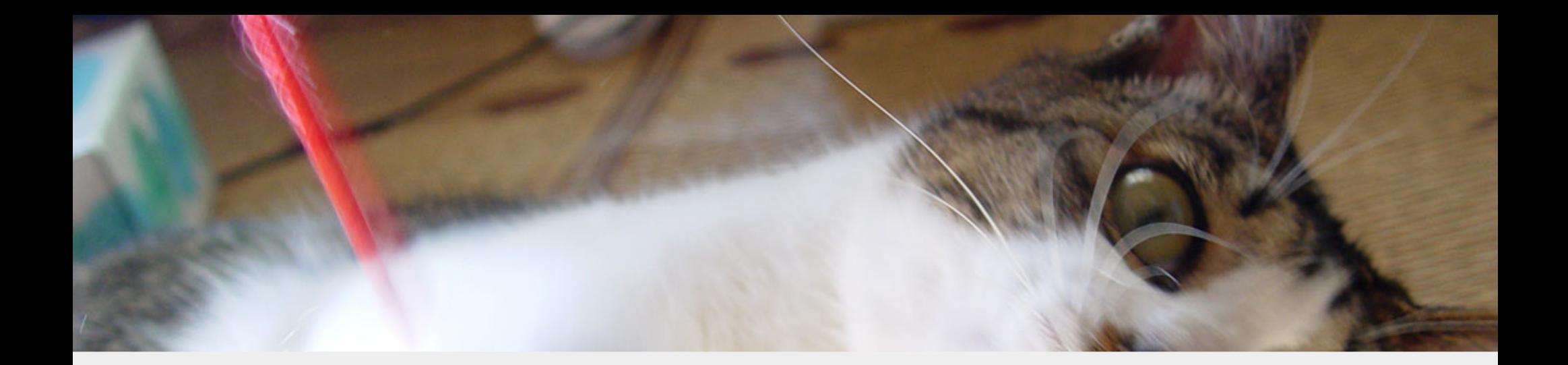

# Curiosity

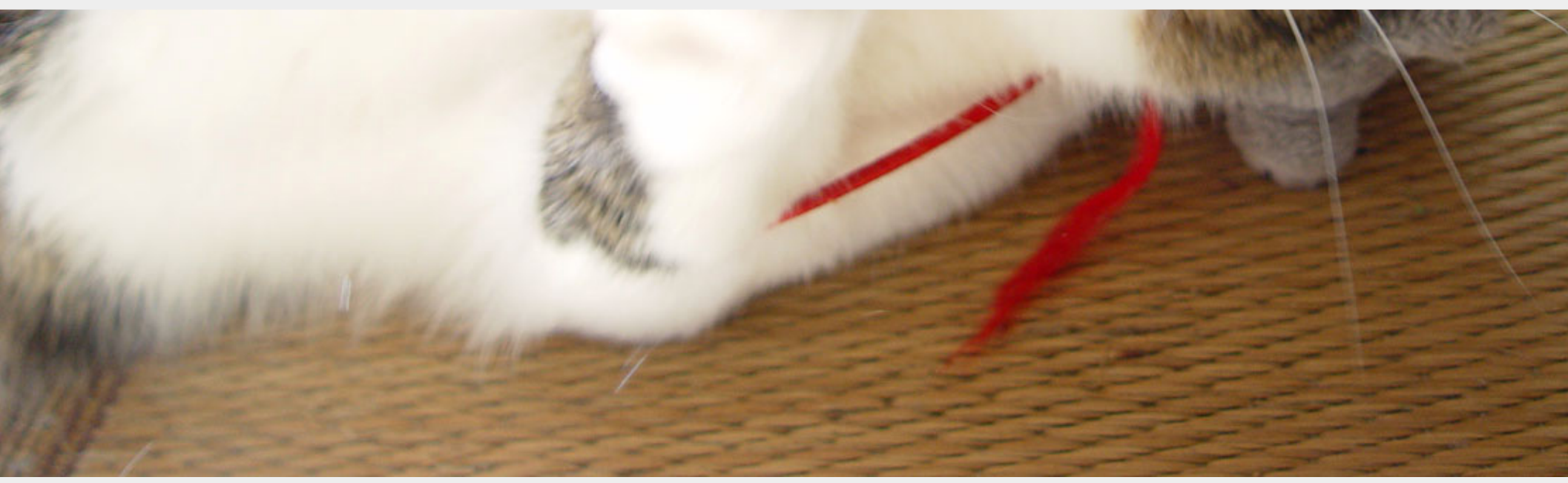

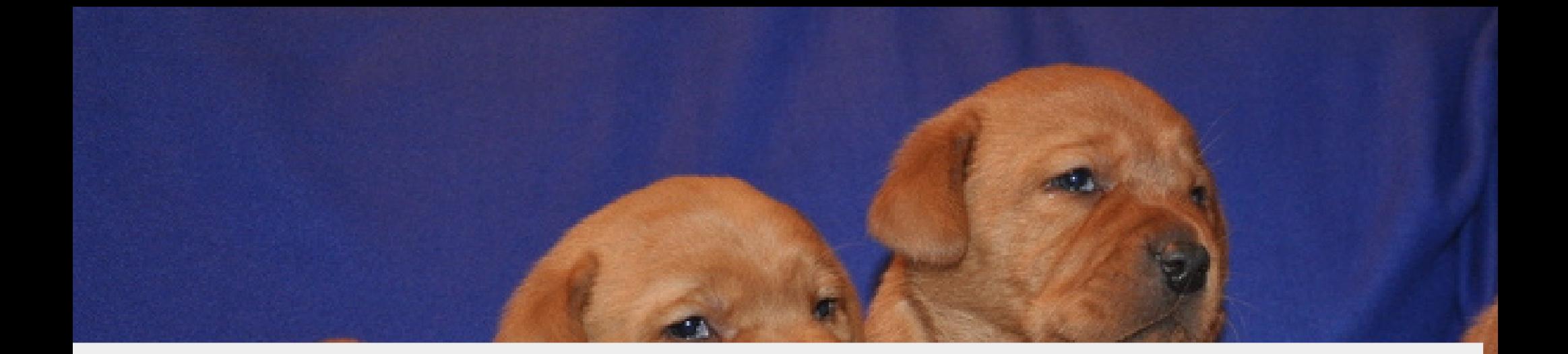

#### Features

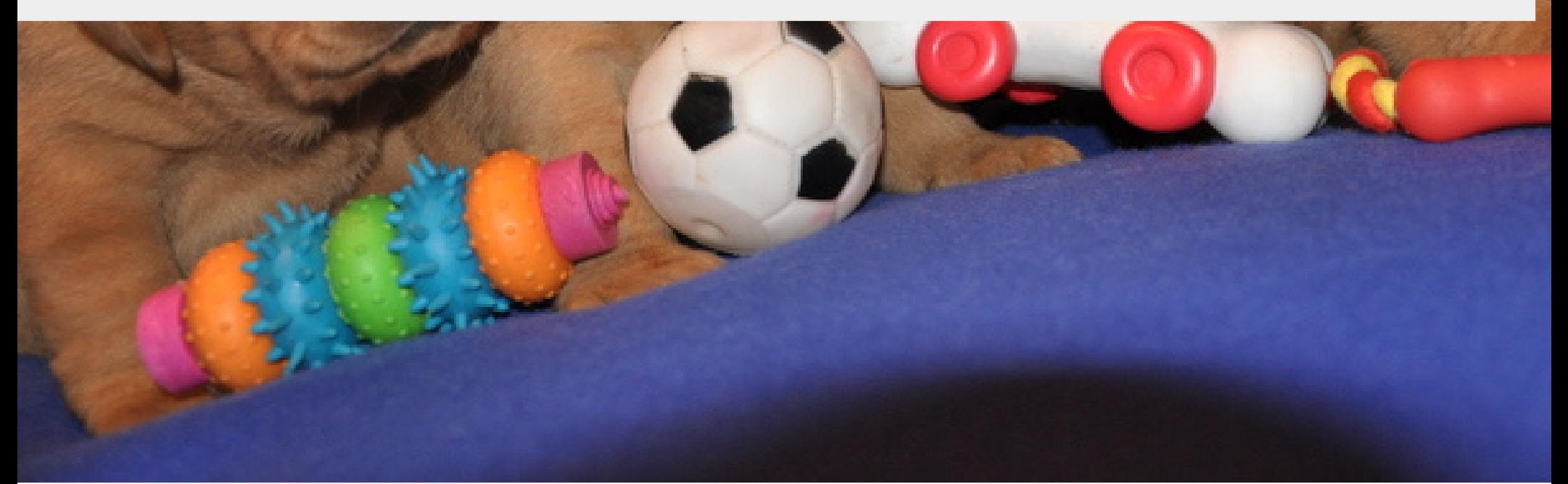

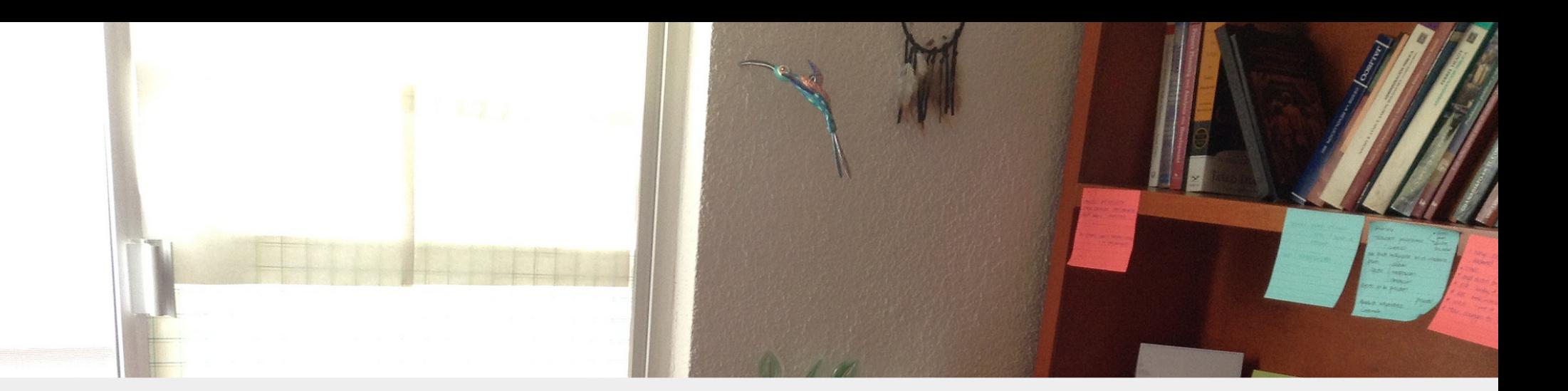

### Work

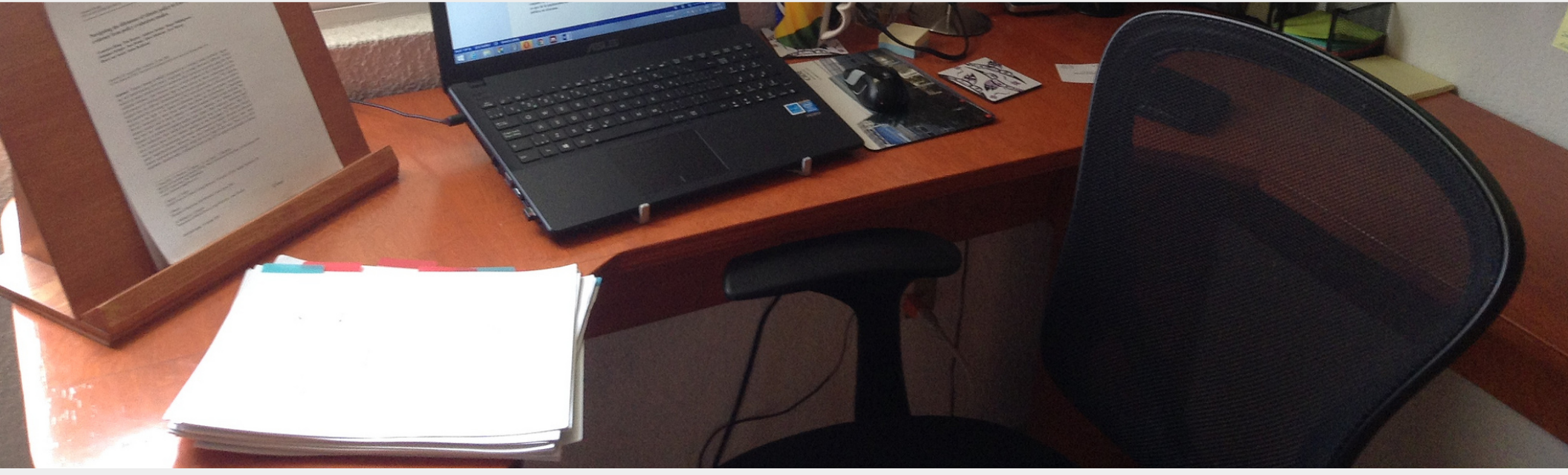

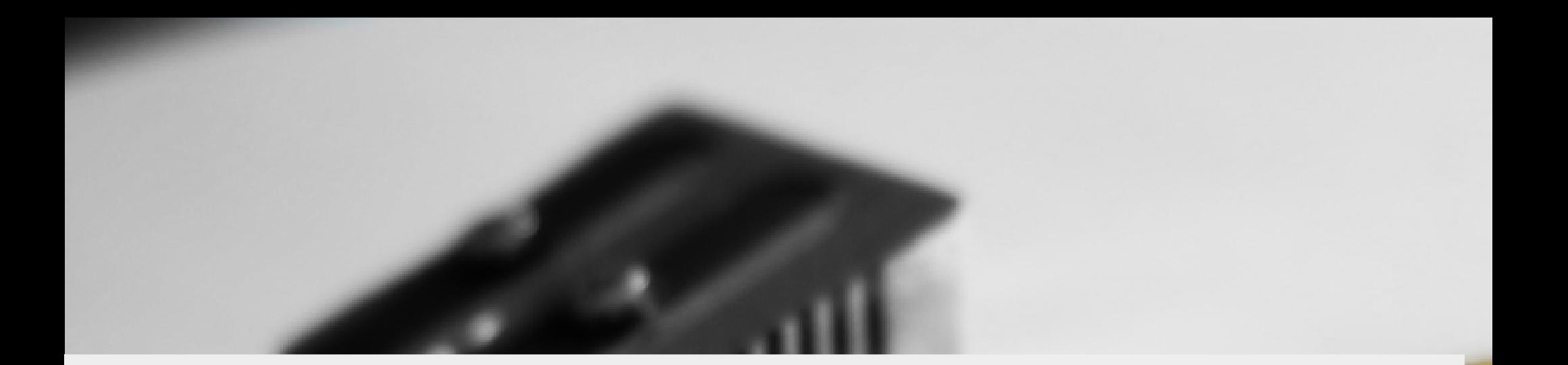

# Why?

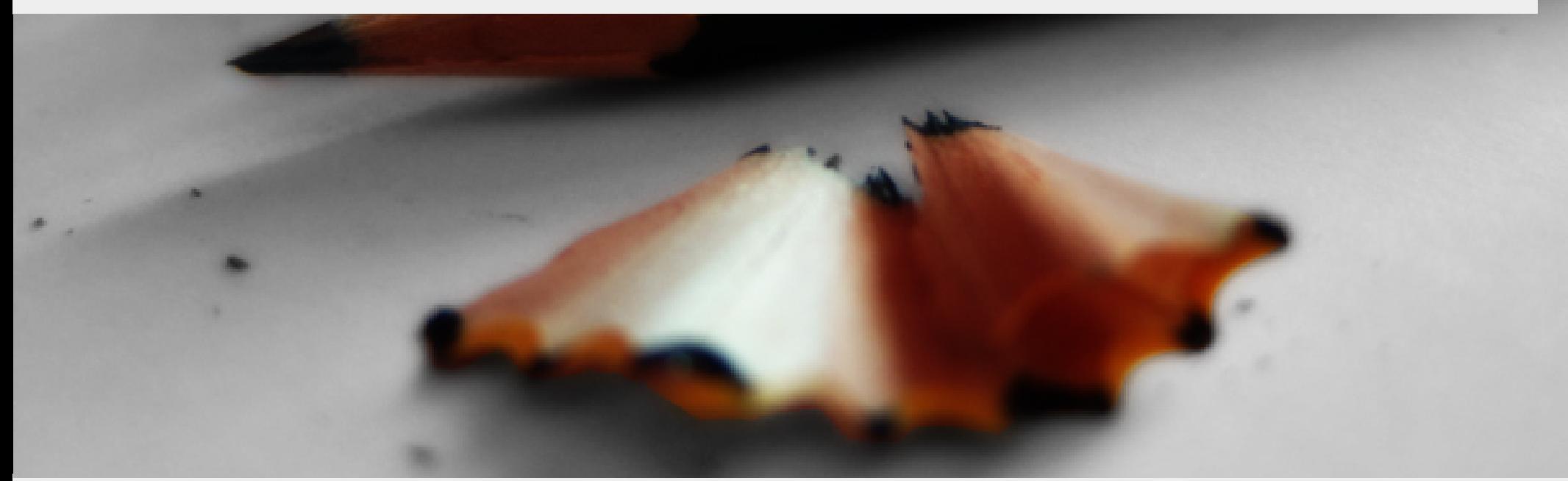

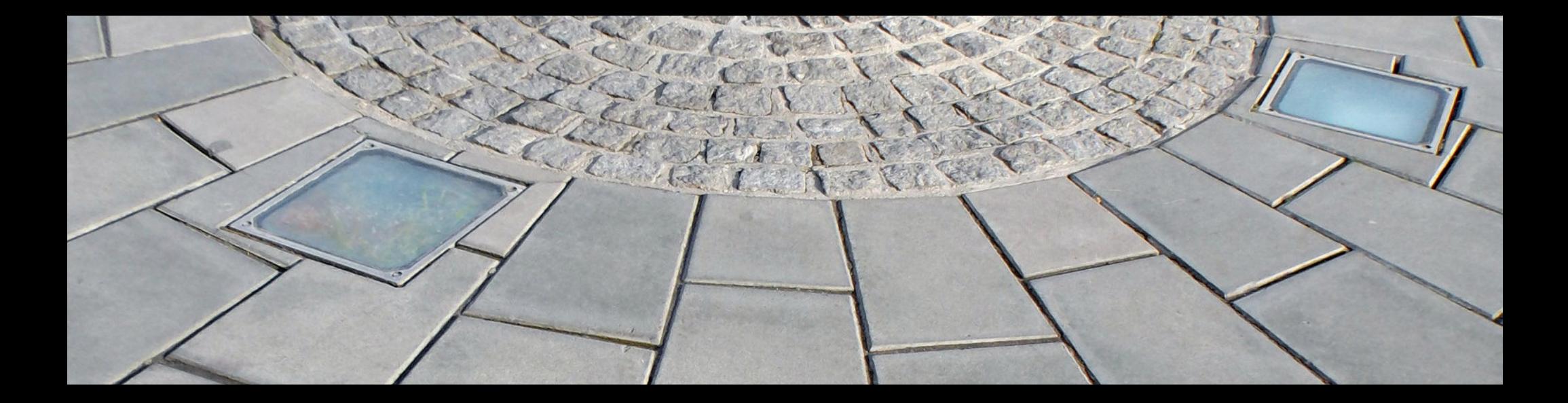

#### Pattern Recognition

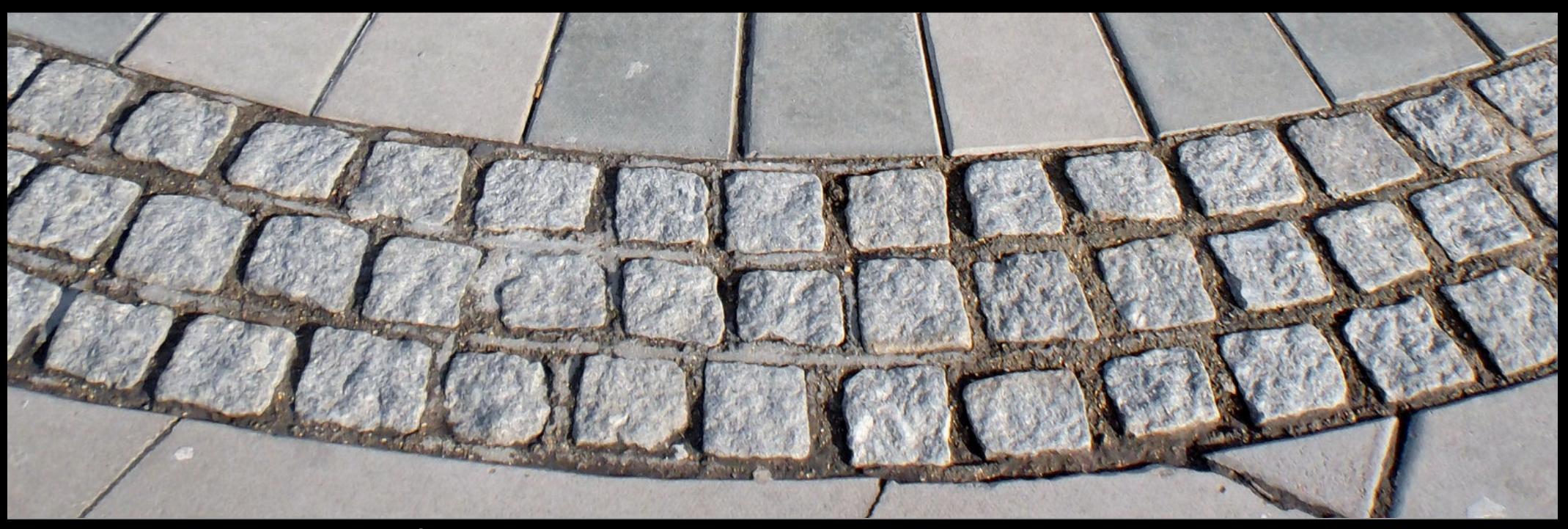

talks.edunham.net/oscon2016 @qedunham oscon2016@edunham.net

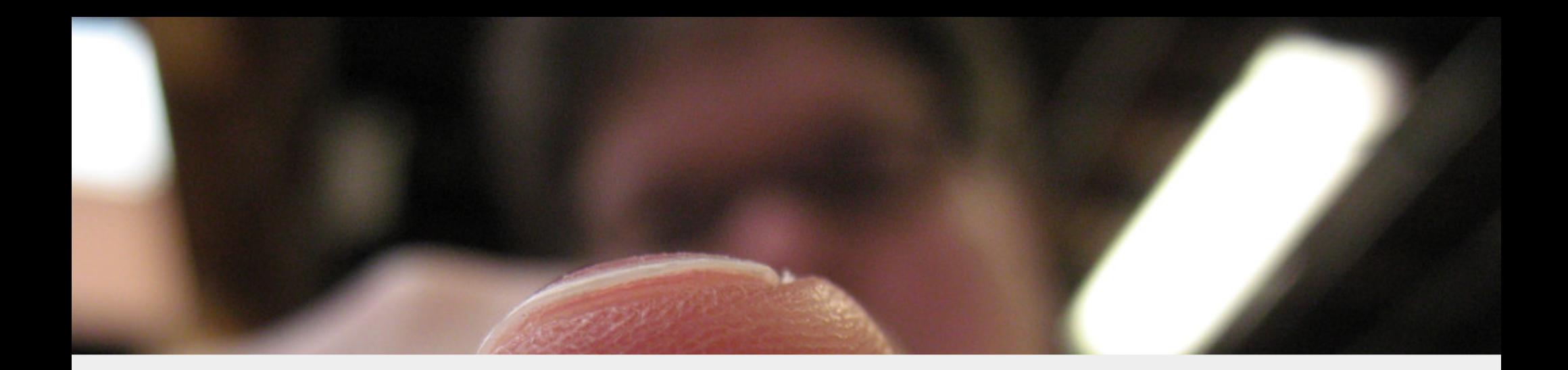

#### Your Next Language

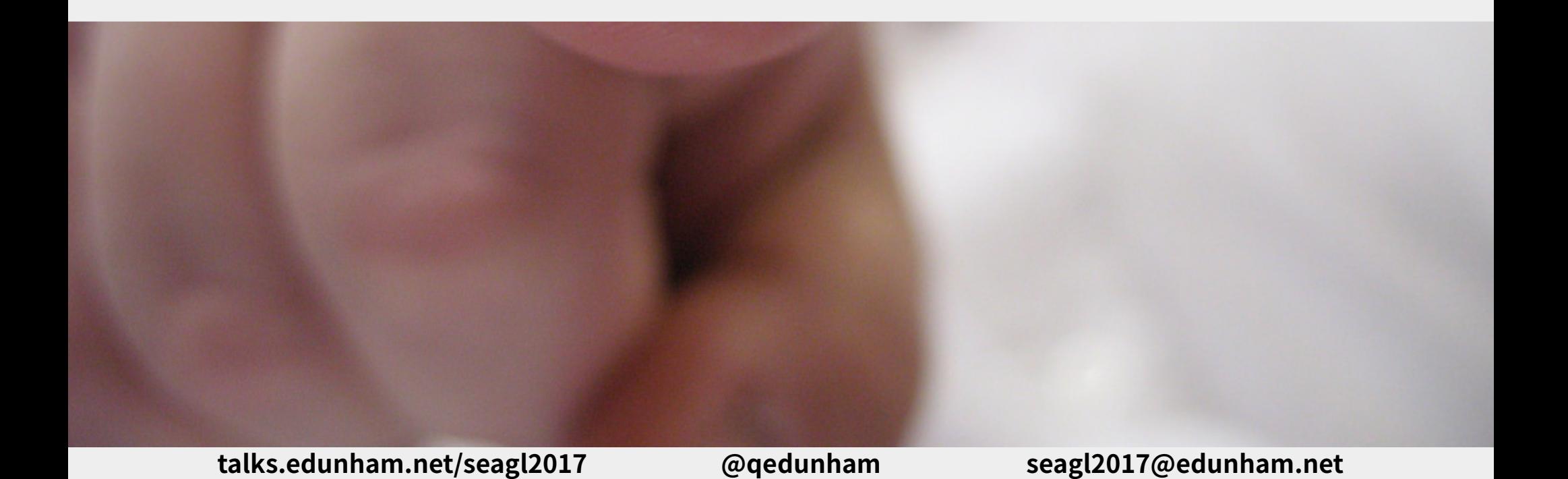

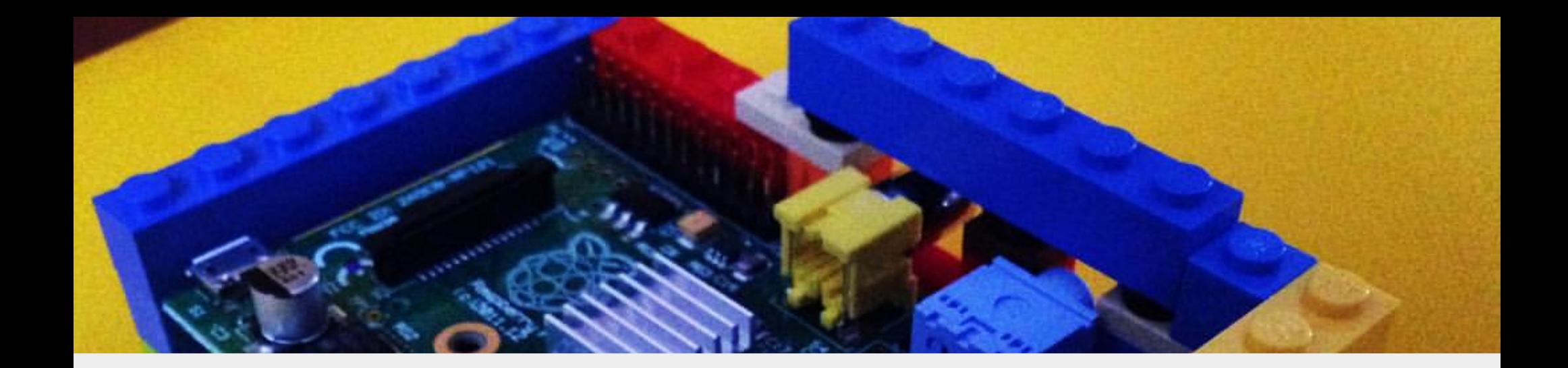

# Learning Styles

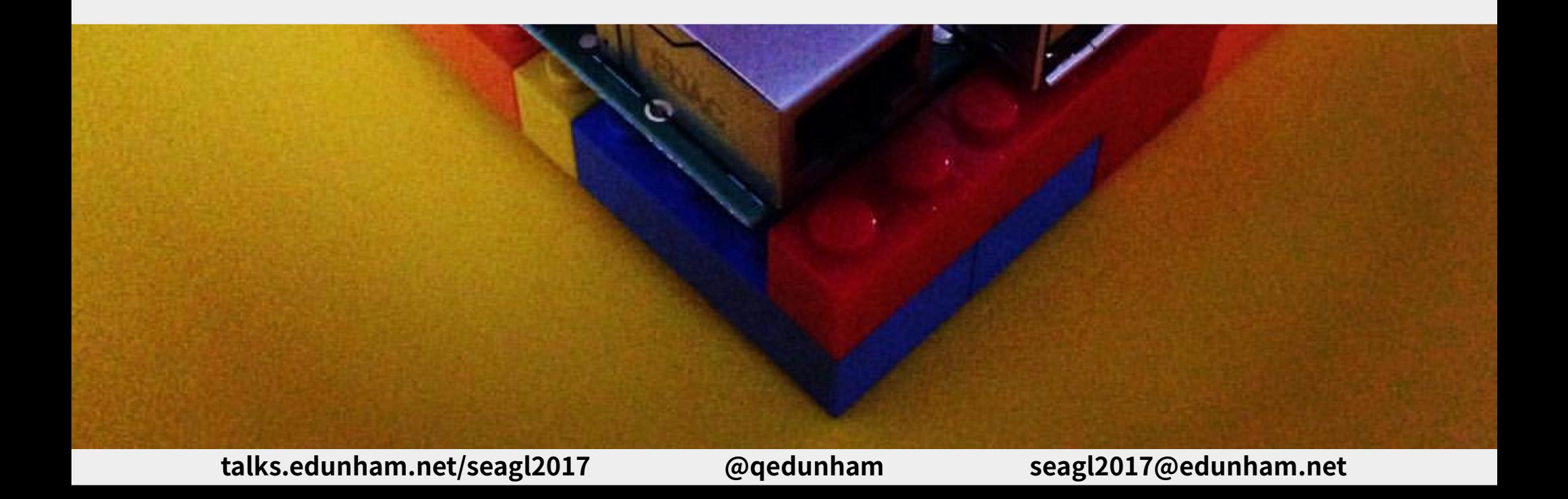

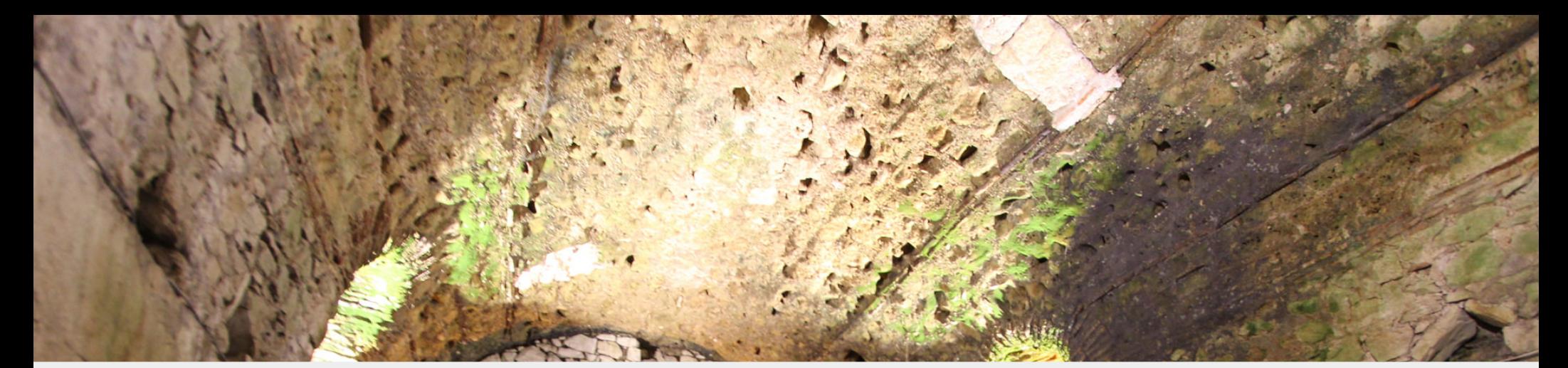

#### Tasks You Enjoy

vs

### Tasks You Despise

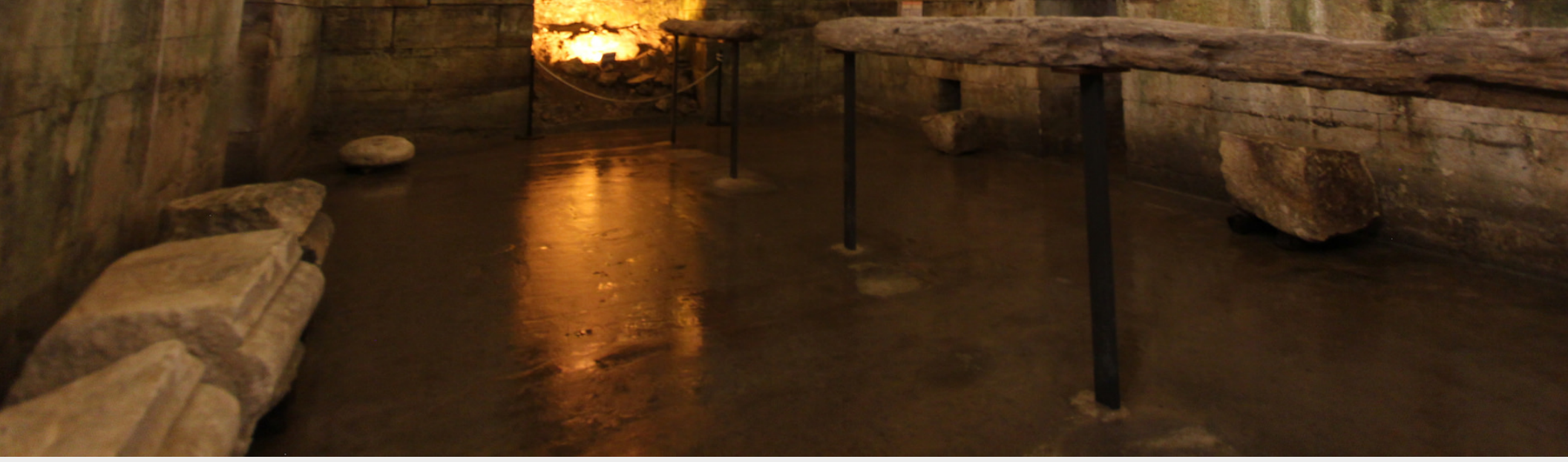

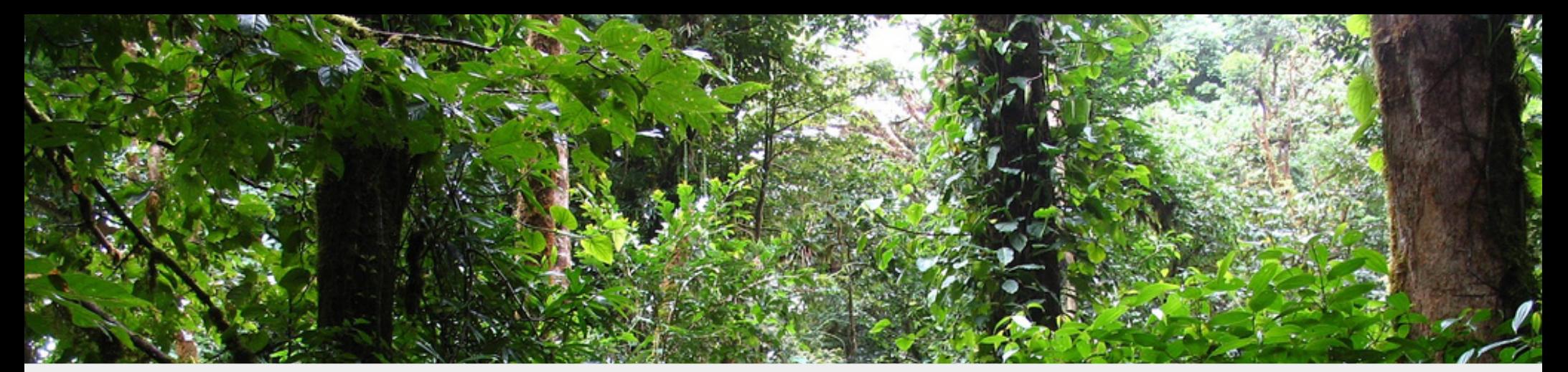

### Successful Projects

vs

### Unsuccessful Projects

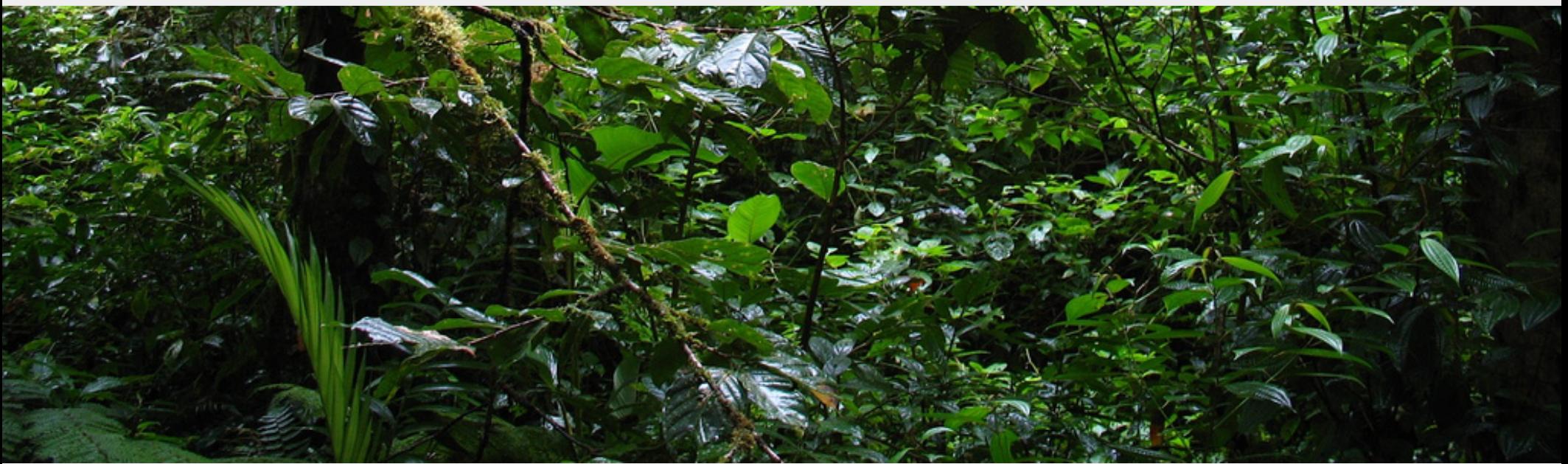

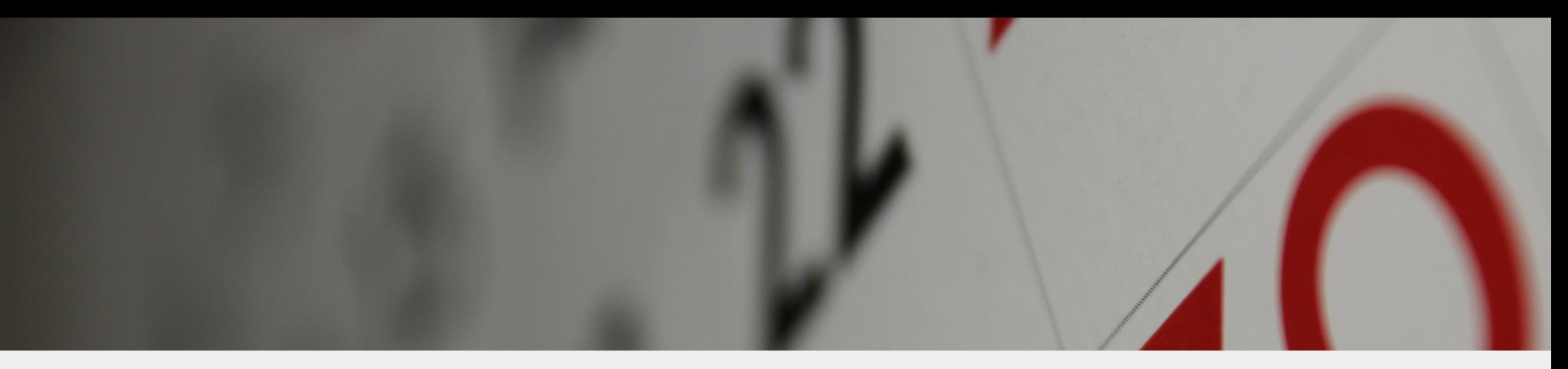

# What will you achieve? & When?

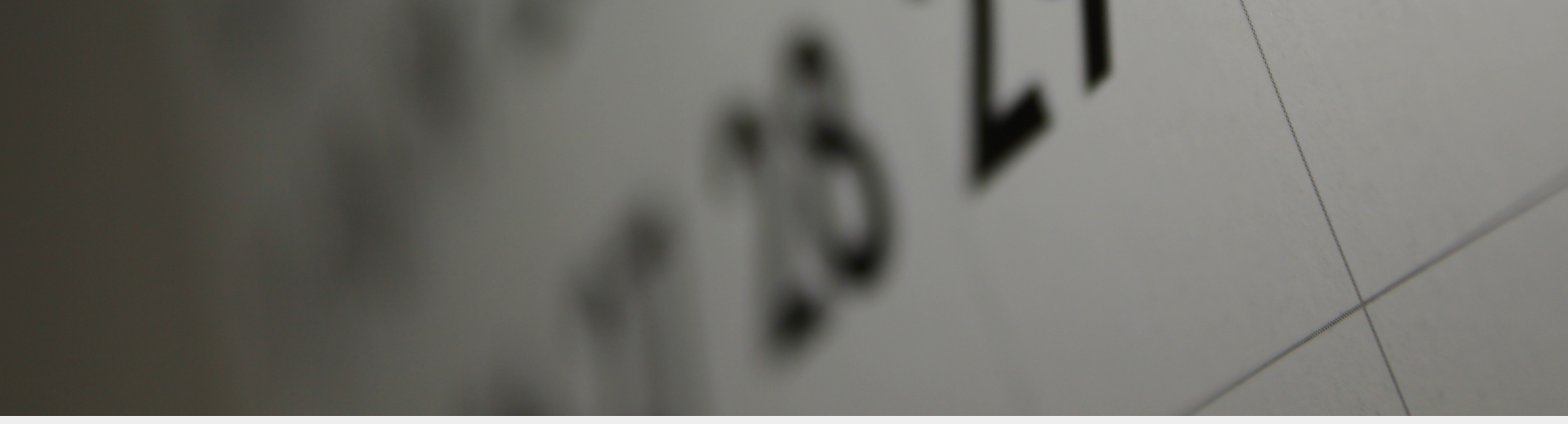

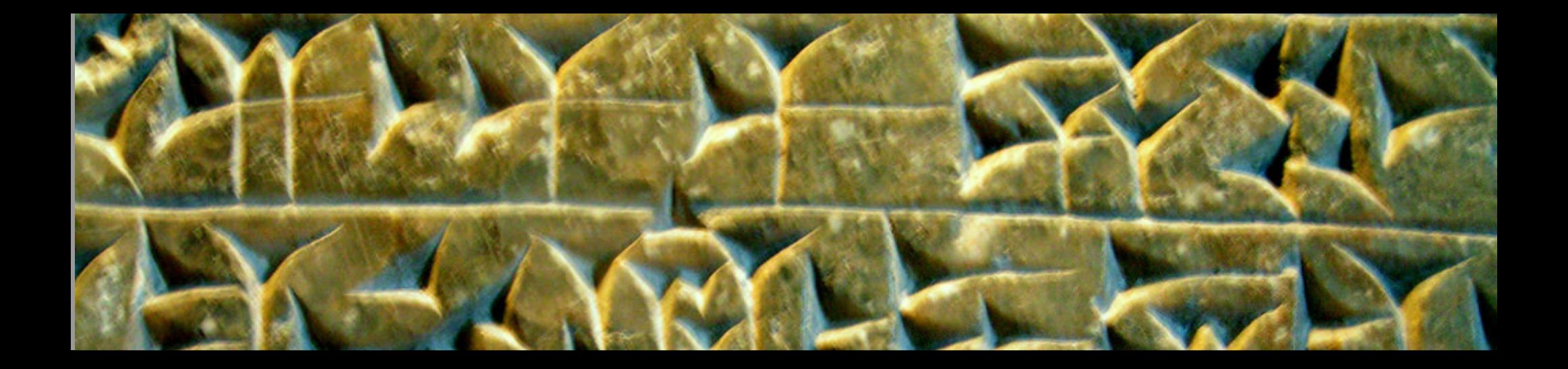

# Which Language?

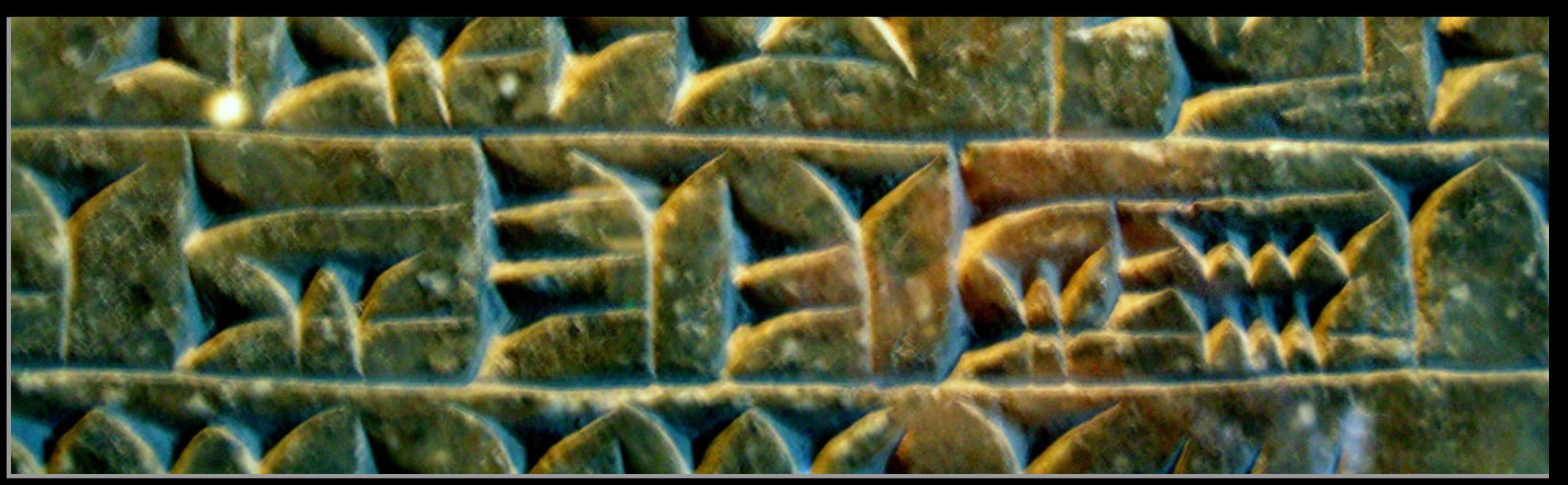

talks.edunham.net/oscon2016 @qedunham oscon2016@edunham.net

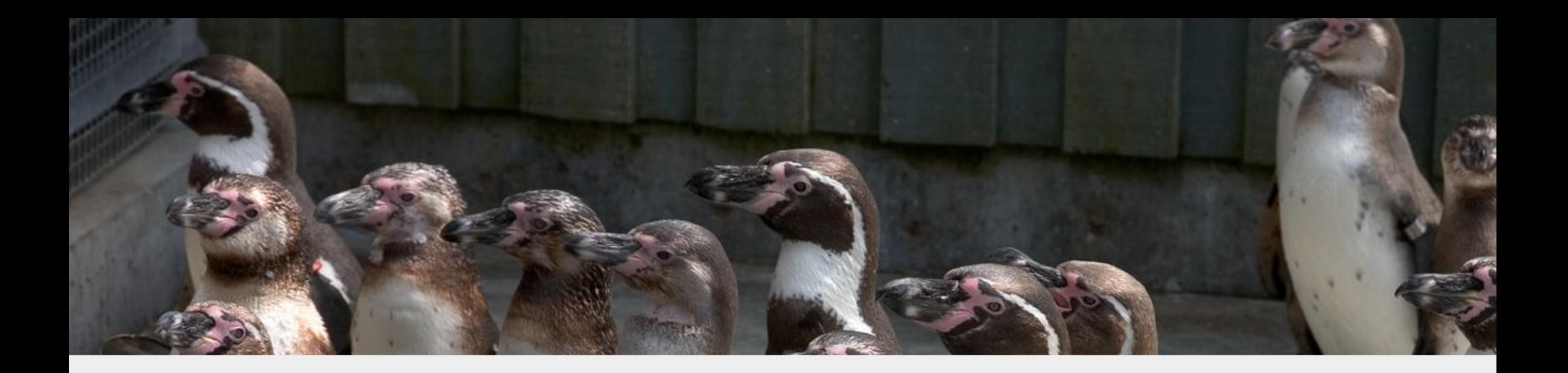

# Popularity

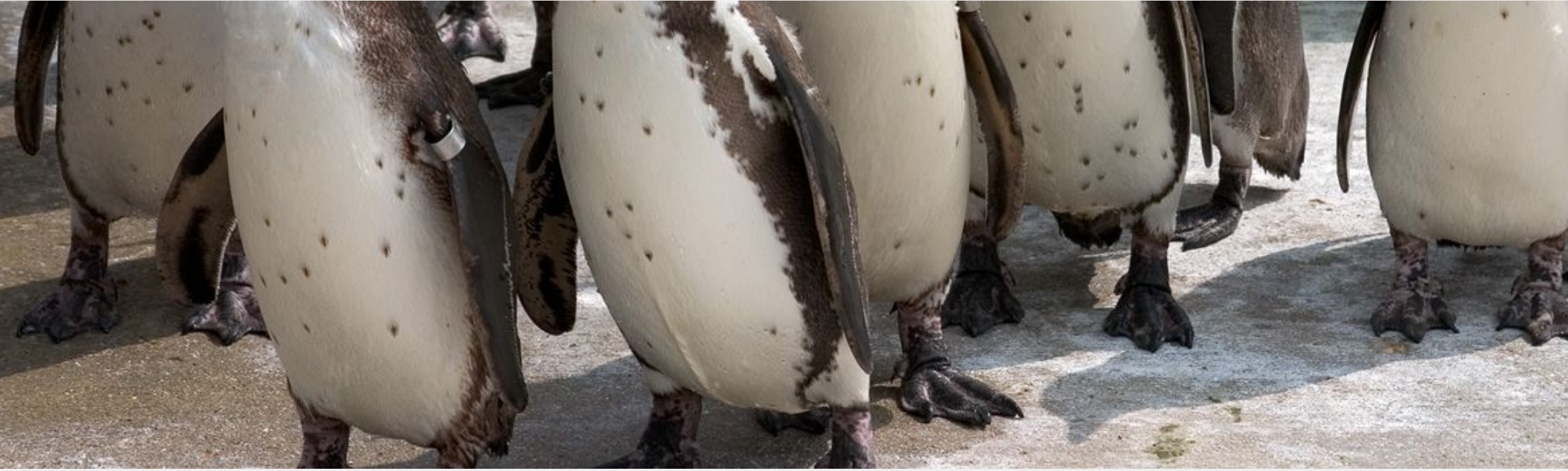

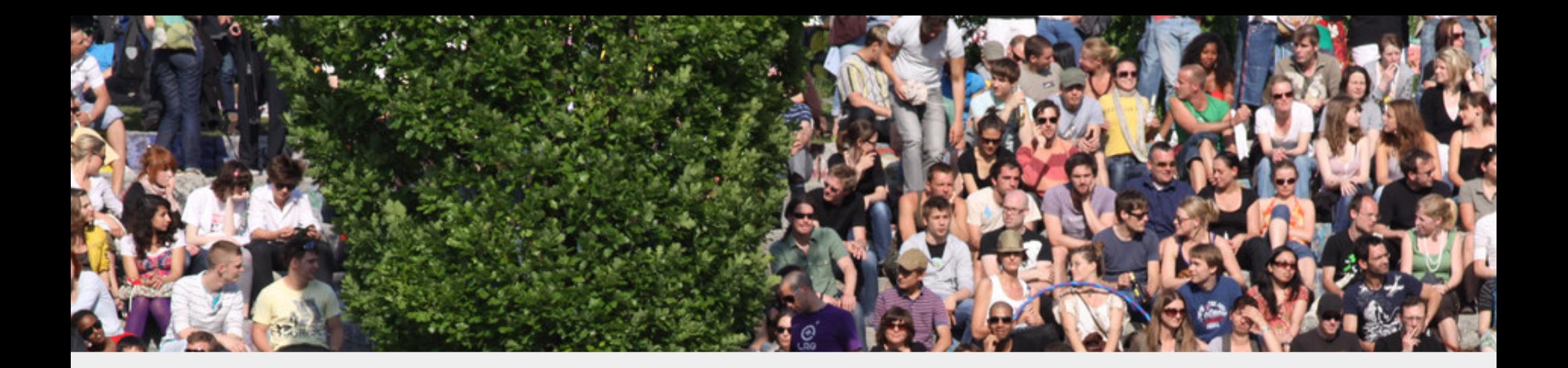

# Community

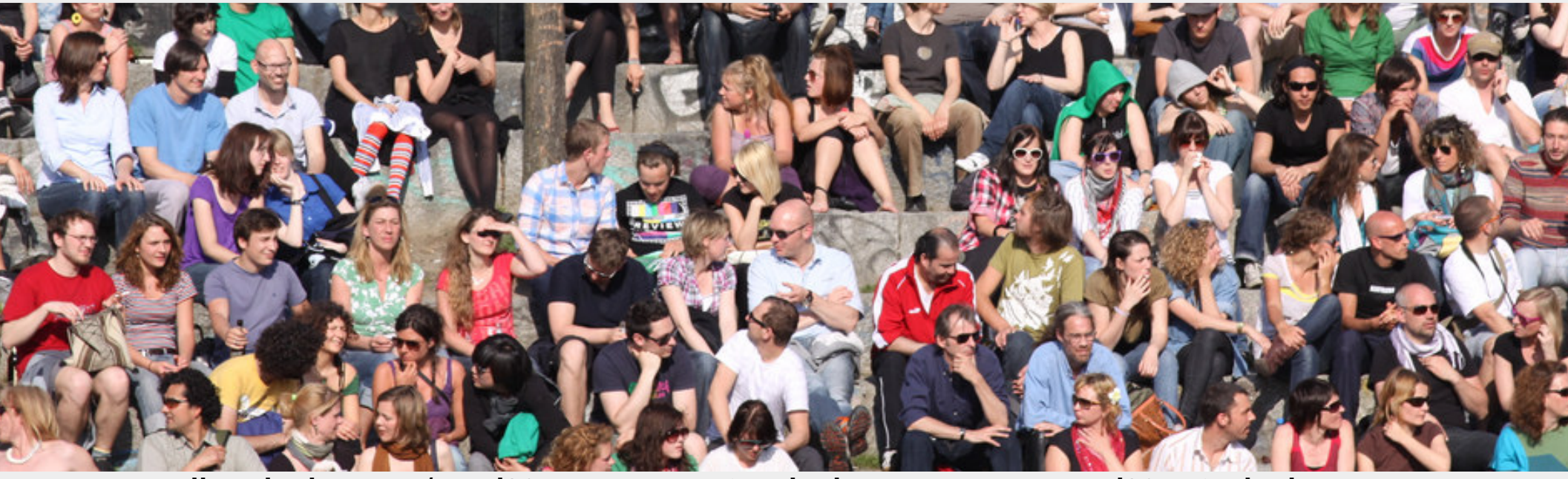

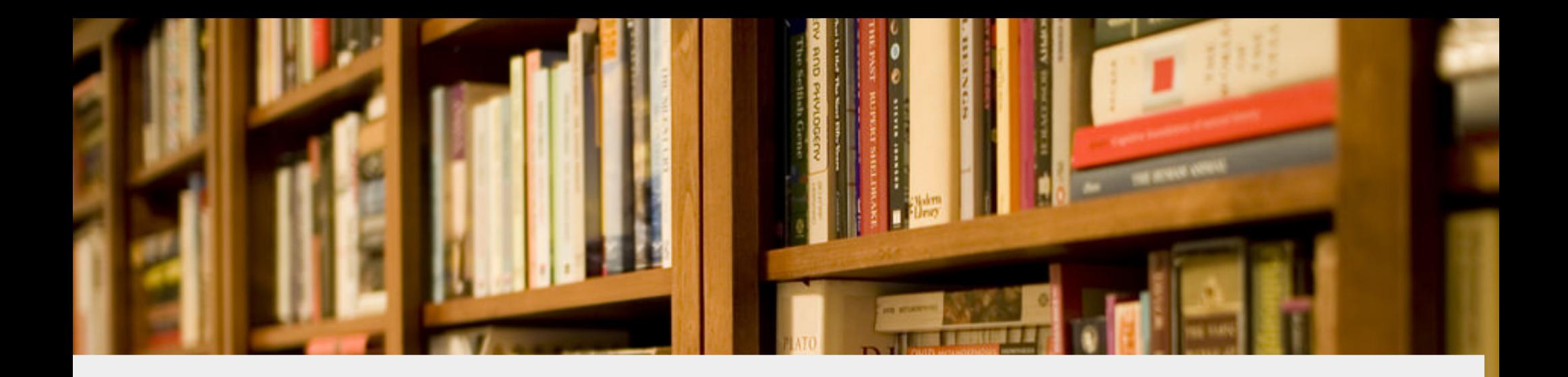

#### Resources

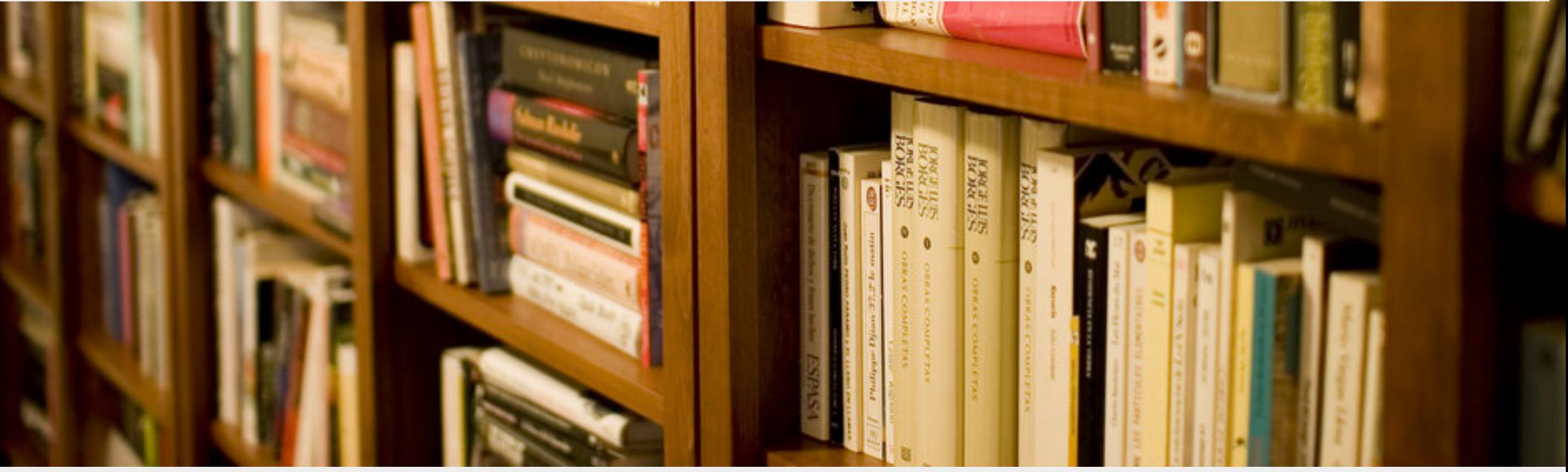

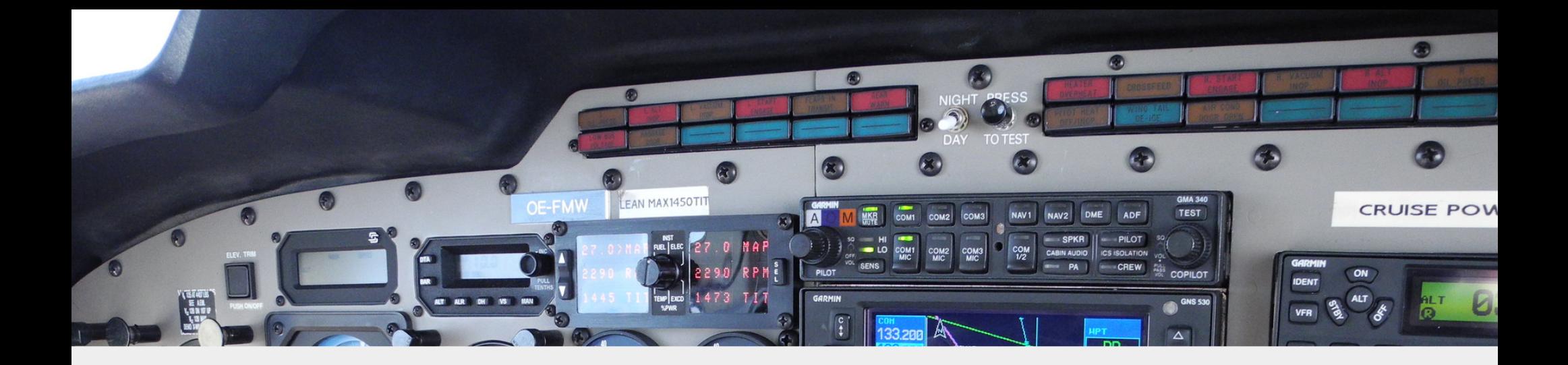

#### Features

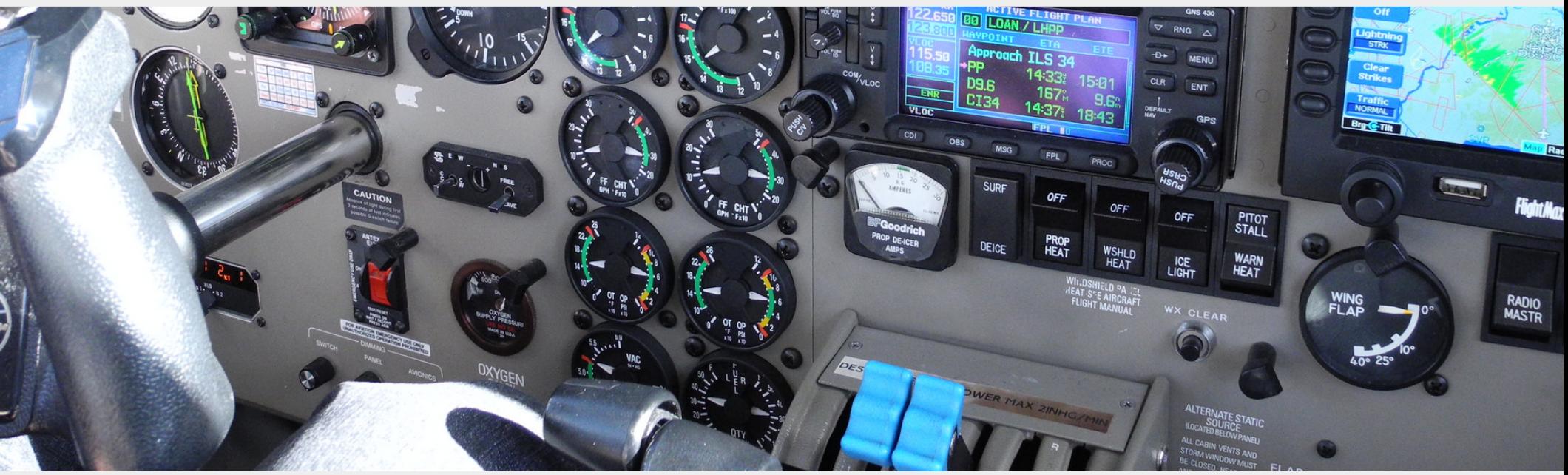

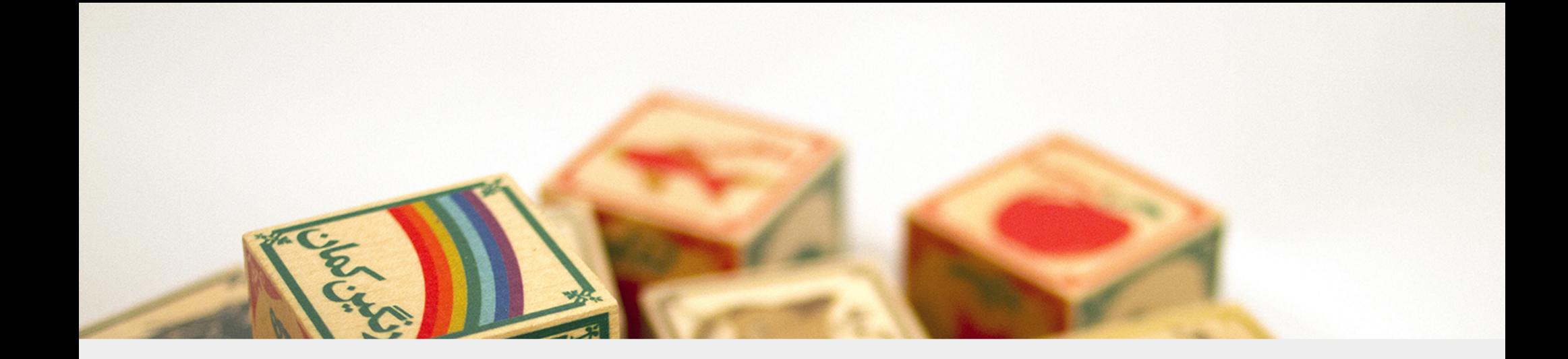

#### Old & New Concepts

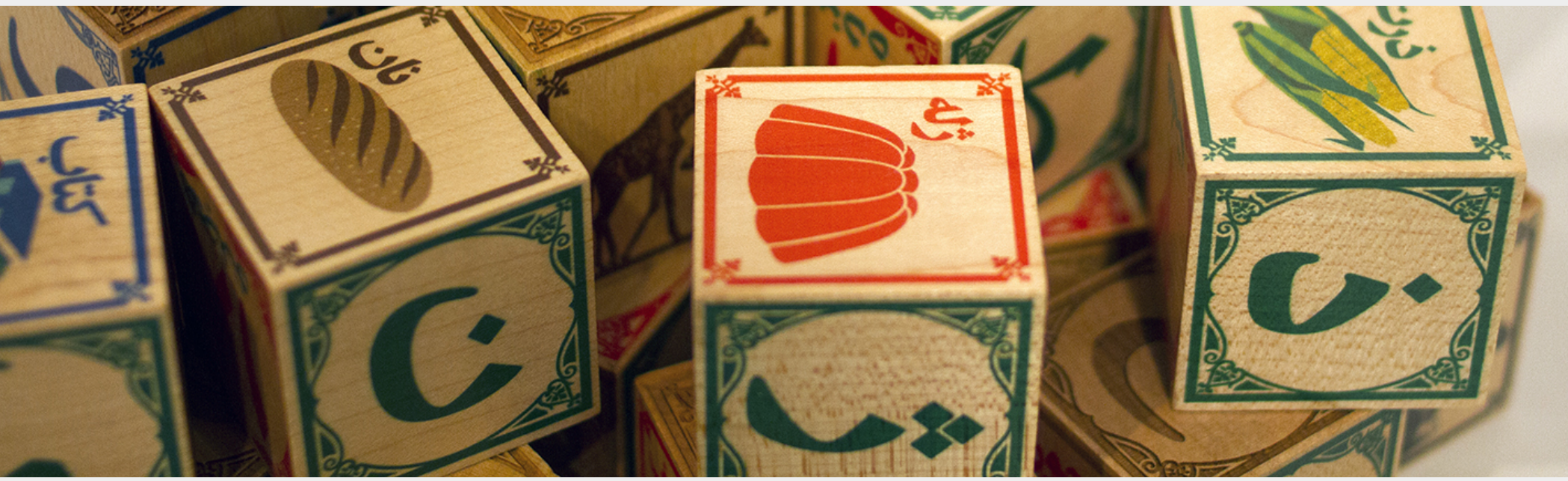

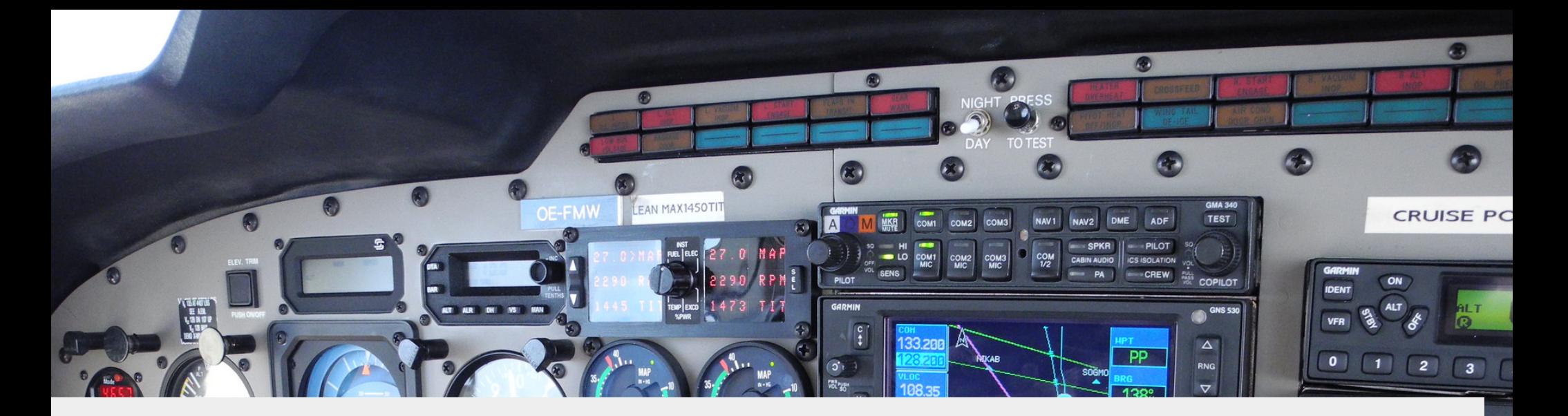

# "My next language \_\_\_\_\_"

CLR **DEFAU** Brg C-Tilt Roc **SURF** OFF <u> 대 대</u> OFF OFF **PITOT**<br>STALL **PROP** DEICE W<sub>SHLD</sub> LIGHT **WARN**<br>HEAT WING<br>FLAP RADIO<br>MASTE X CLEAR OXYGEN **talks.edunham.net/seagl2017 @qedunham seagl2017@edunham.net**

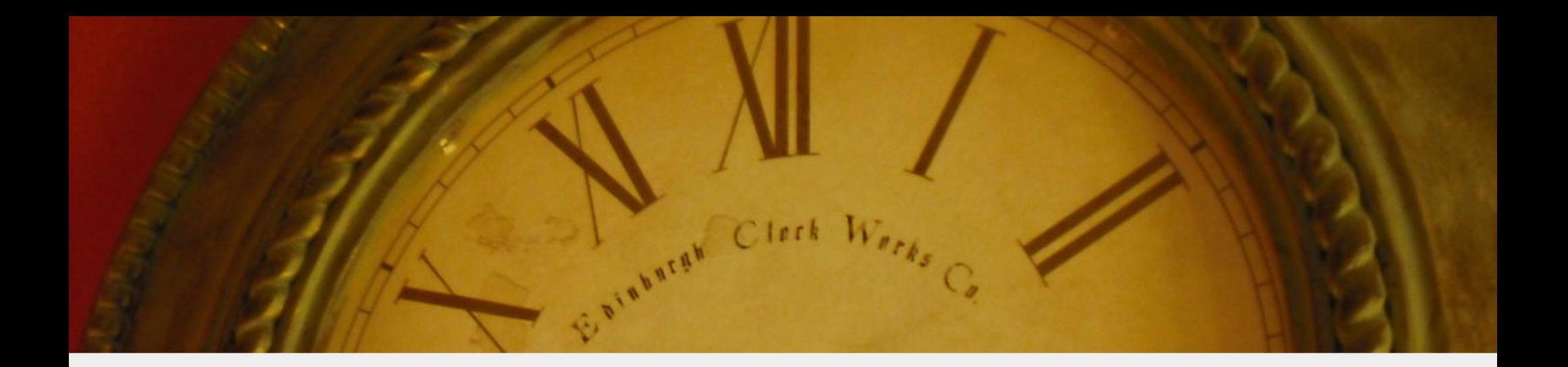

# It's worth taking time from...

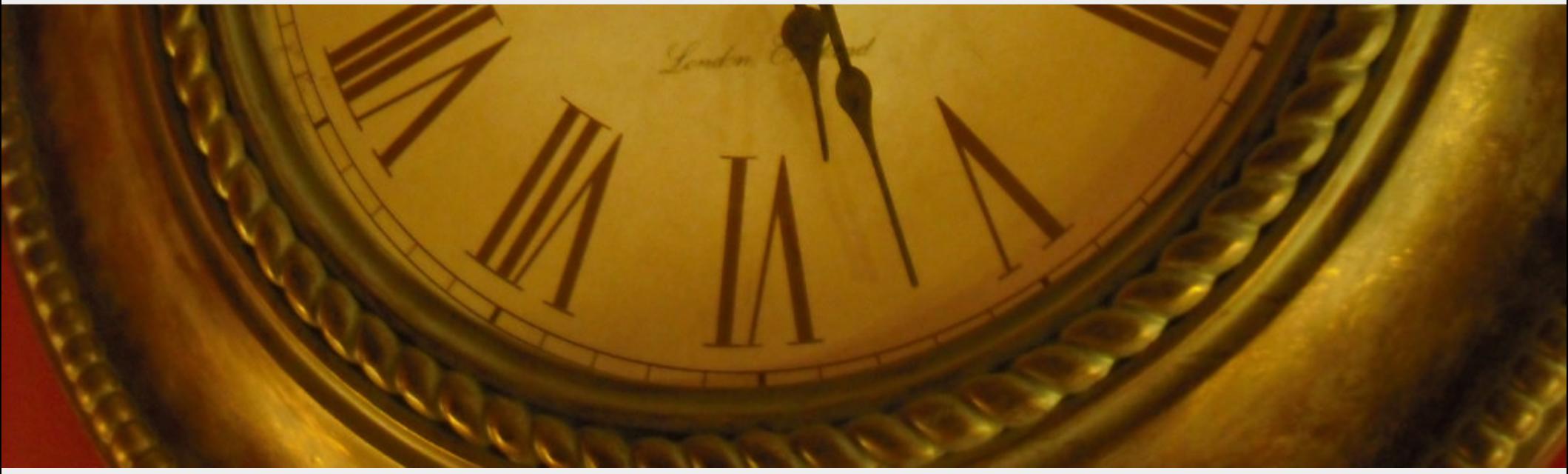

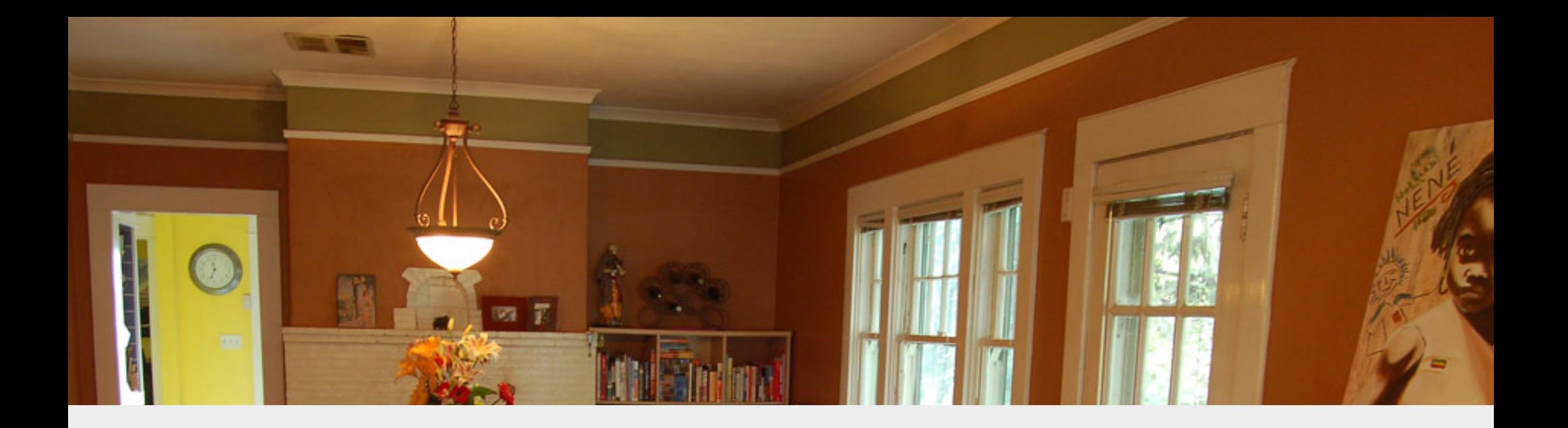

# Family? Hobbies? Sleep?

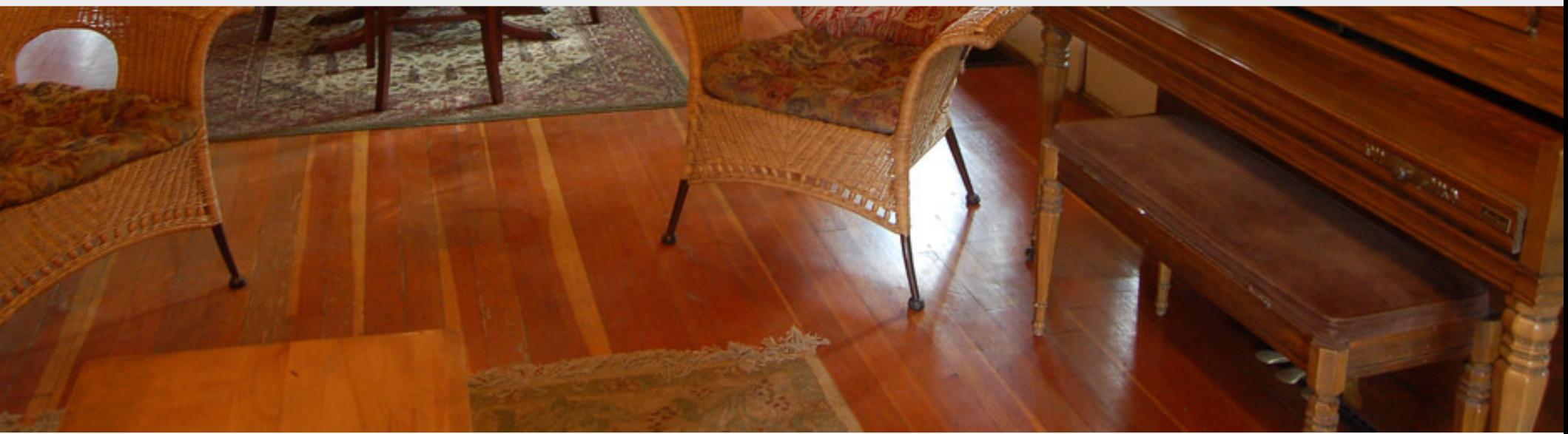

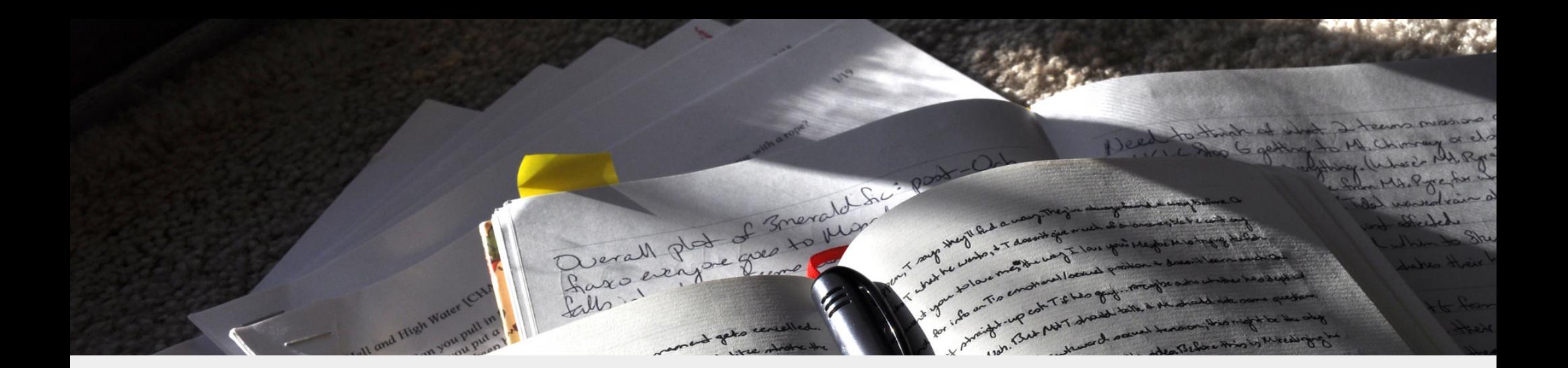

#### Capture Your Motivation

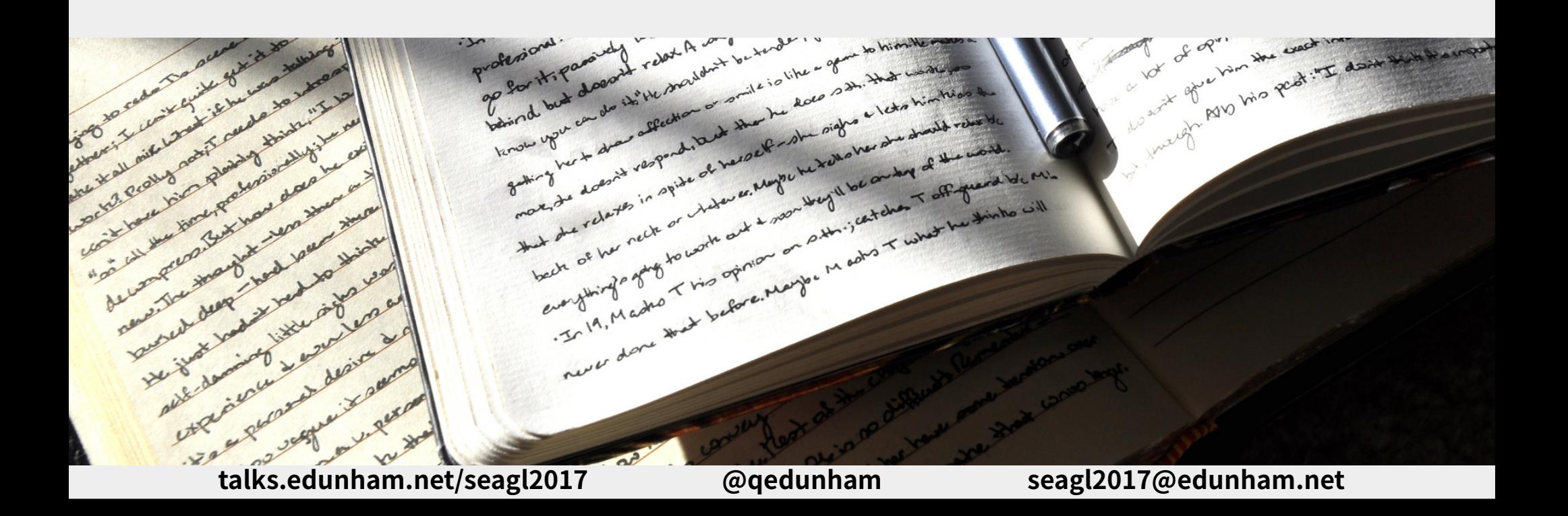

# 12 Study Techniques

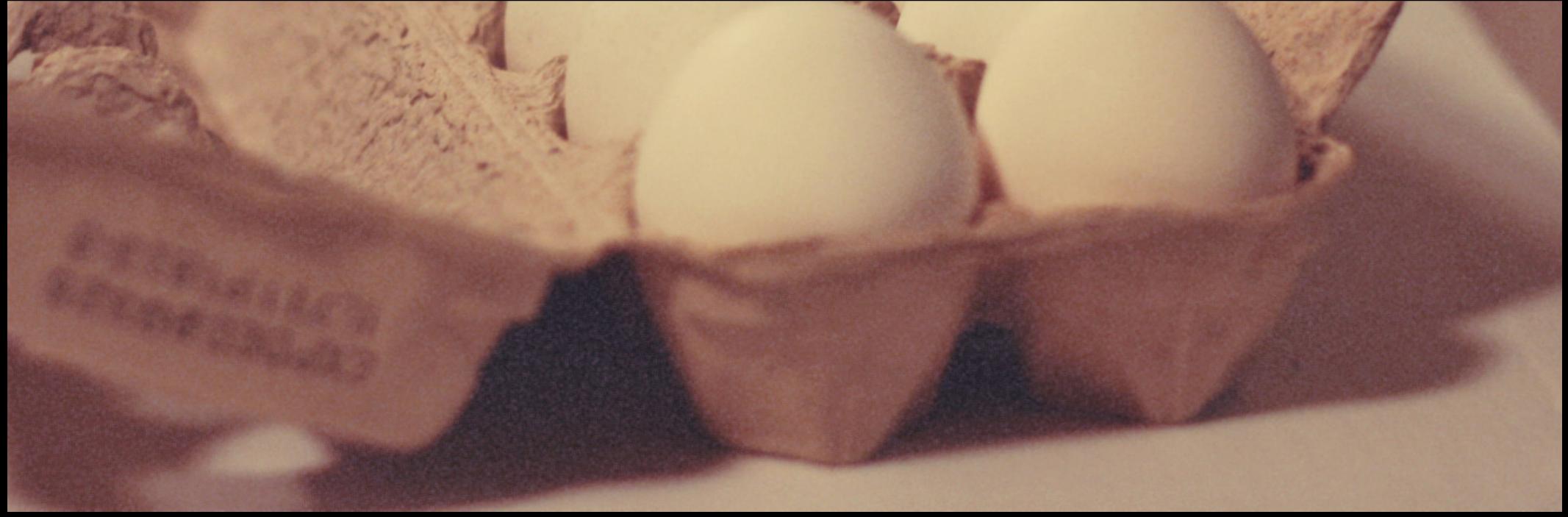

talks.edunham.net/oscon2016 @qedunham oscon2016@edunham.net

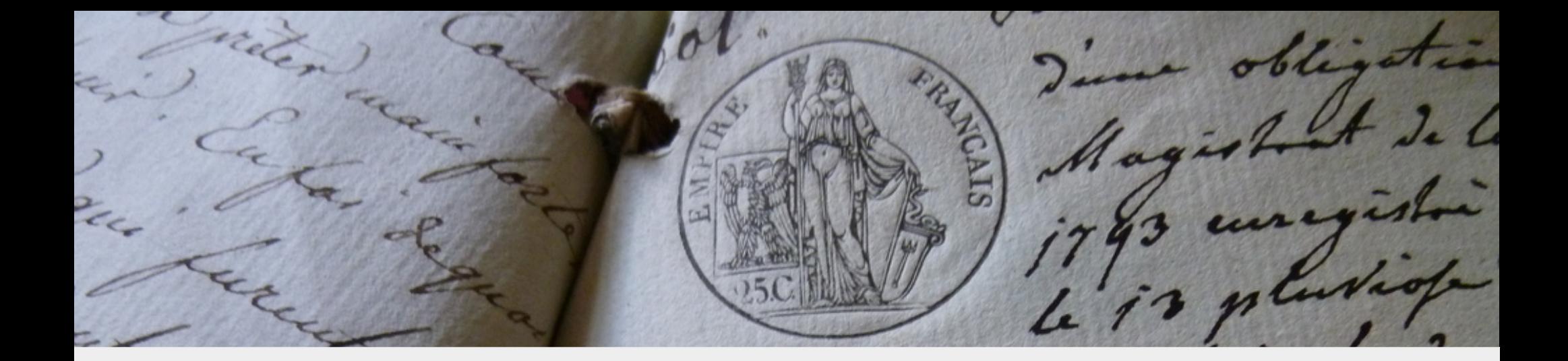

# 1) Language Docs

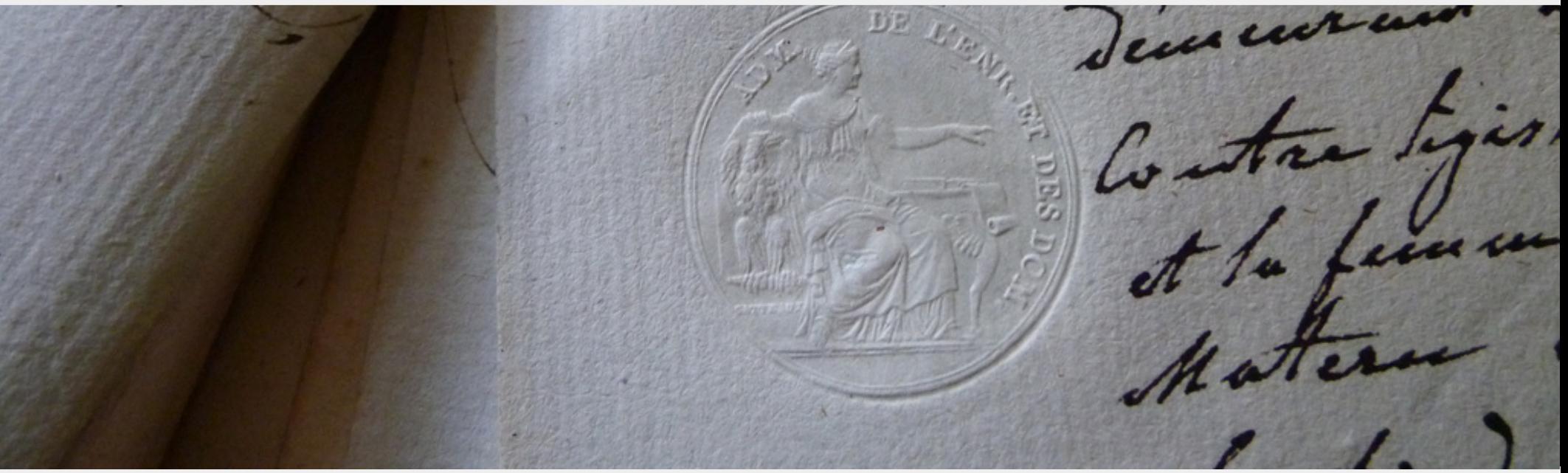

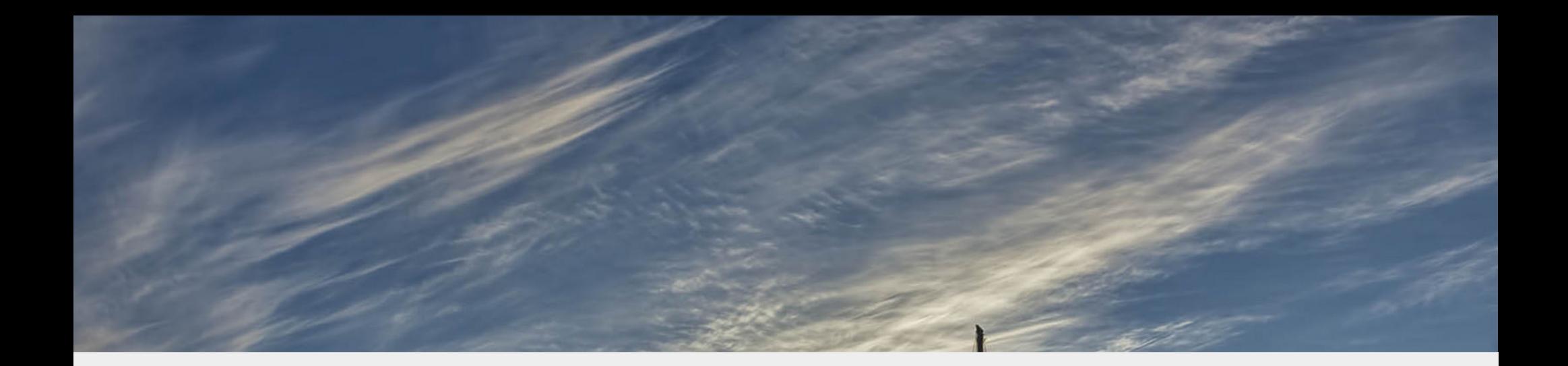

# 2) Similar Languages

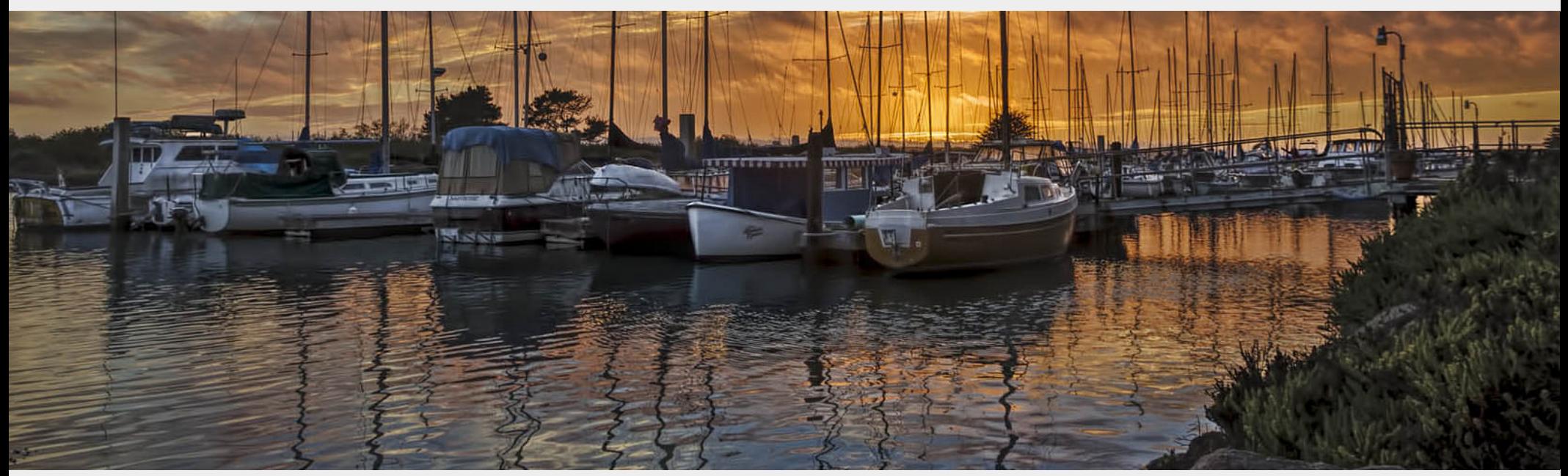

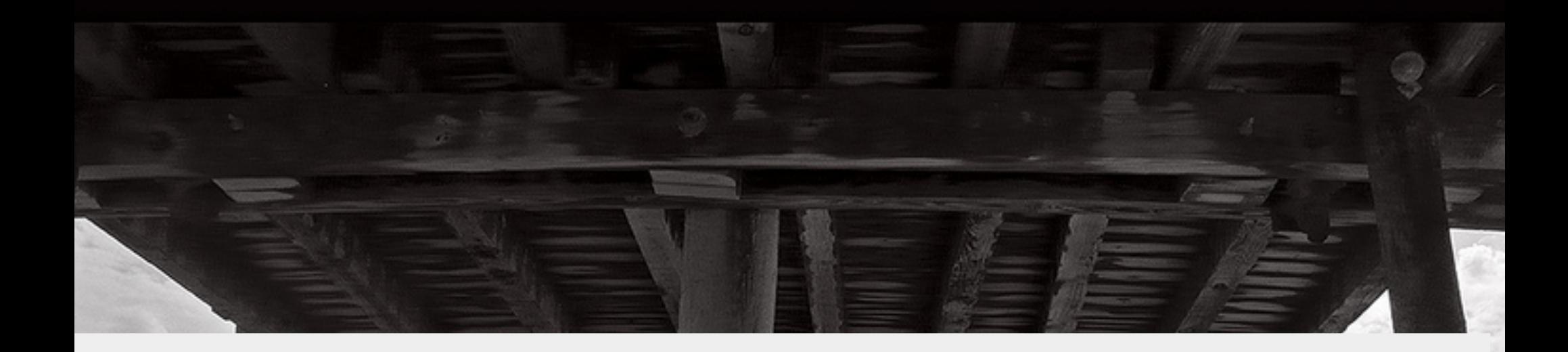

# 3) Community Support

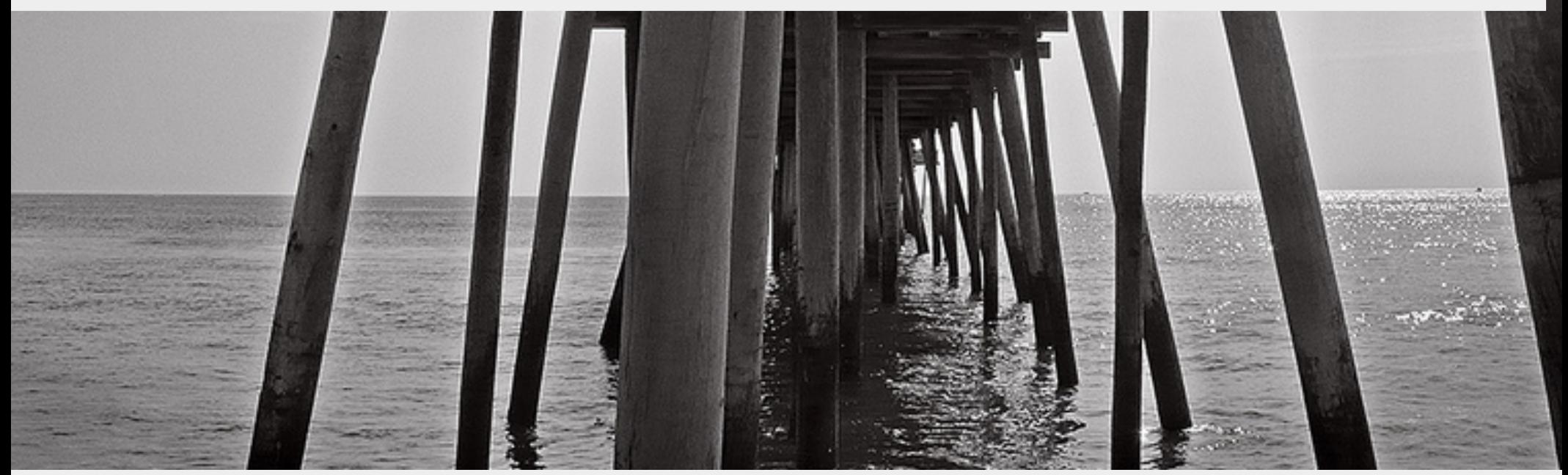

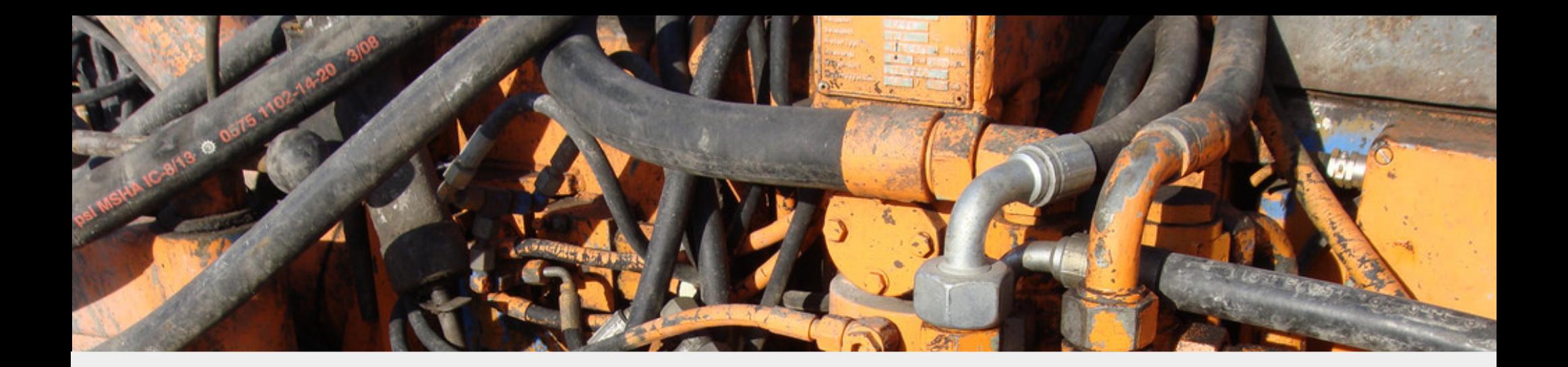

# 4) Write Real Code

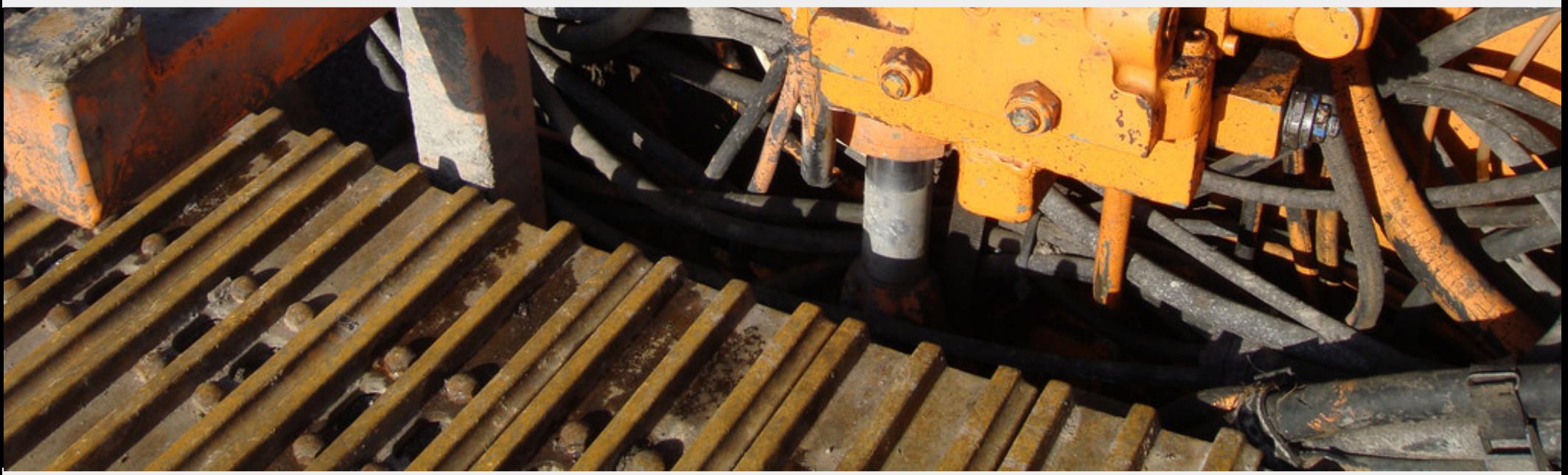

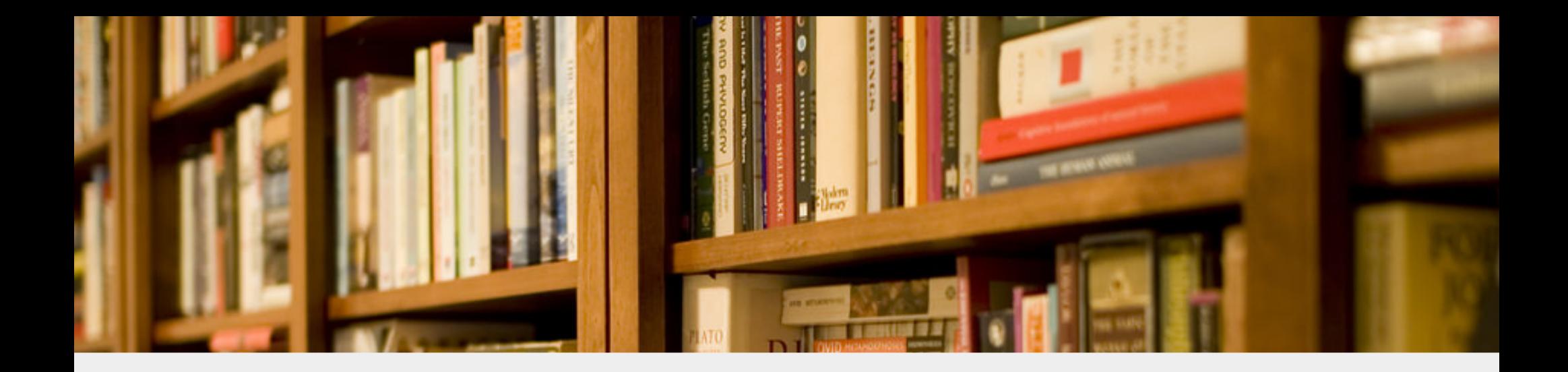

### 5) Read The Books

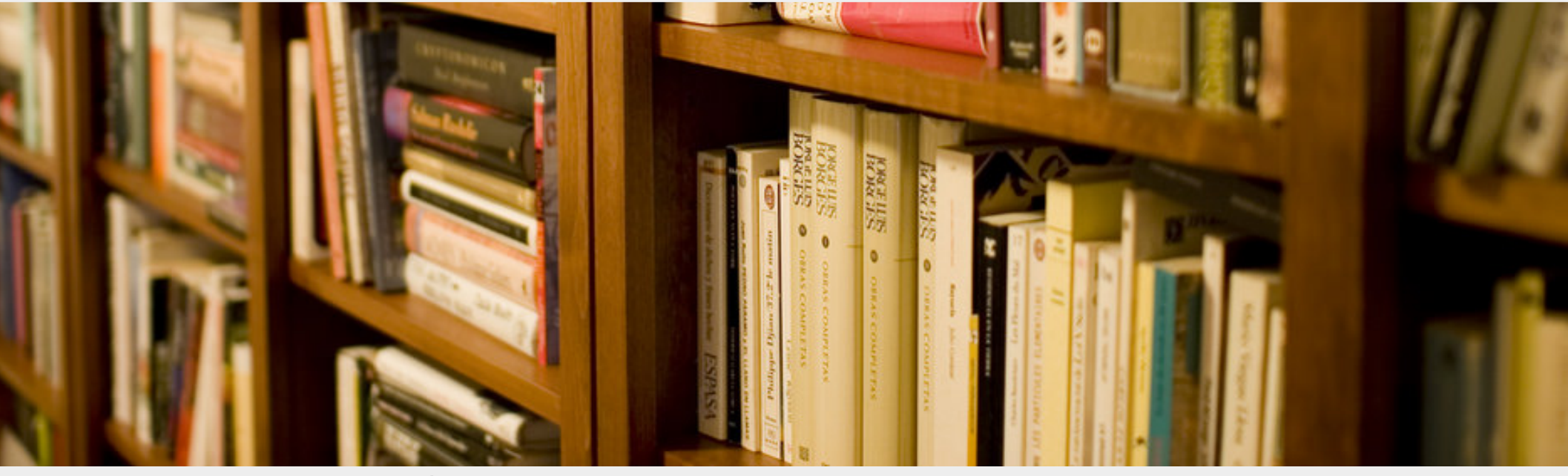

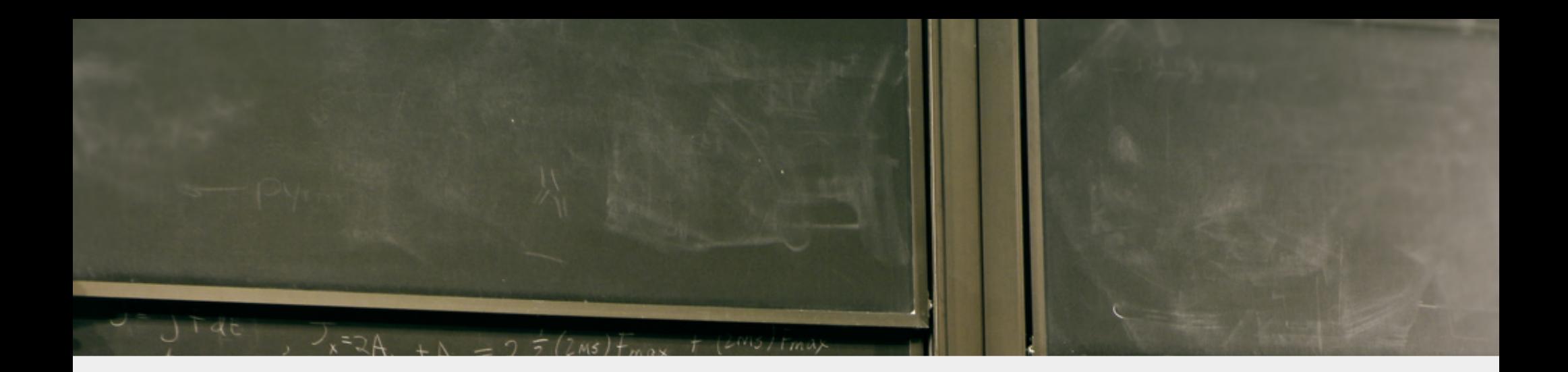

### 6) Examine Examples

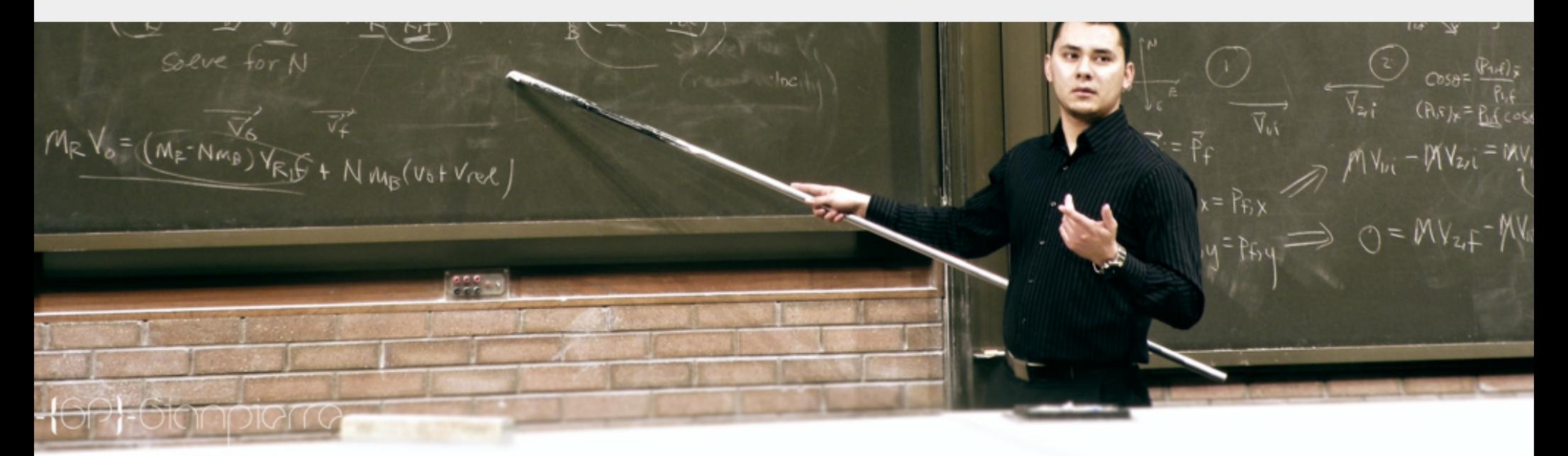

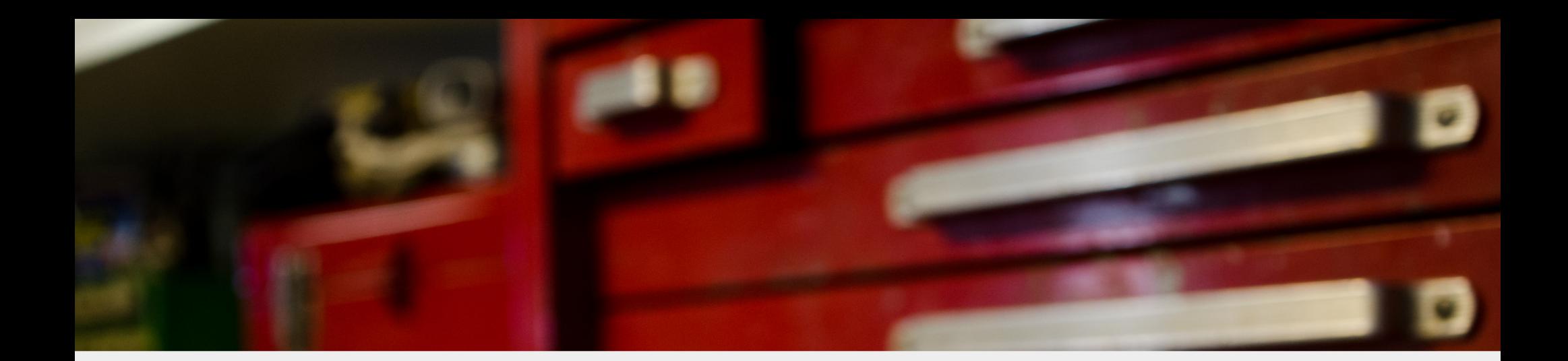

## 7) Find Good Tools

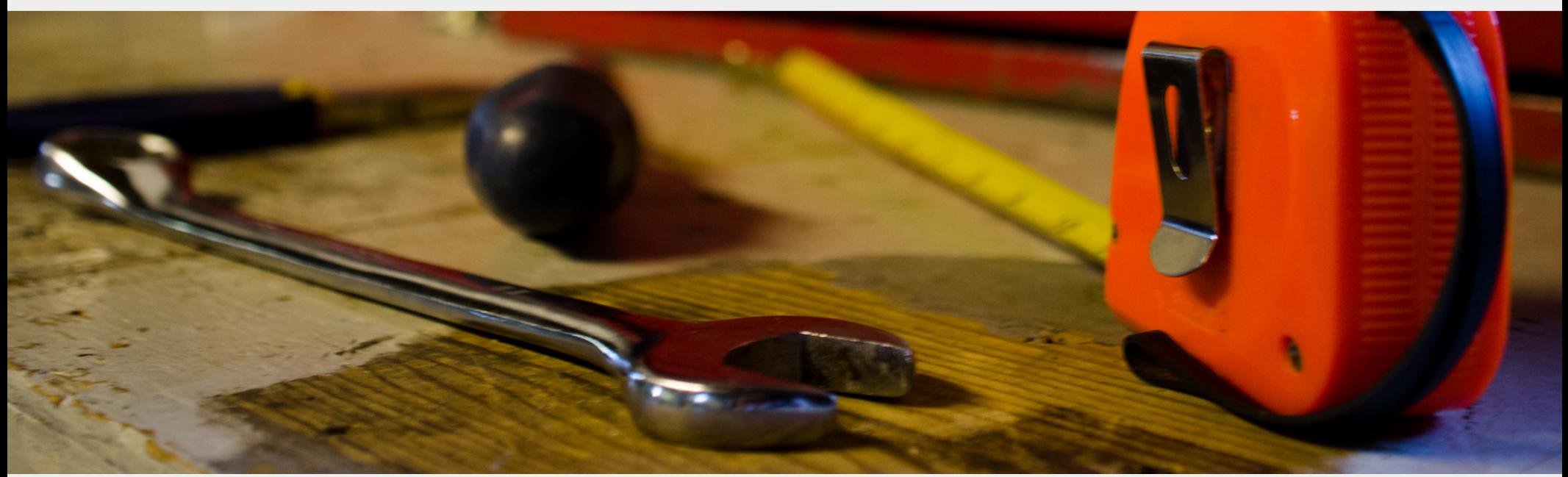

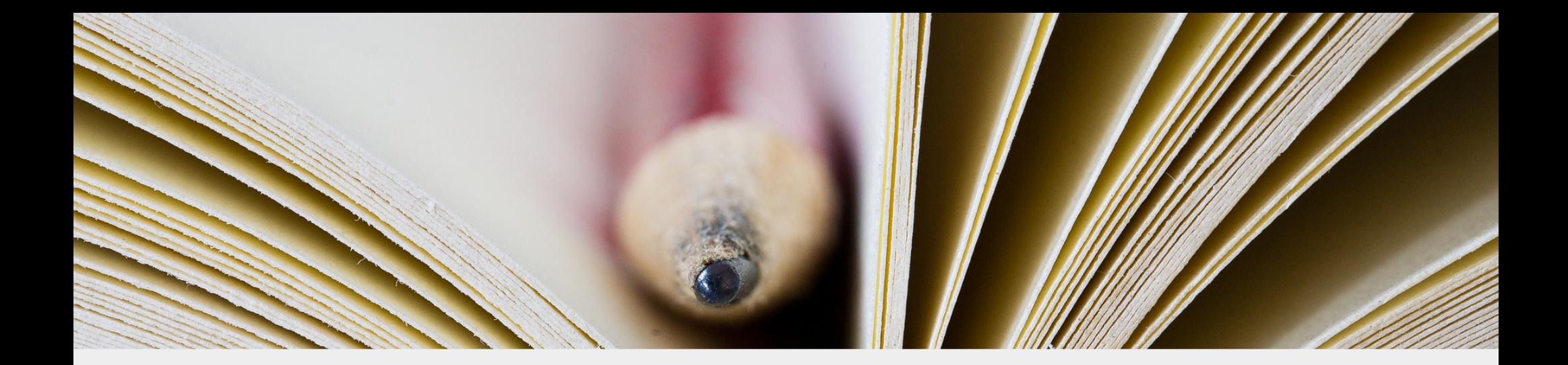

#### 8) Read Real Code

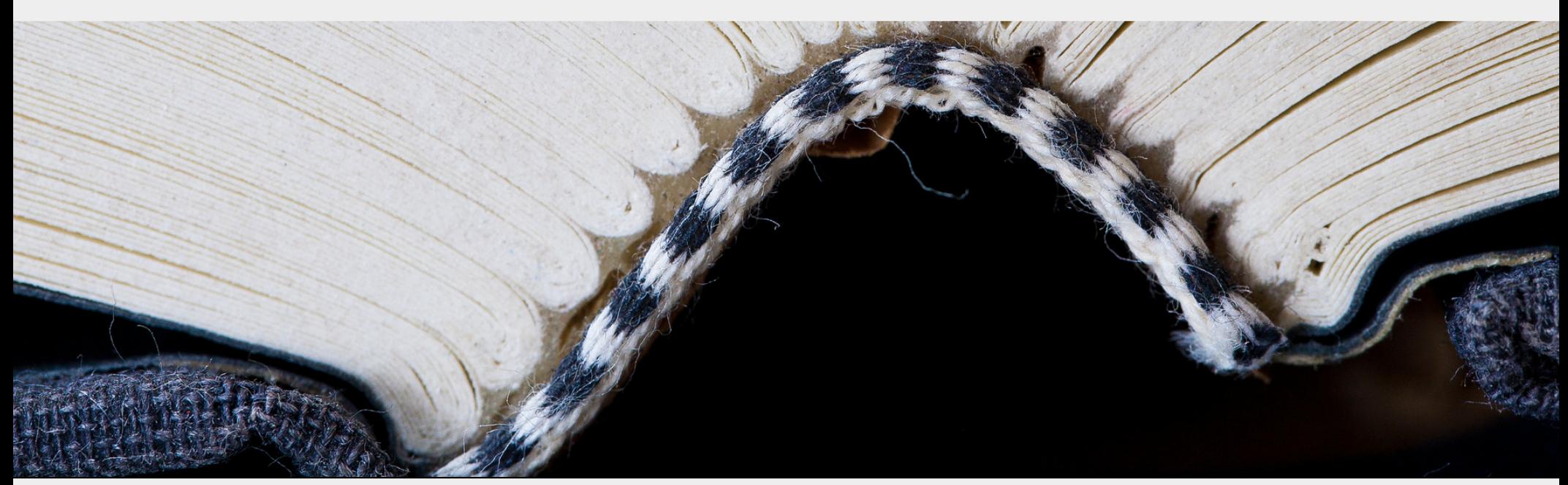

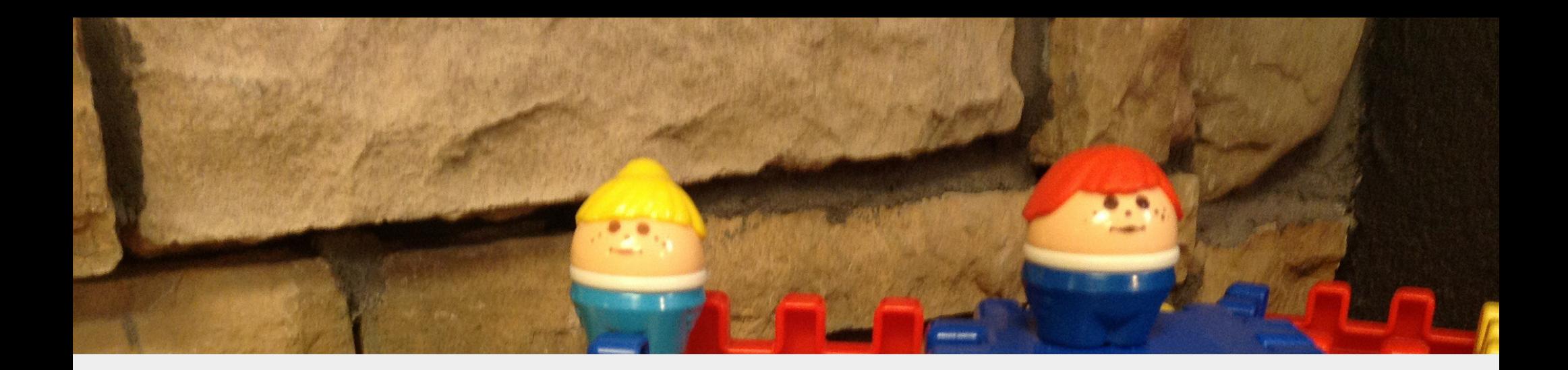

# 9) Write Toy Programs

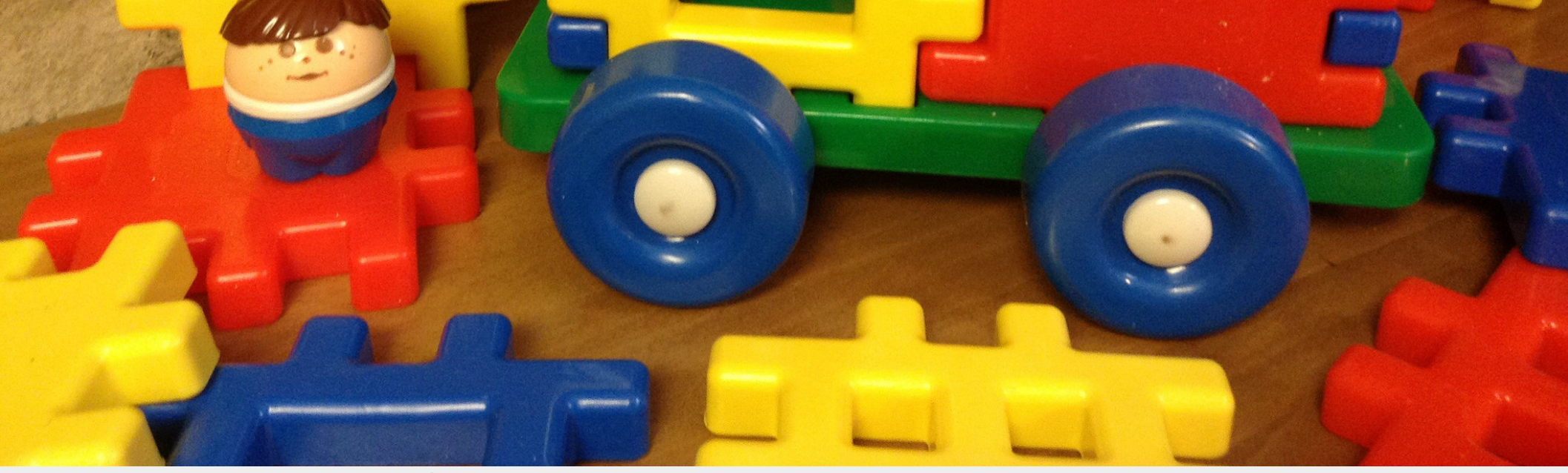
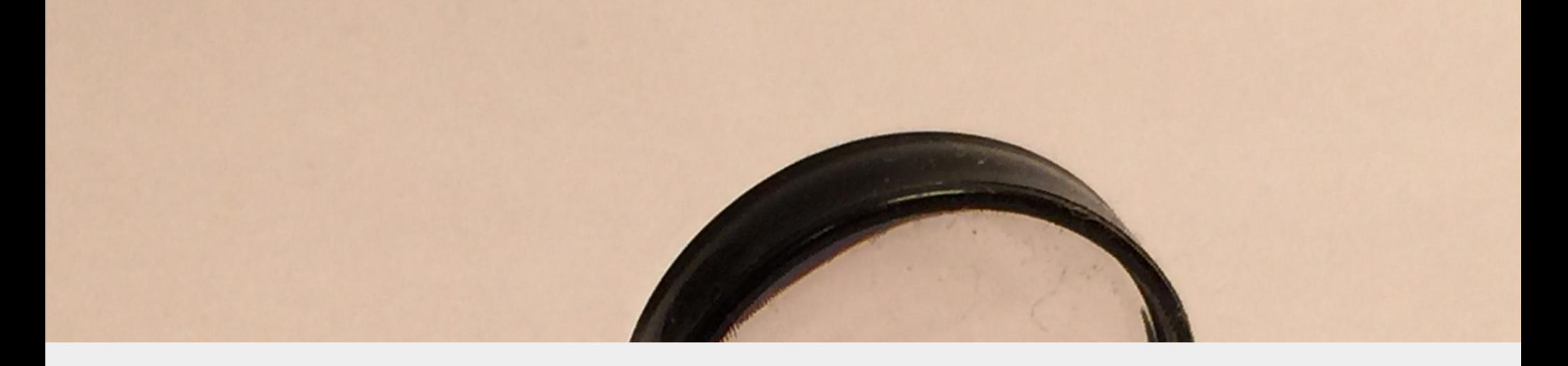

# 10) Google & Stackoverflow

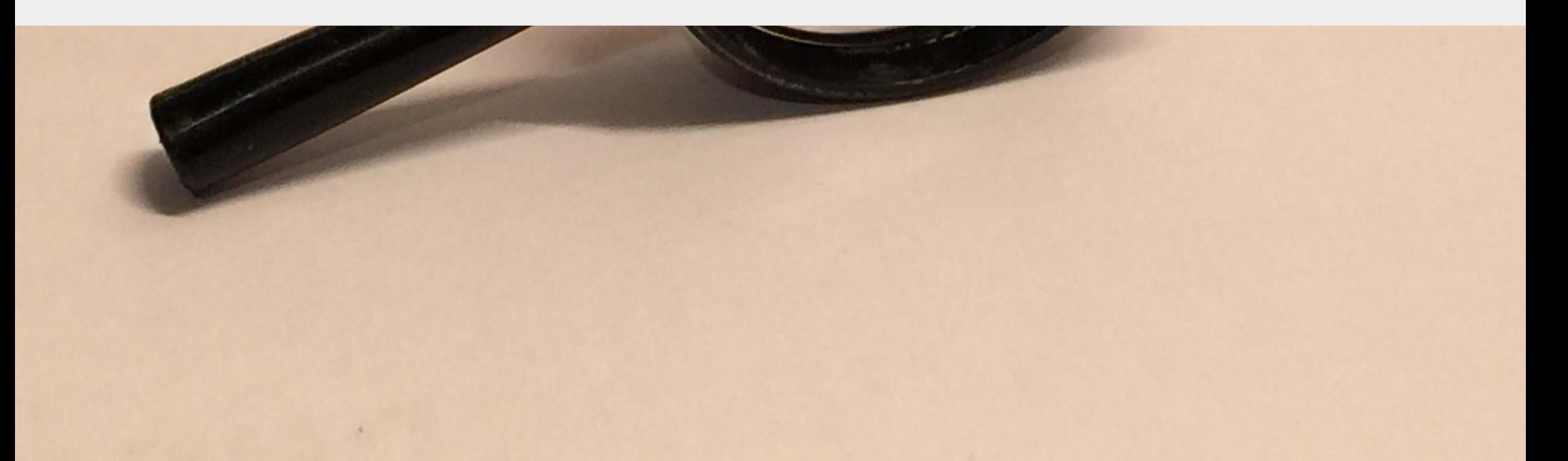

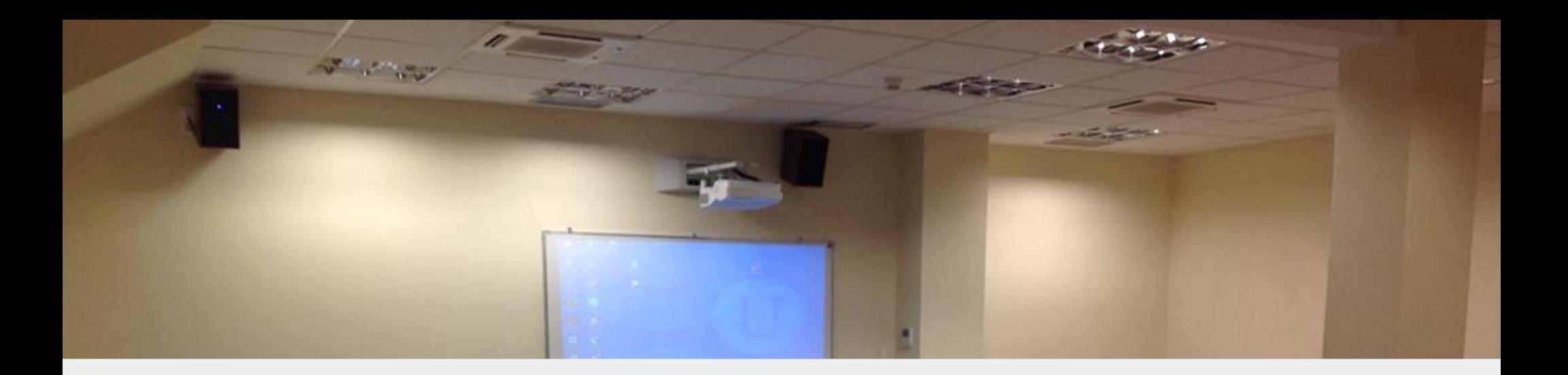

## 11) Watch Lectures & Courses

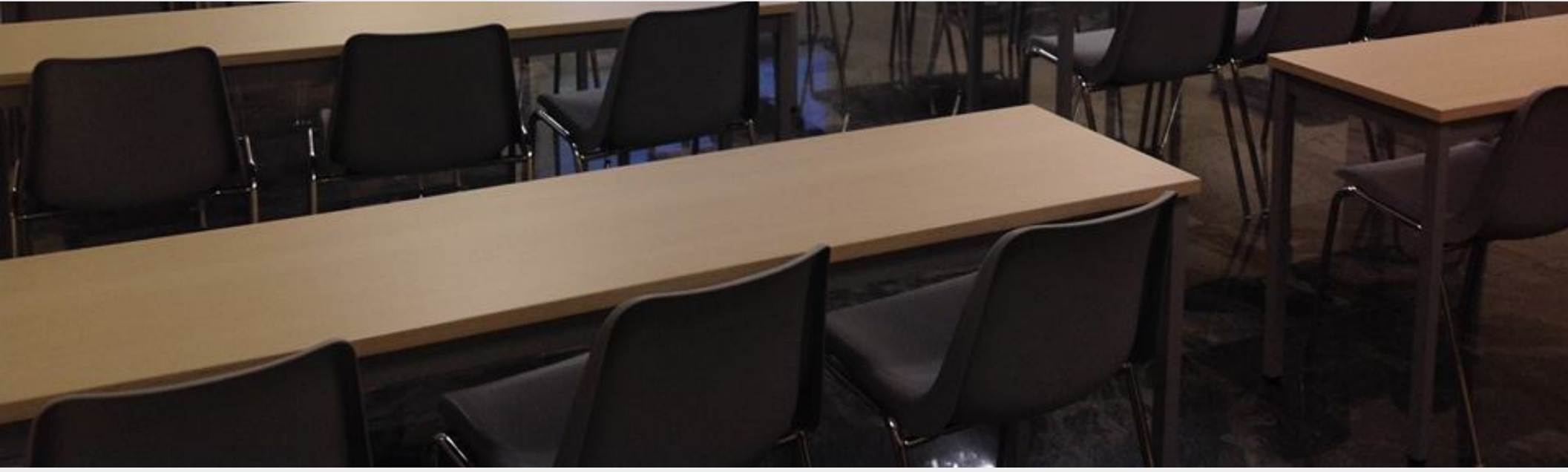

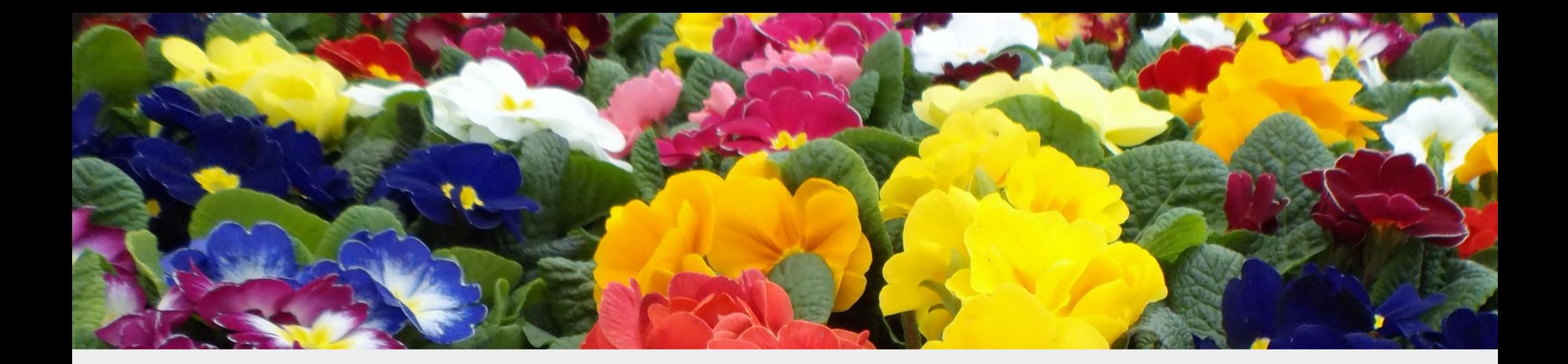

# 12) Maintain Enthusiasm

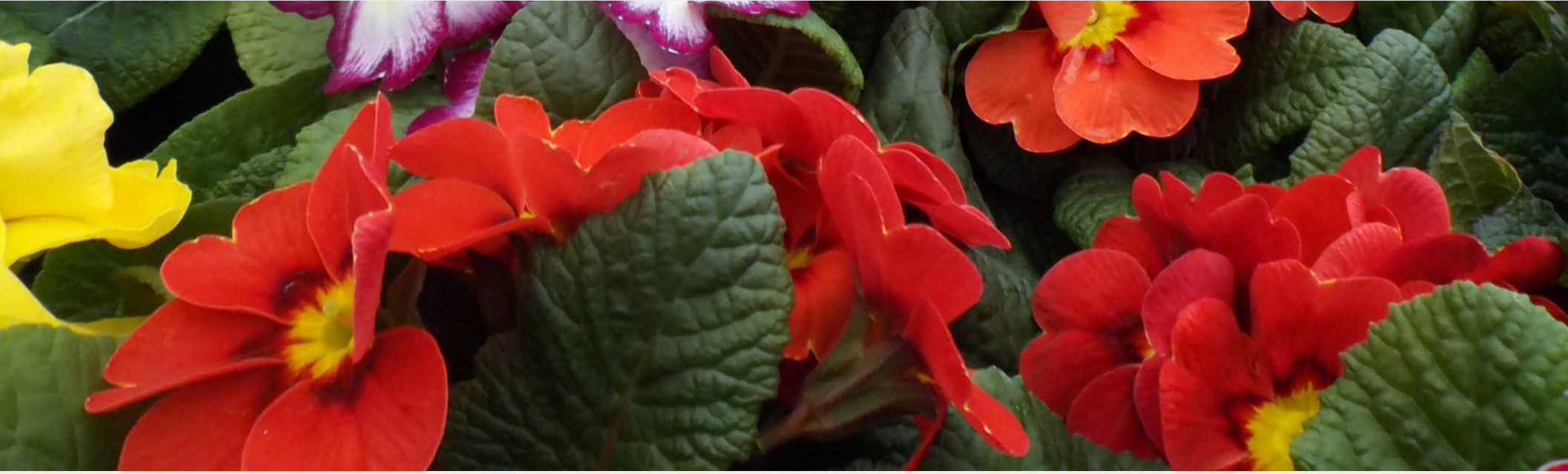

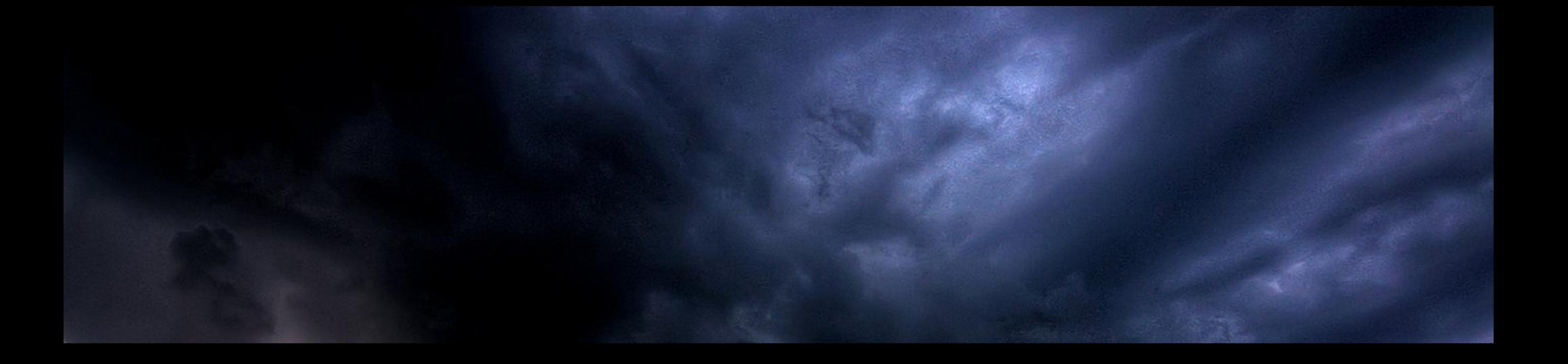

## Troubleshooting

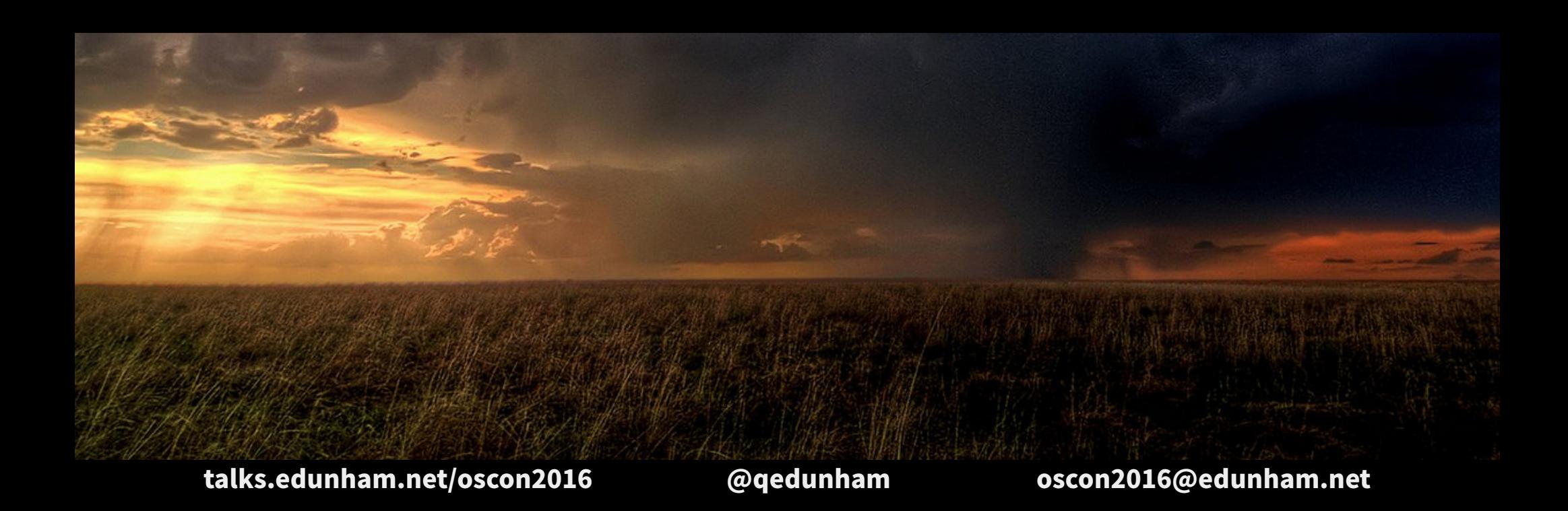

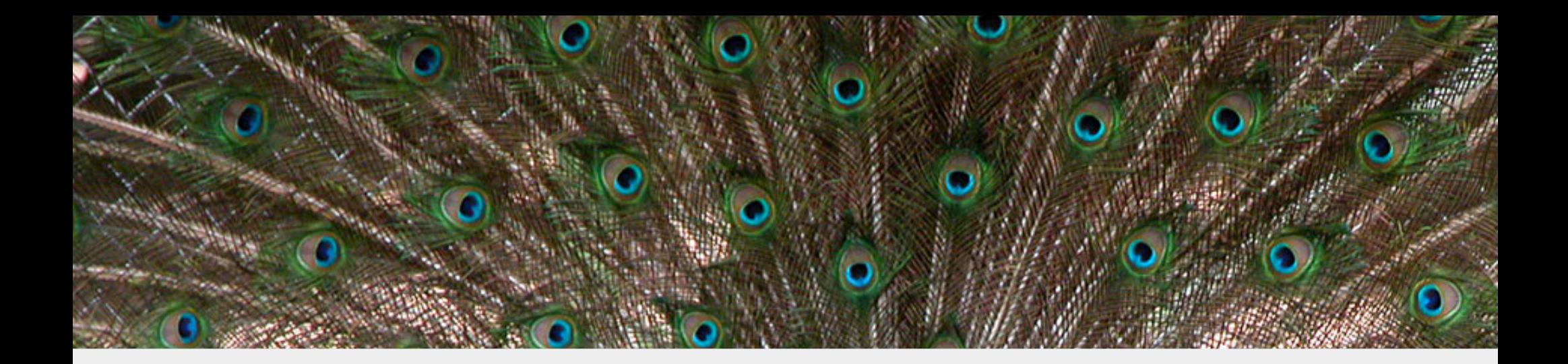

# Community Interaction

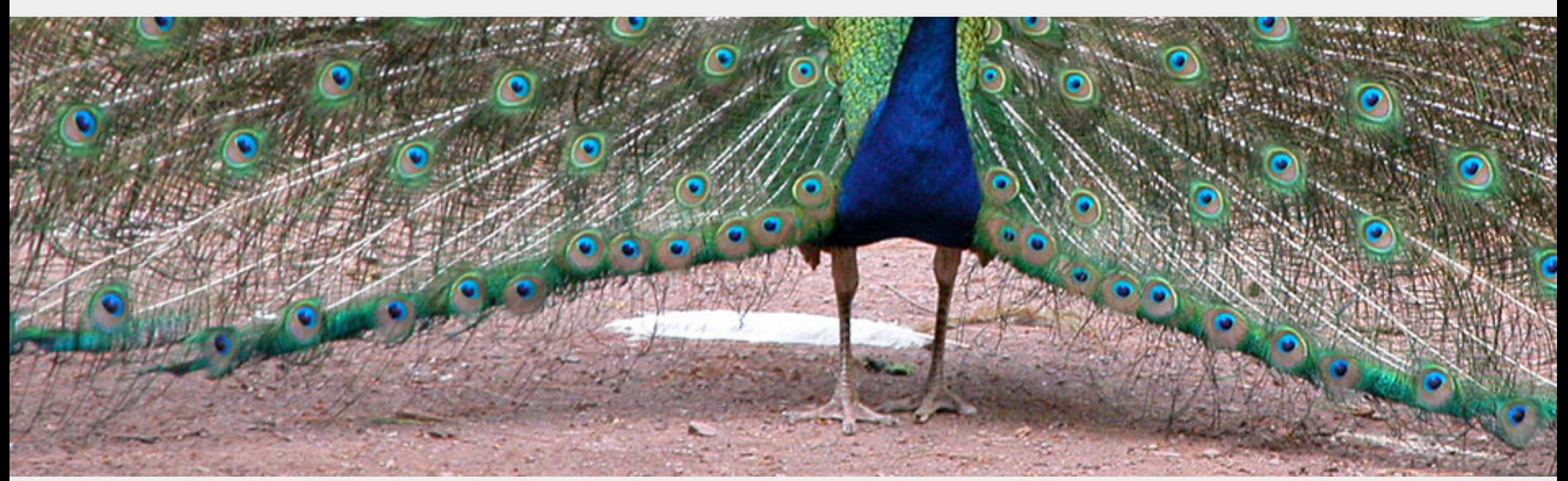

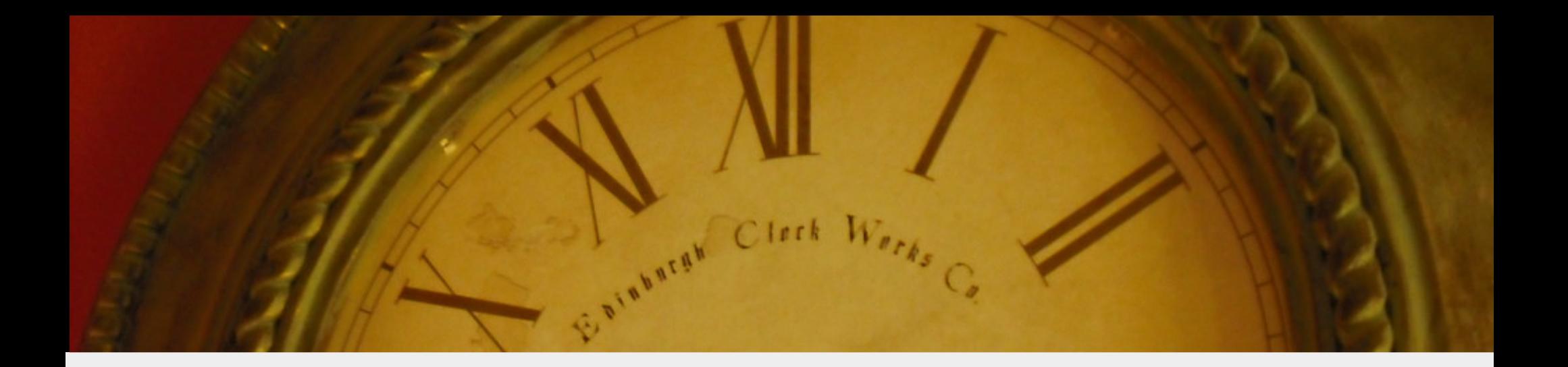

# Time

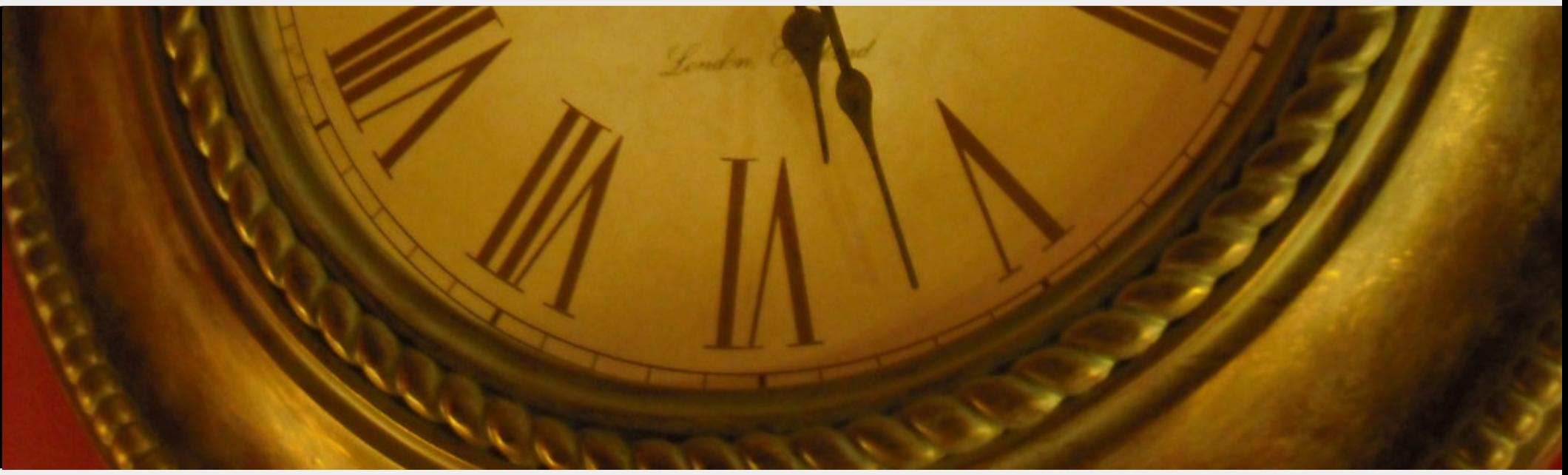

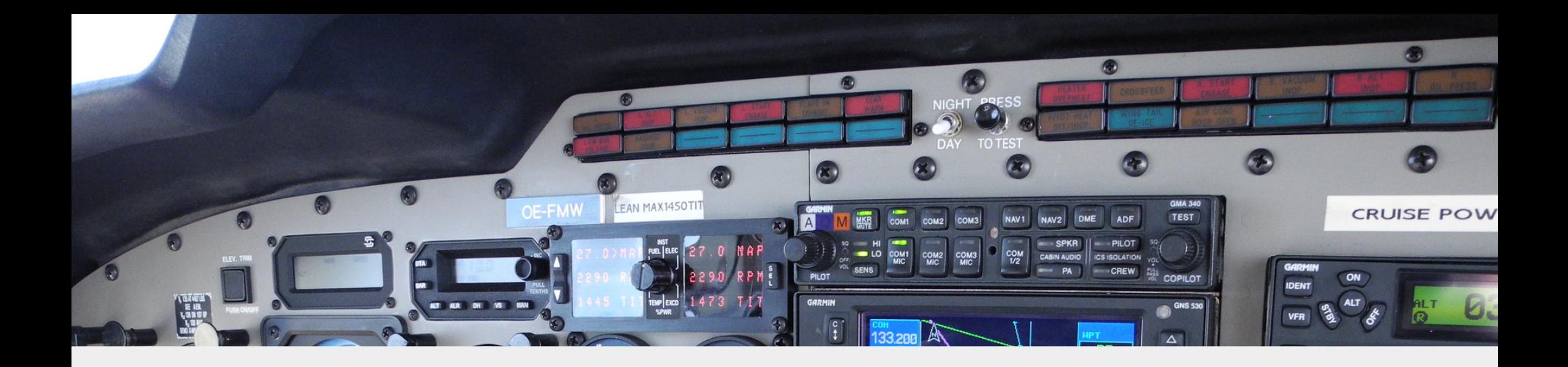

# Language features

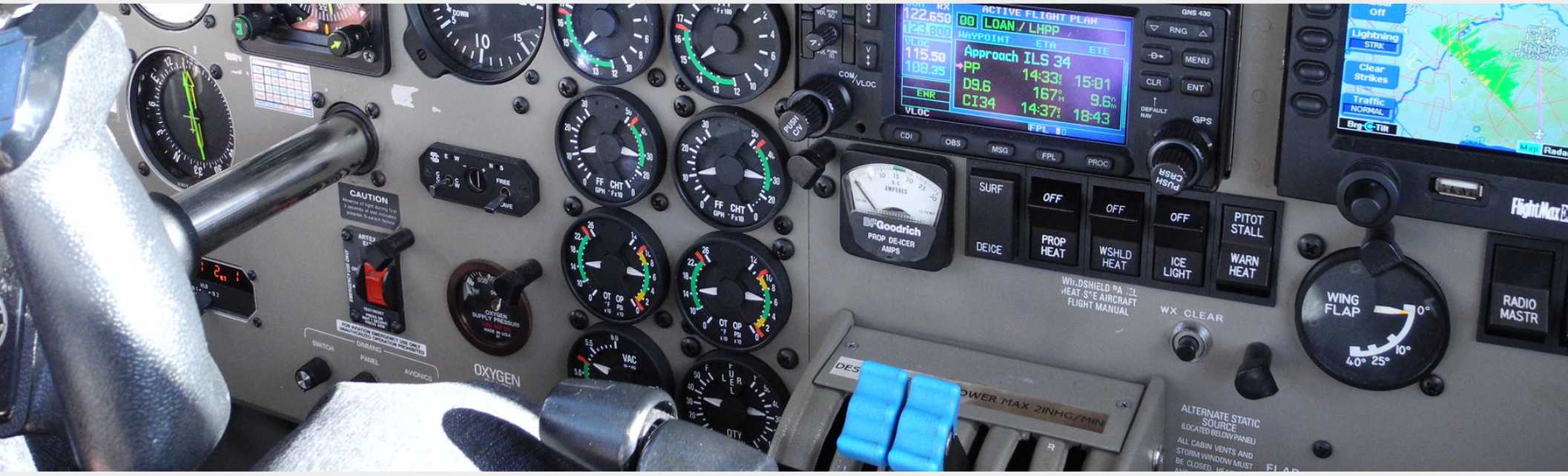

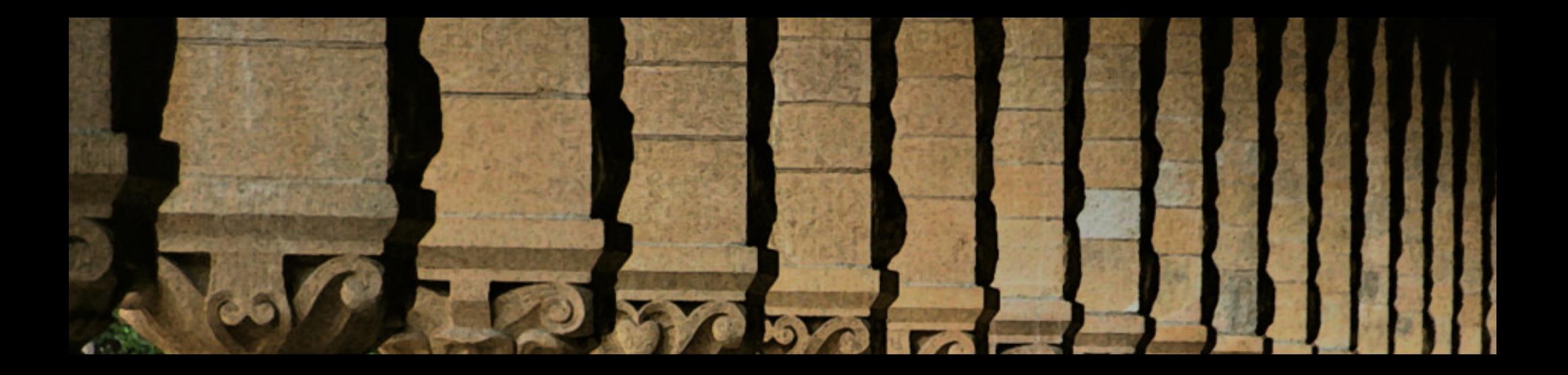

# Advice

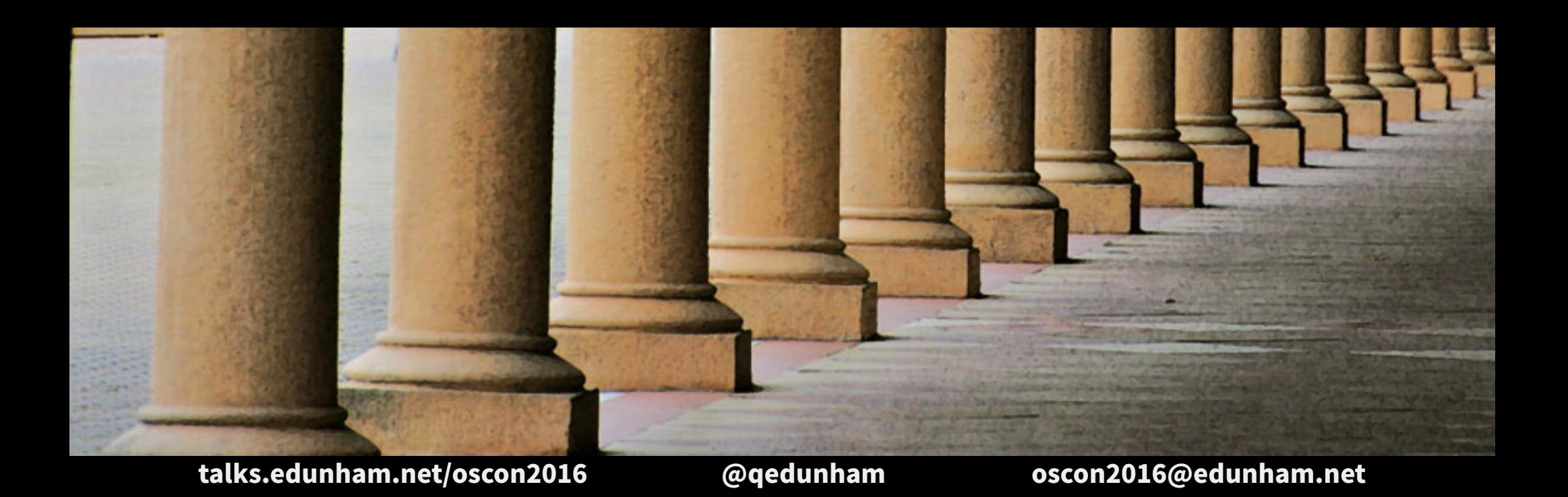

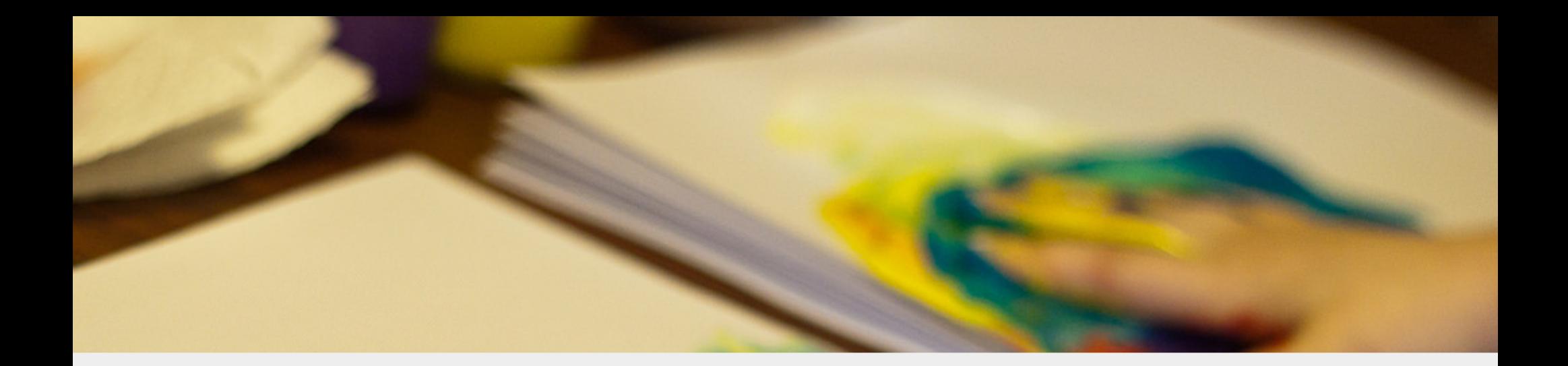

# Learn by Doing

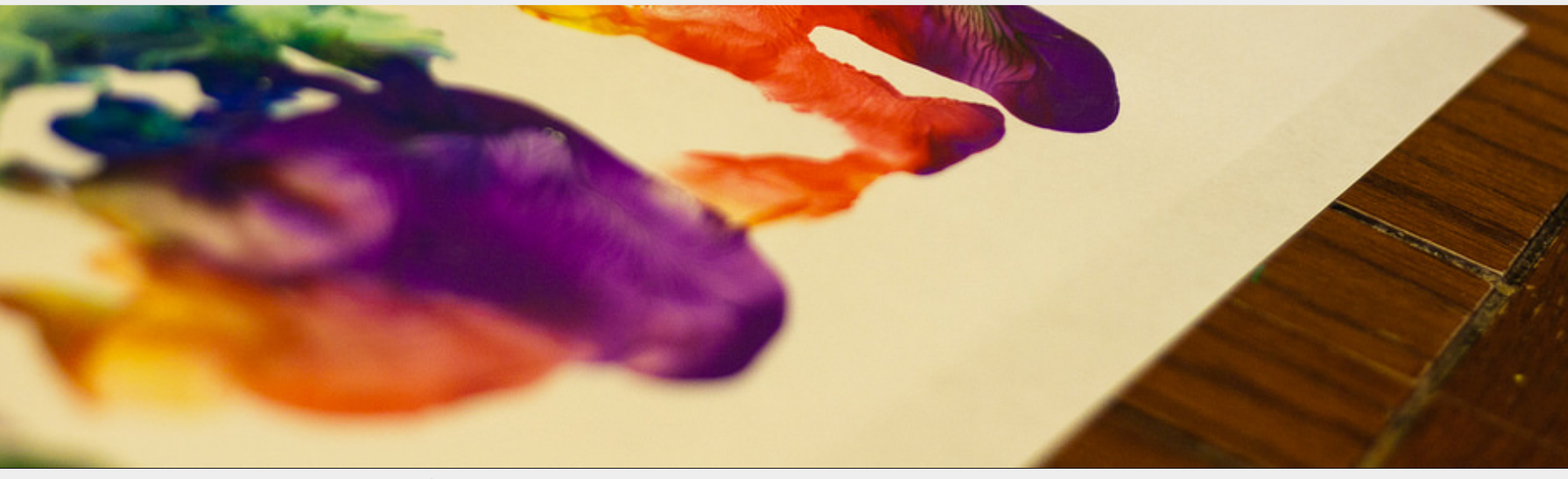

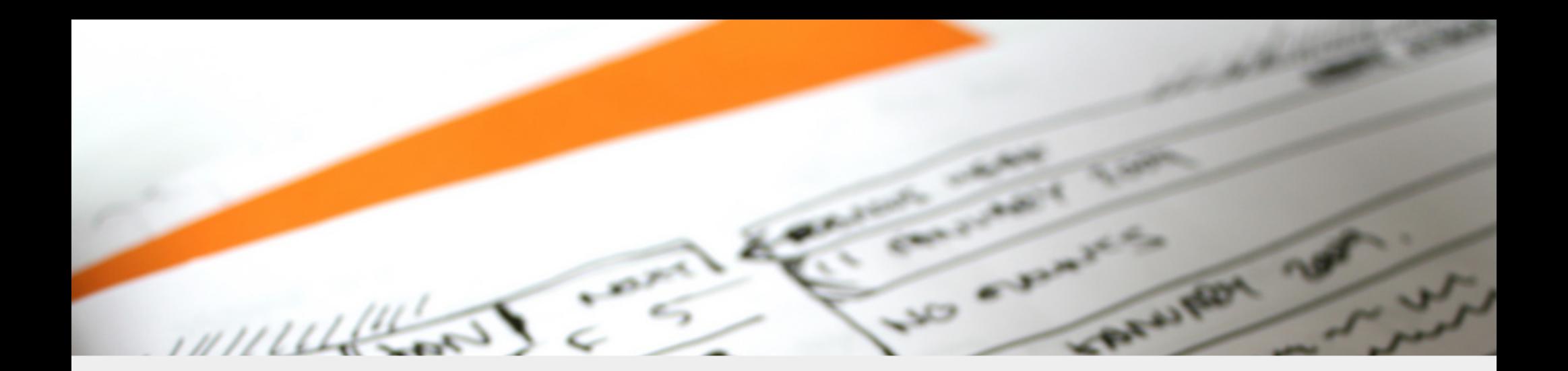

## Practice Consistently

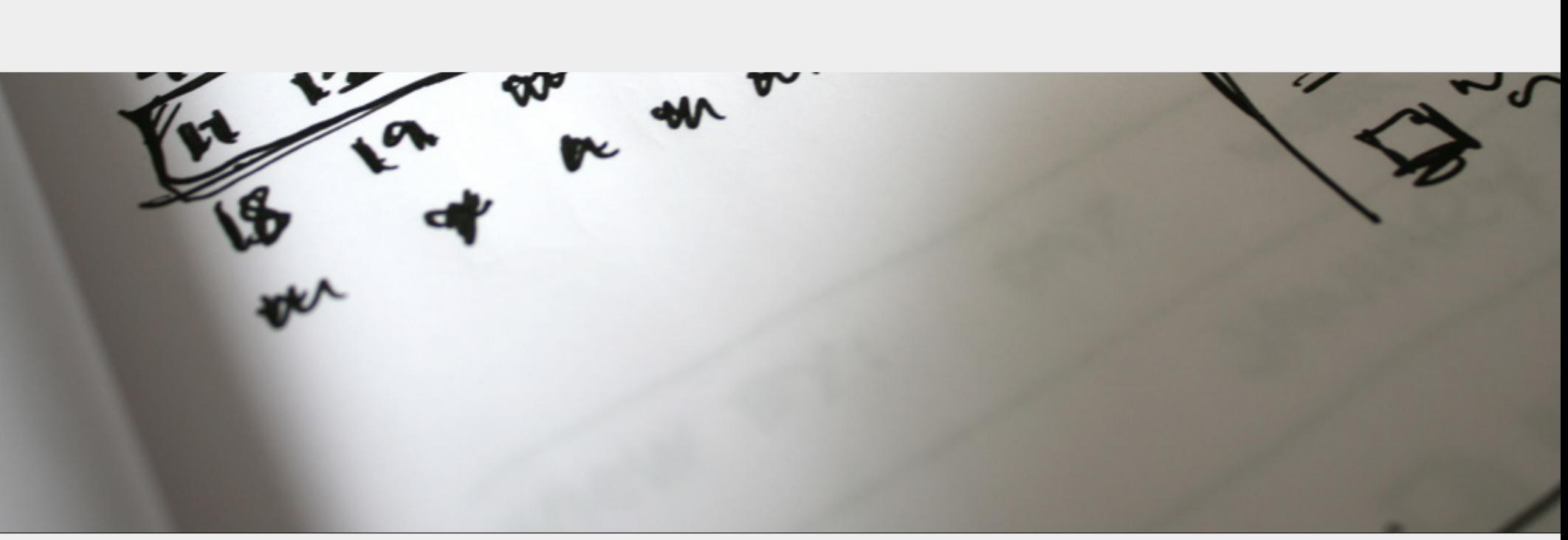

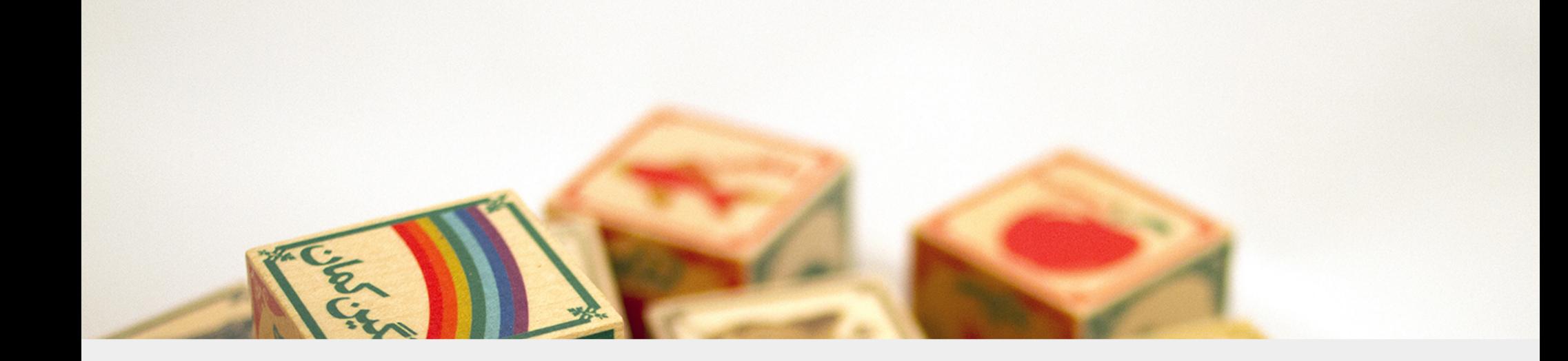

# Start with the Basics

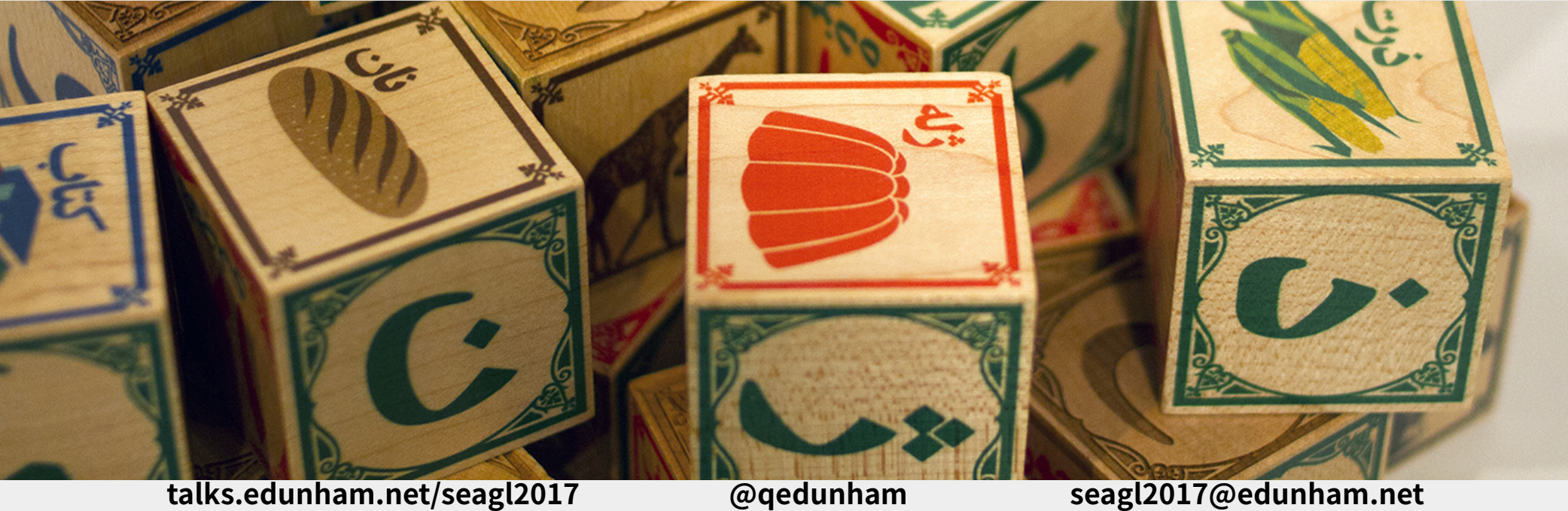

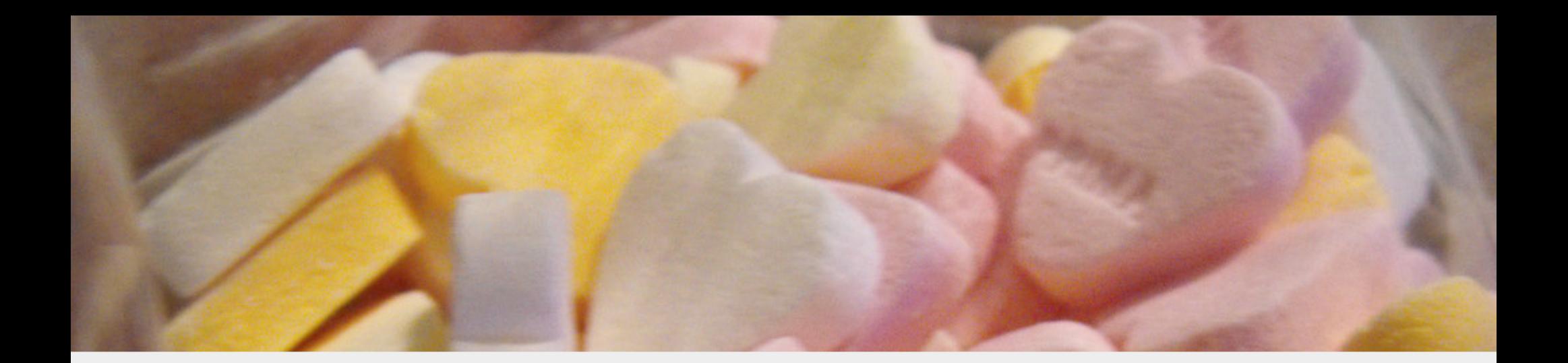

# Build Something You Love

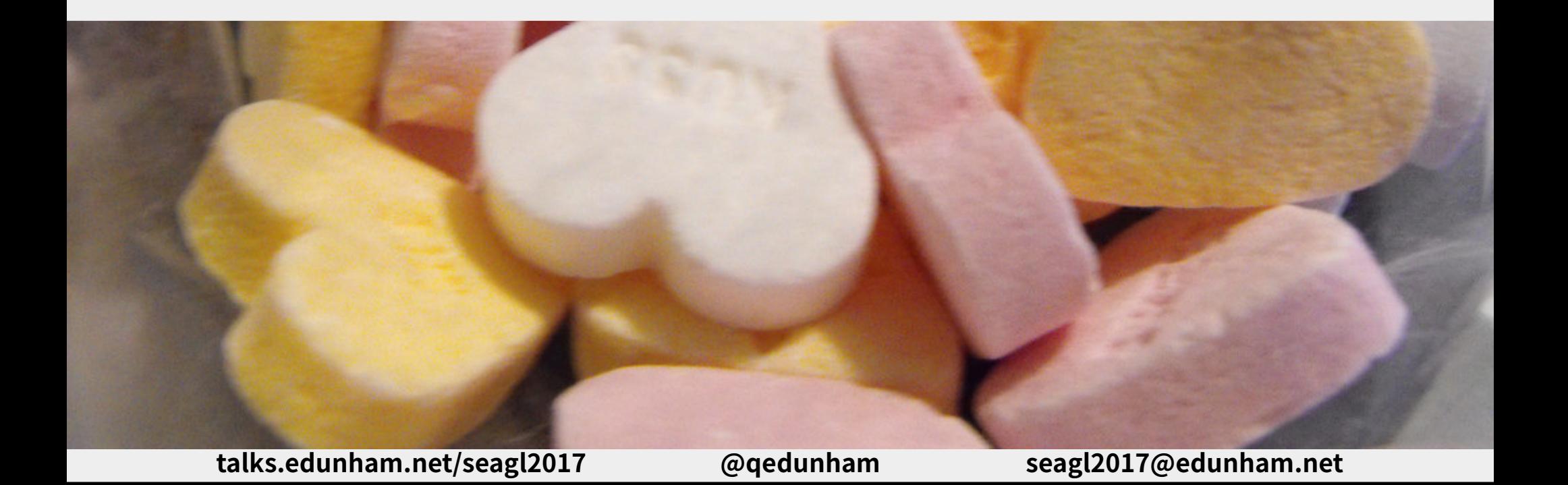

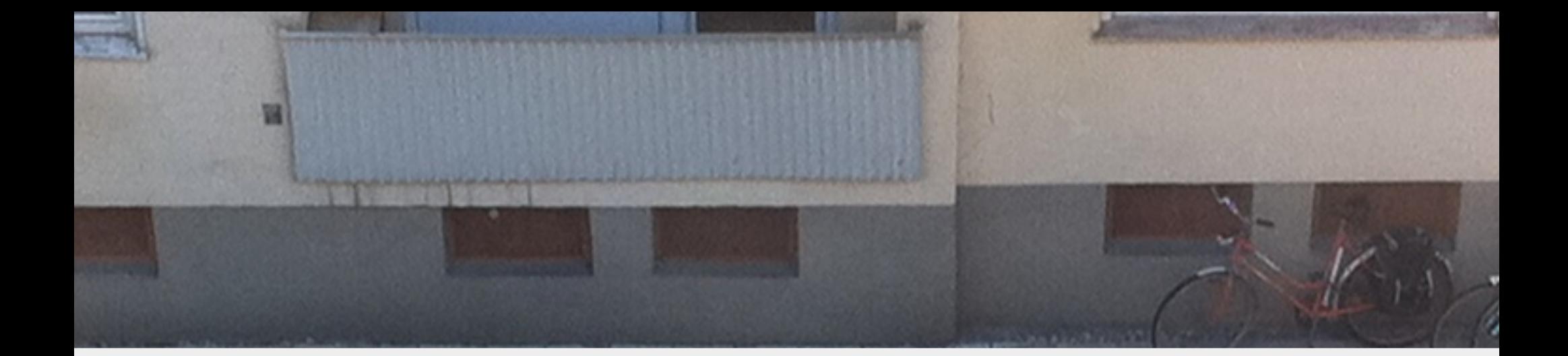

# Respect Languages' Differences

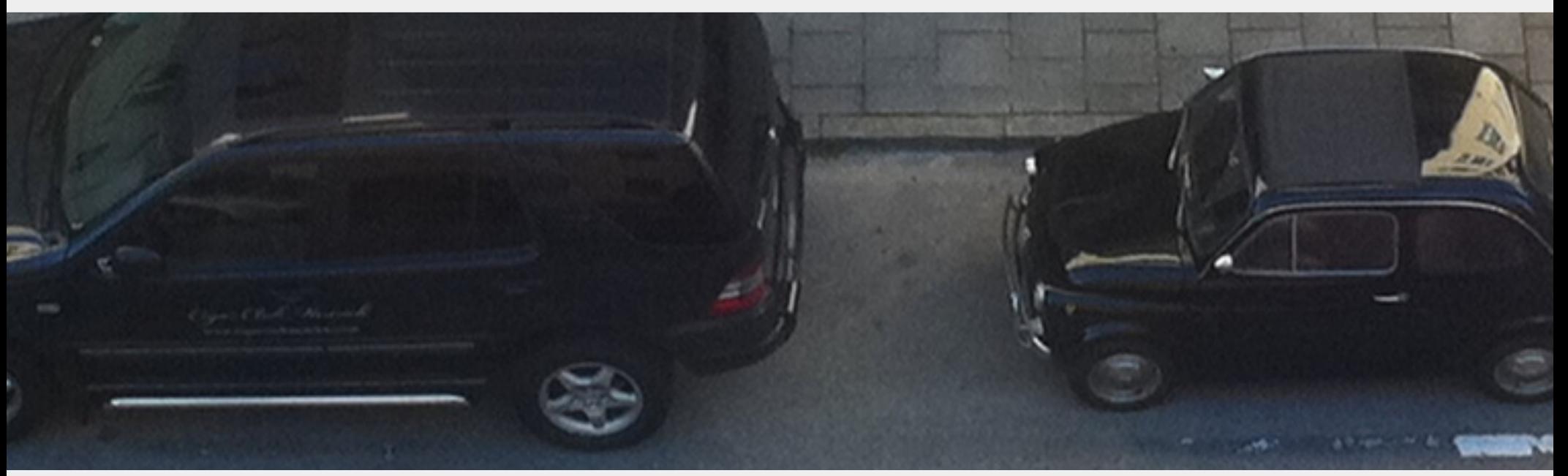

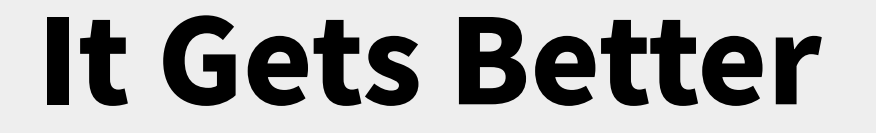

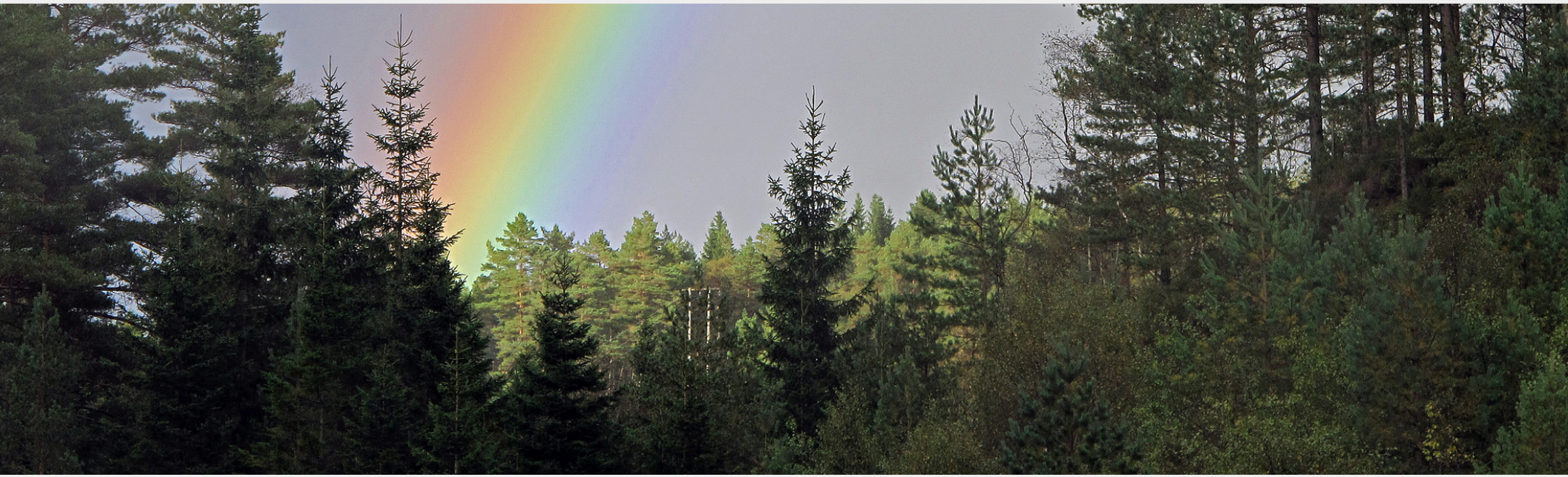

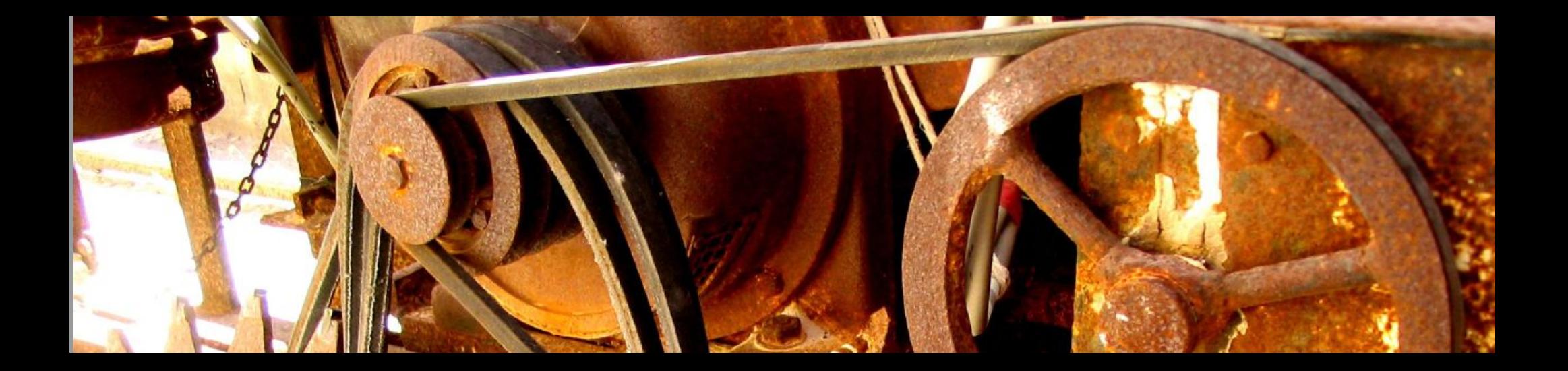

# Learning Rust!

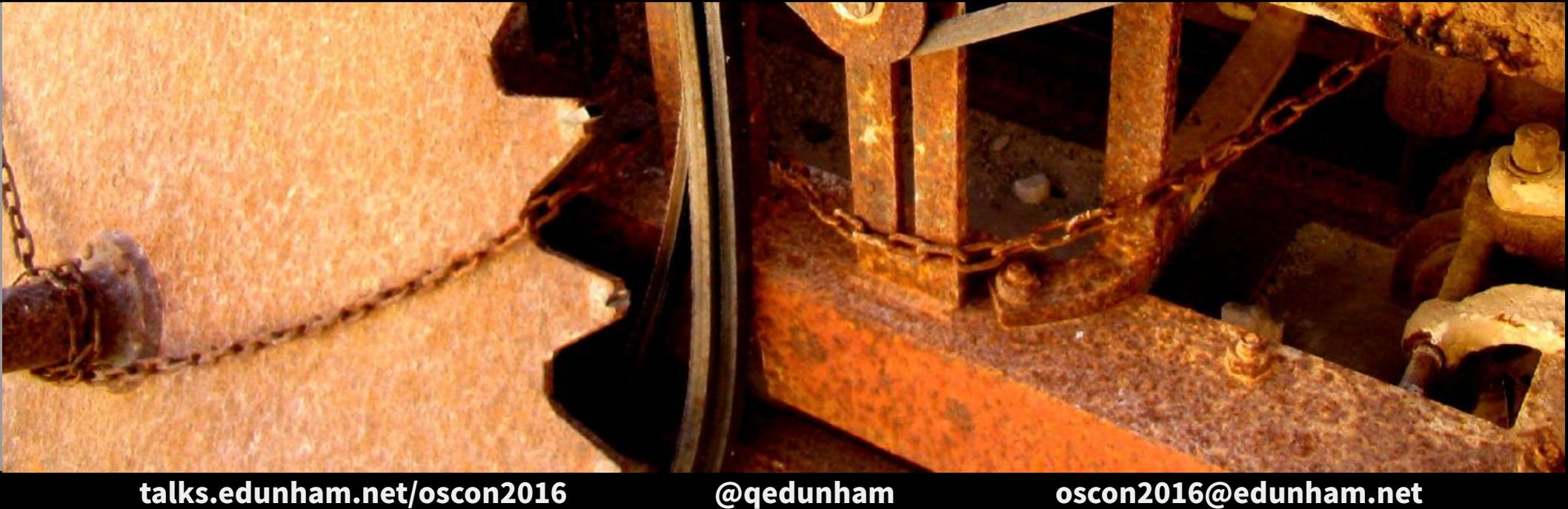

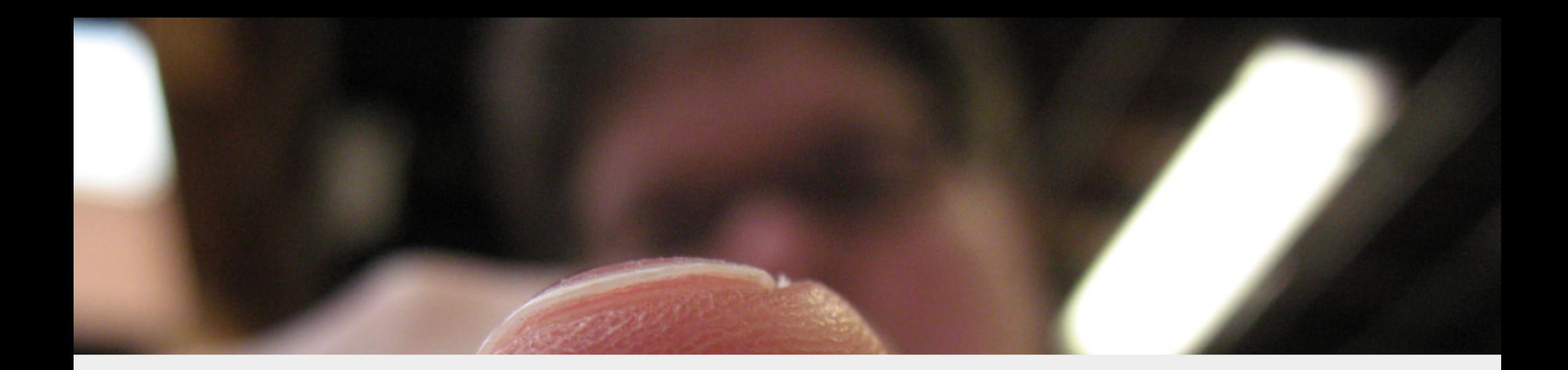

## Are You Ready?

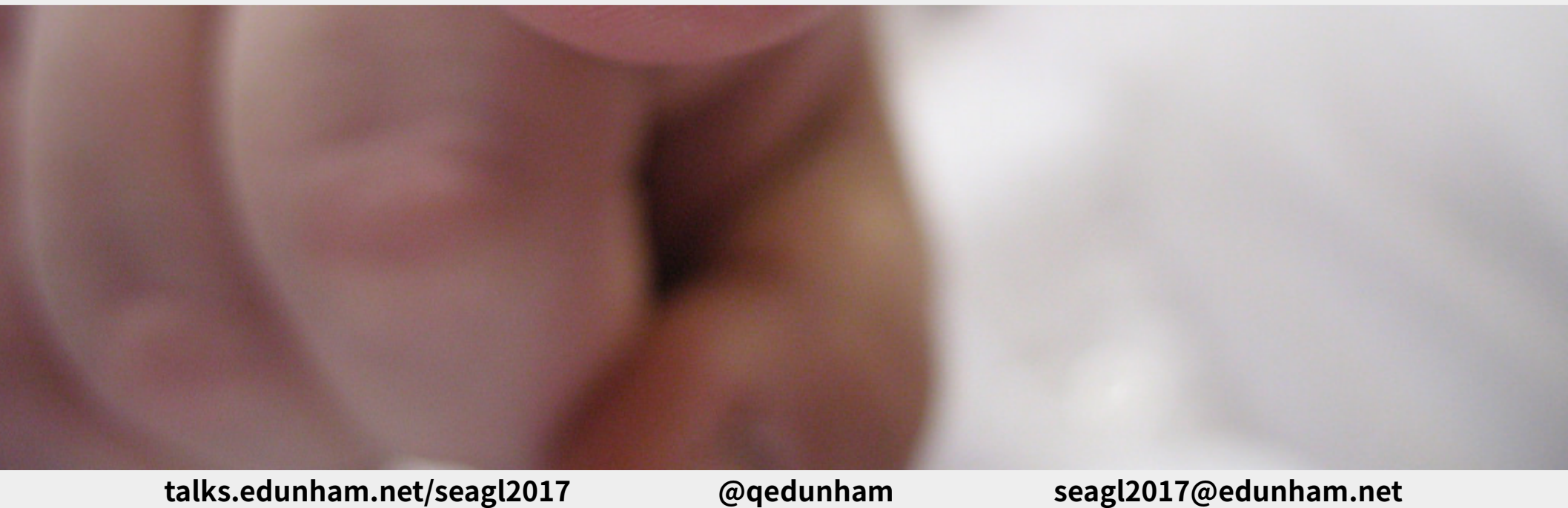

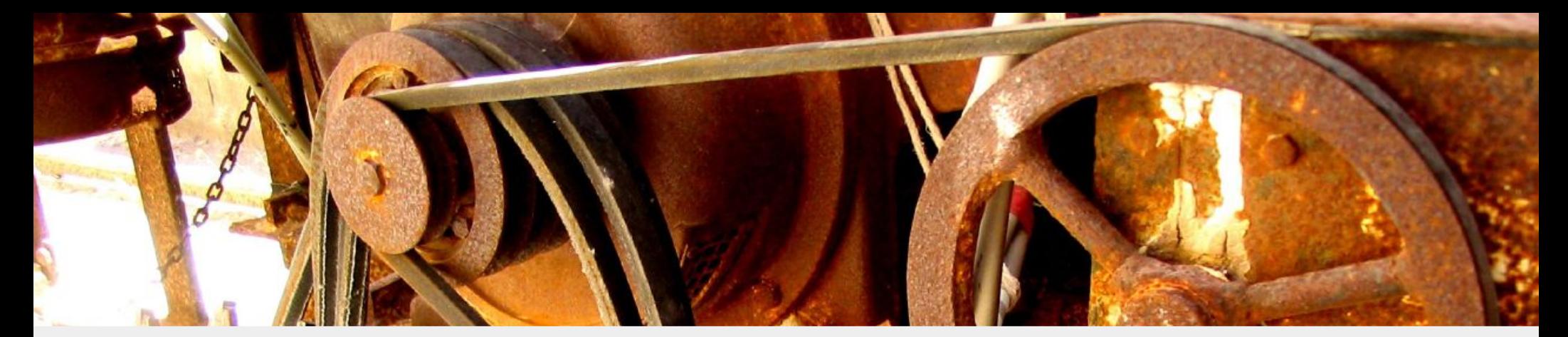

# [www.rust-lang.org](http://www.rust-lang.org/) 1.0 on May 15, 2015 Currently 1.20.0

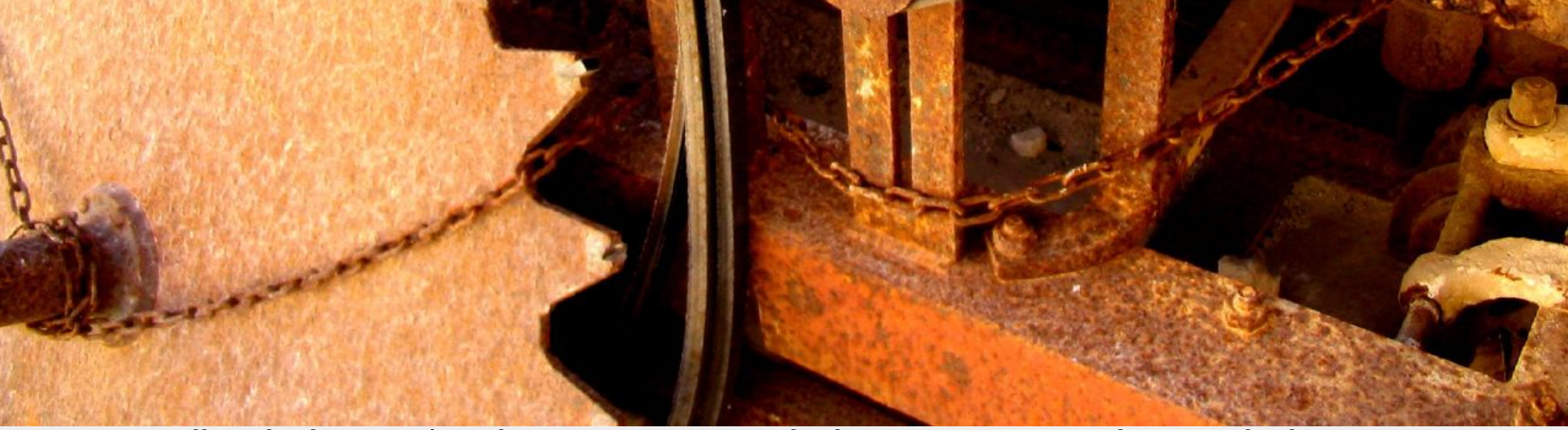

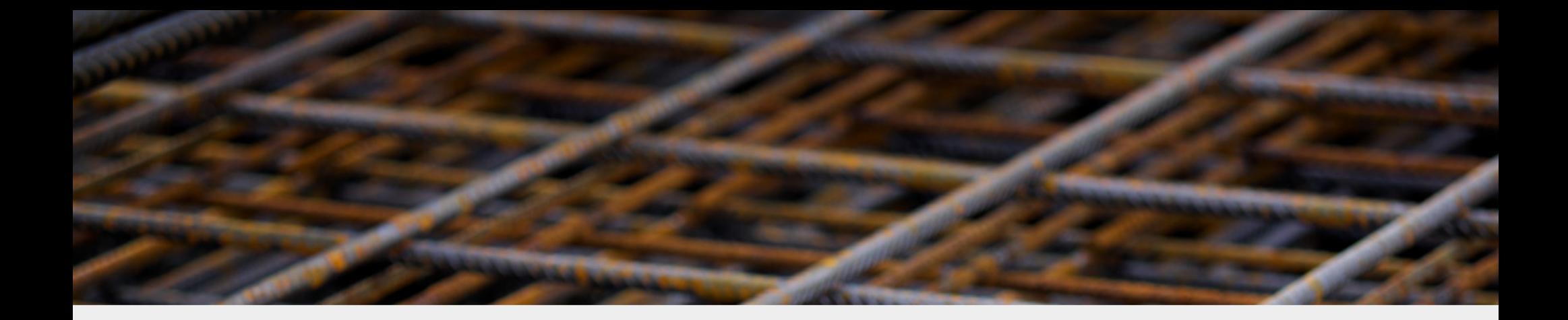

# Systems Programming. Safe, Concurrent, Fast.

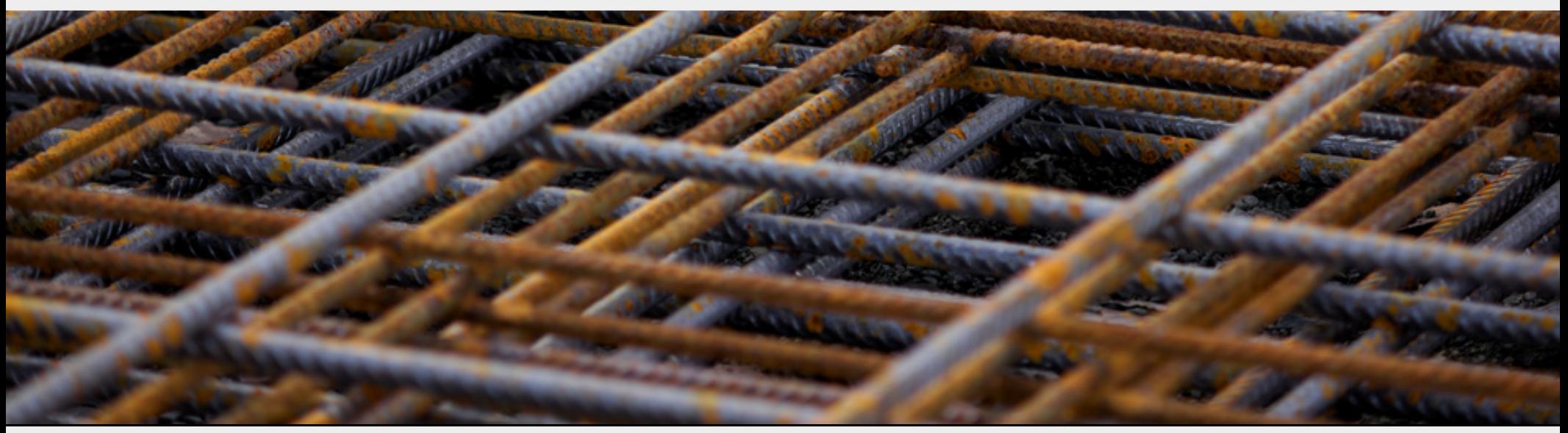

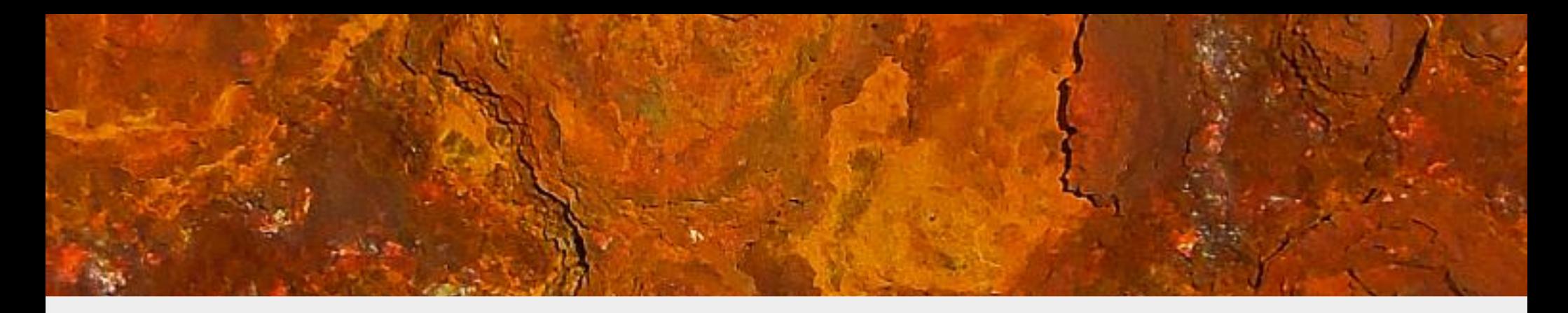

# Memory Safety, no GC. Ownership + Lifetimes. Types & Traits.

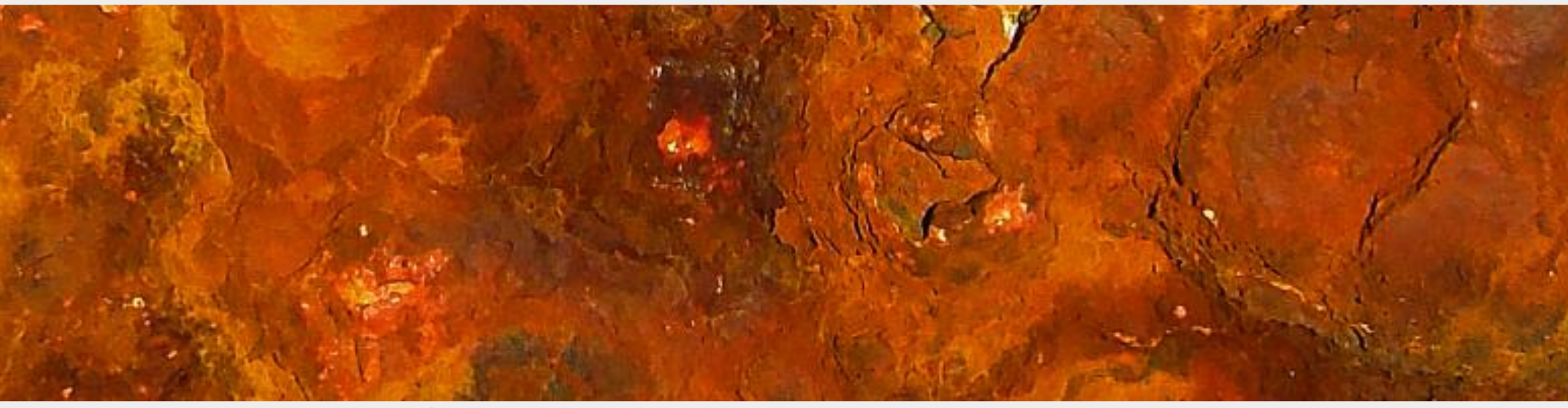

## "I am learning @rustlang to \_\_\_"

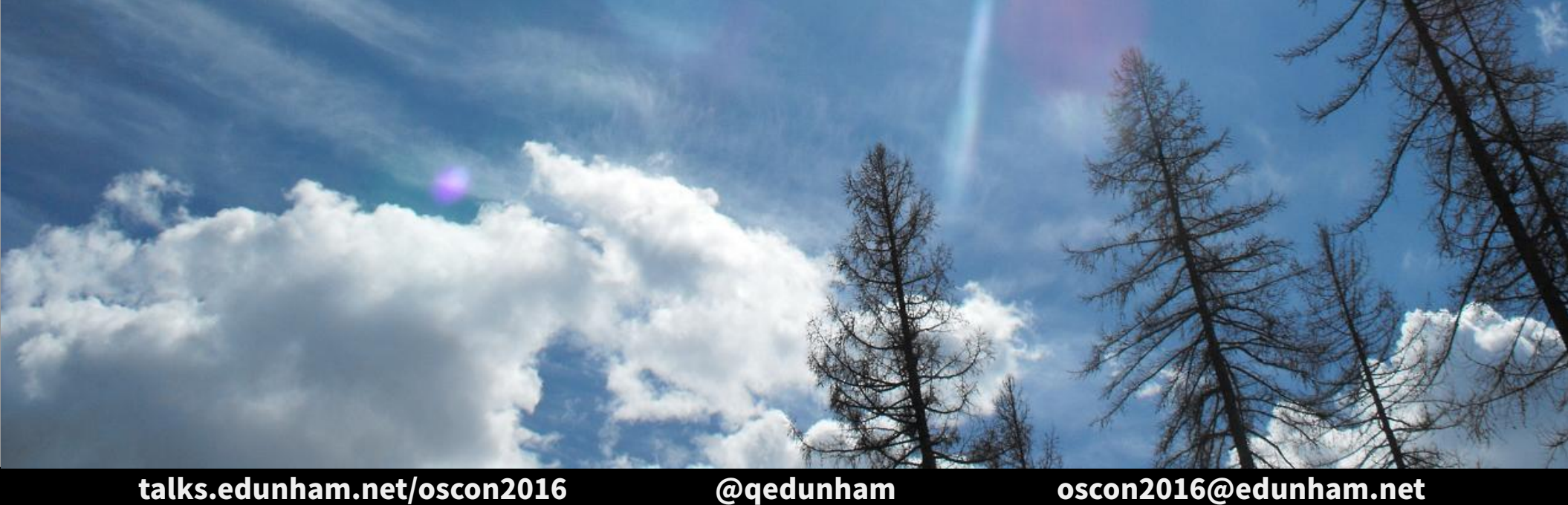

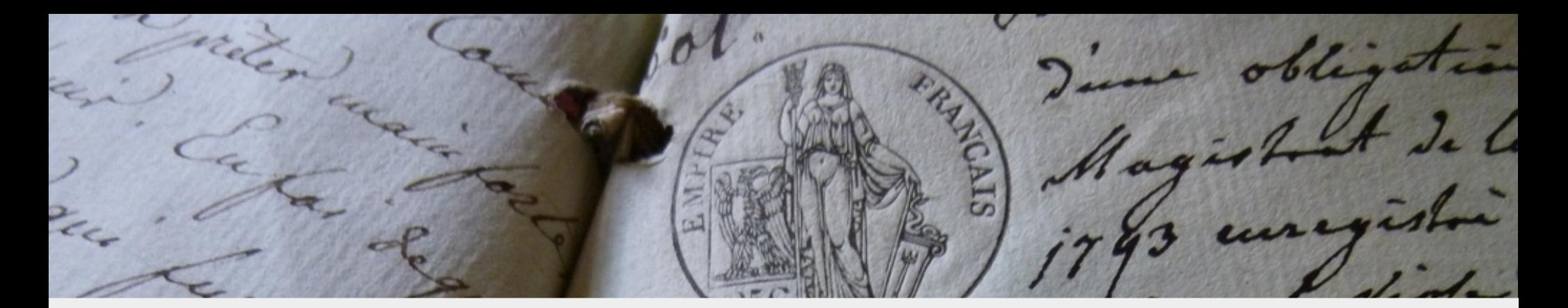

# 1) Language Docs

# [doc.rust-lang.org](http://doc.rust-lang.org/)

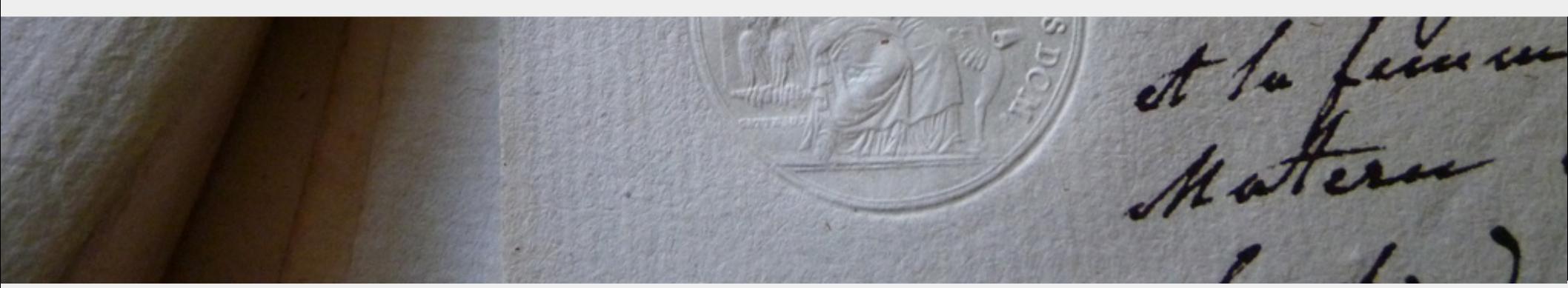

# 2) Similar Languages

# [github.com/ctjhoa/rust-learning/](https://github.com/ctjhoa/rust-learning/blob/master/README.md#comparison-with-other-languages)

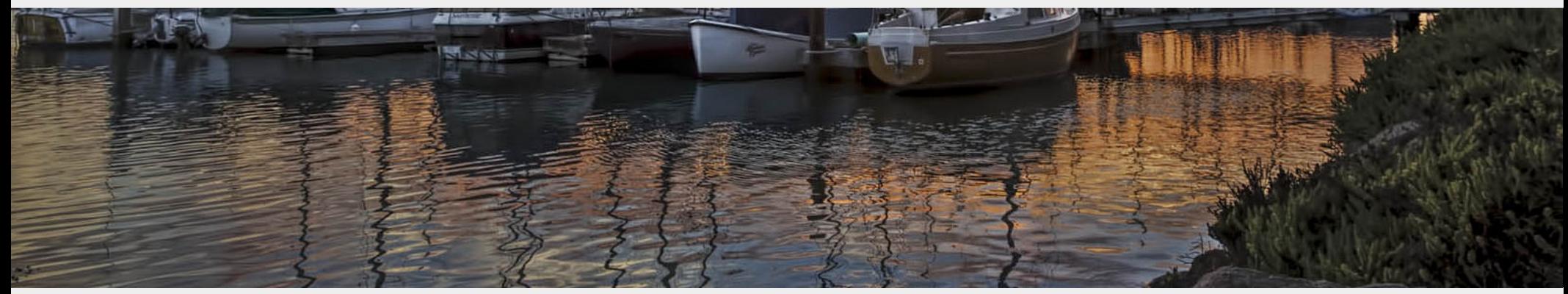

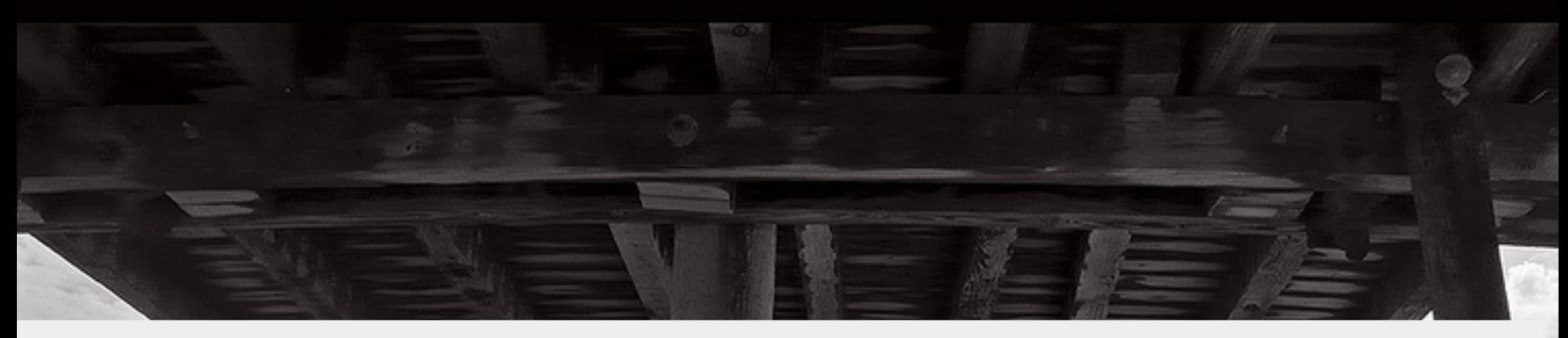

# 3) Community Support

### [www.rust-lang.org/community.html](https://www.rust-lang.org/community.html) [users.rust-lang.org](https://users.rust-lang.org/) #rust-beginners on irc.mozilla.org

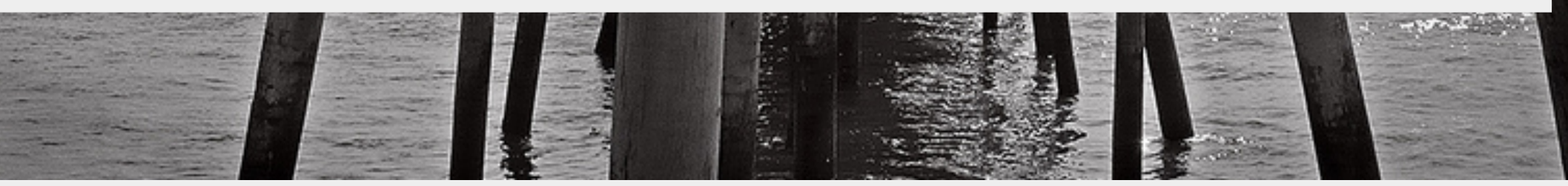

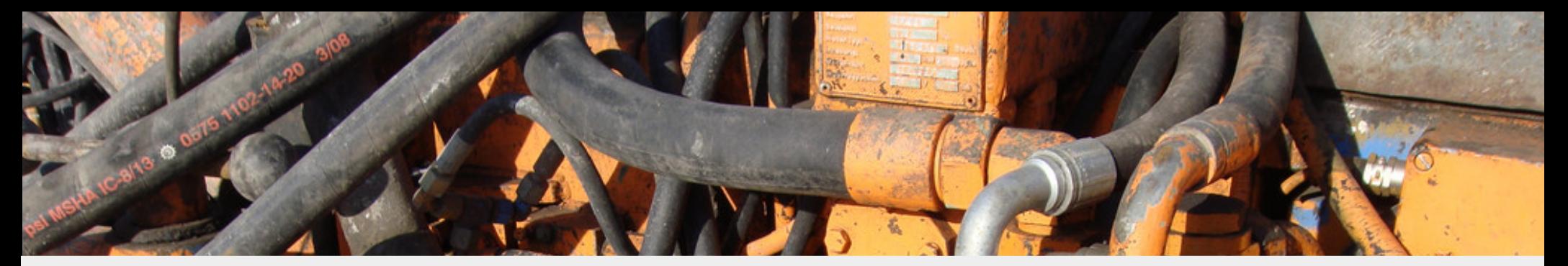

# 4) Write Real Code

#### GitHub search "is: open is: issue language: rust" [starters.servo.org](https://starters.servo.org/) Hacktoberfest

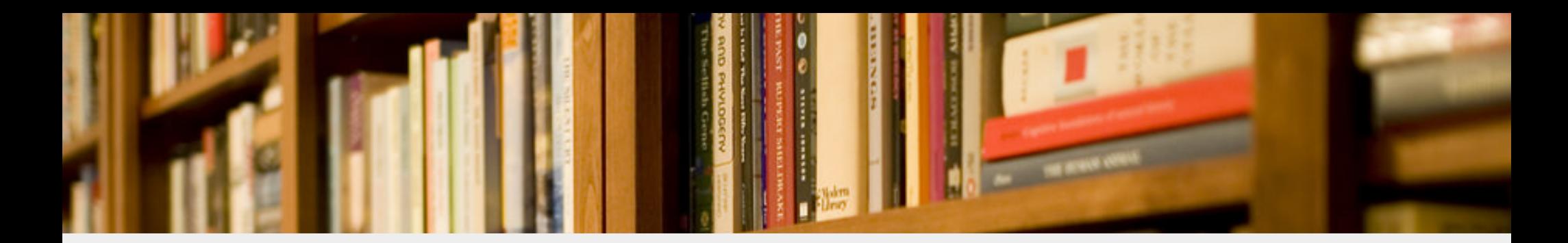

# 5) Read The Books

### [doc.rust-lang.org/book](https://doc.rust-lang.org/book/) [O'Reilly, Programming Rust](http://shop.oreilly.com/product/0636920040385.do)

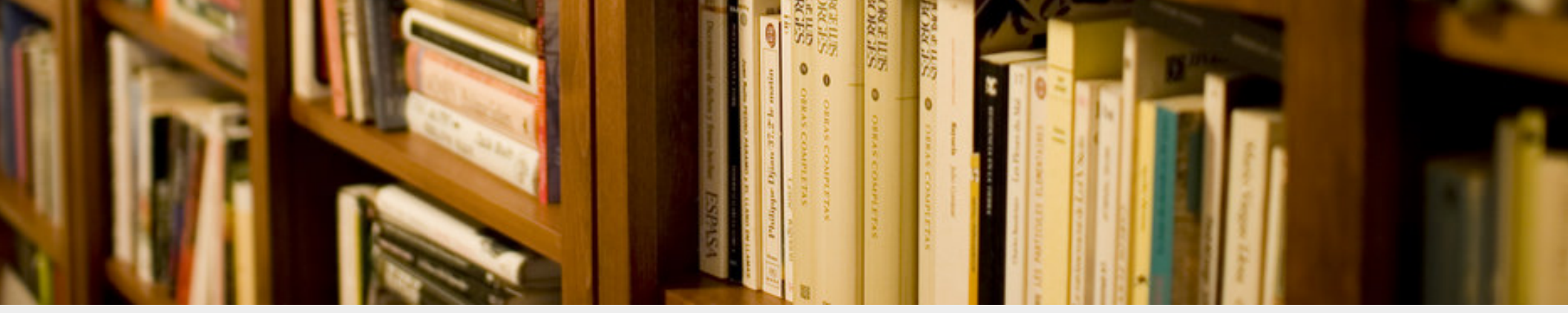

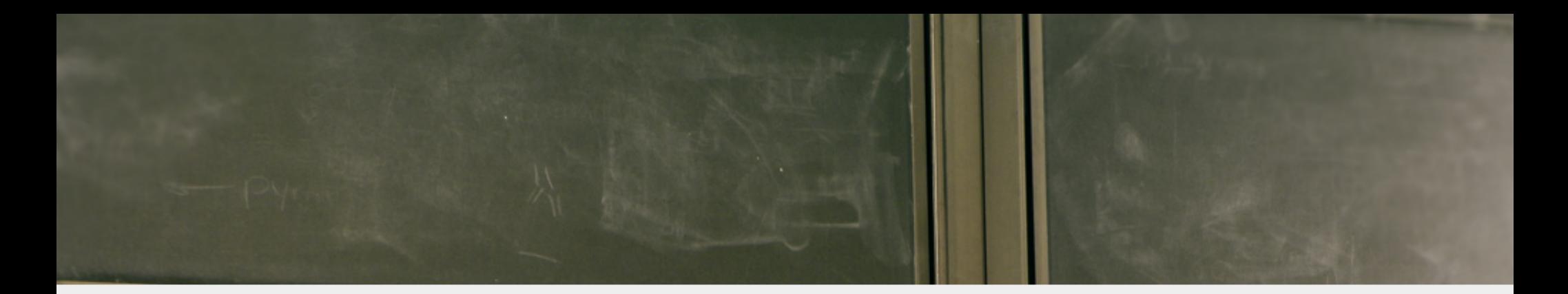

# 6) Examine Examples

### [rustbyexample.com](http://rustbyexample.com/) Carol's [rustlings](https://github.com/carols10cents/rustlings) [Rosetta Code](http://rosettacode.org/wiki/Category:Rust)

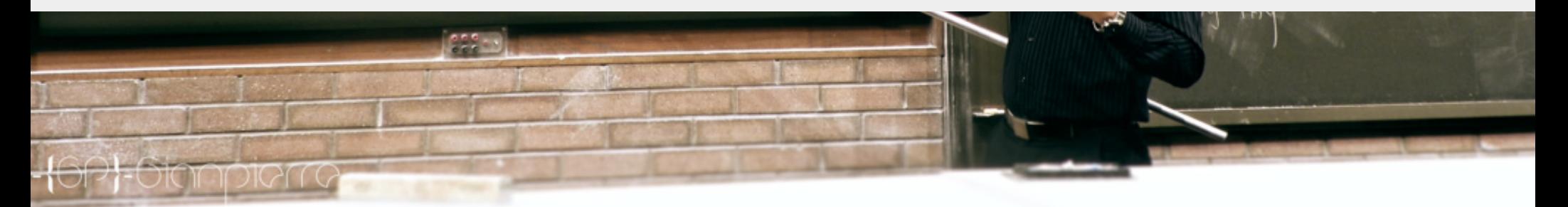

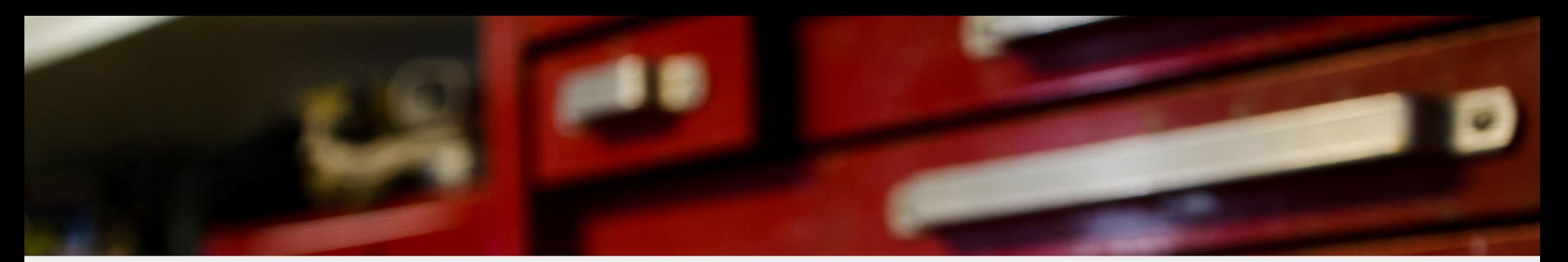

# 7) Find Good Tools

[play.rust-lang.org](https://play.rust-lang.org/) [Clippy](https://github.com/manishearth/rust-clippy) and [Rustfmt](https://github.com/rust-lang-nursery/rustfmt) [IDE support](https://areweideyet.com/)

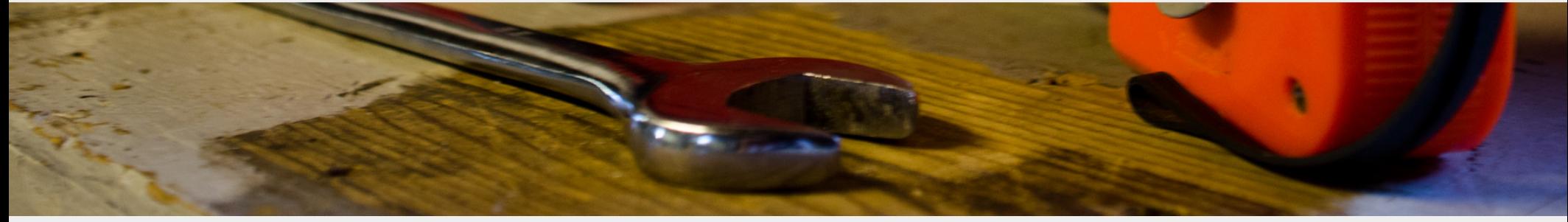

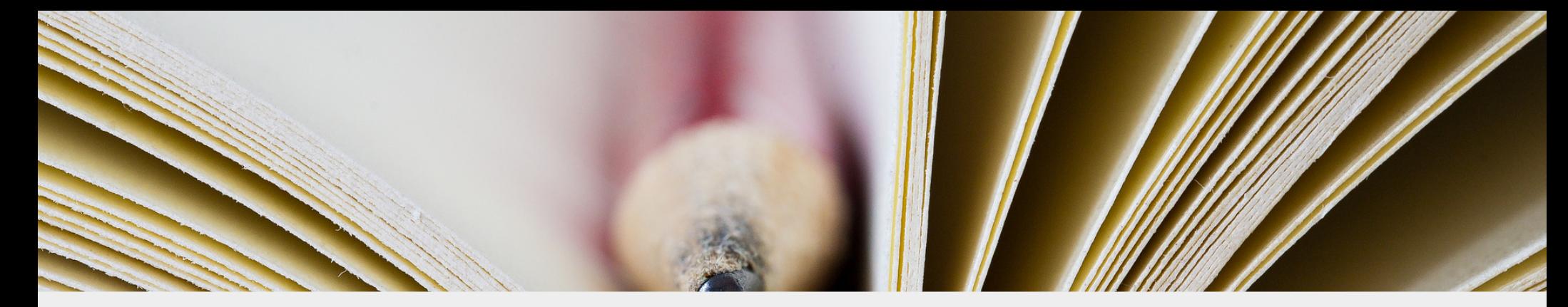

# 8) Read Real Code

### [crates.io popular libraries](https://crates.io/) [The Rust Compiler](https://github.com/rust-lang/rust) [Rust in Production](https://www.rust-lang.org/friends.html)

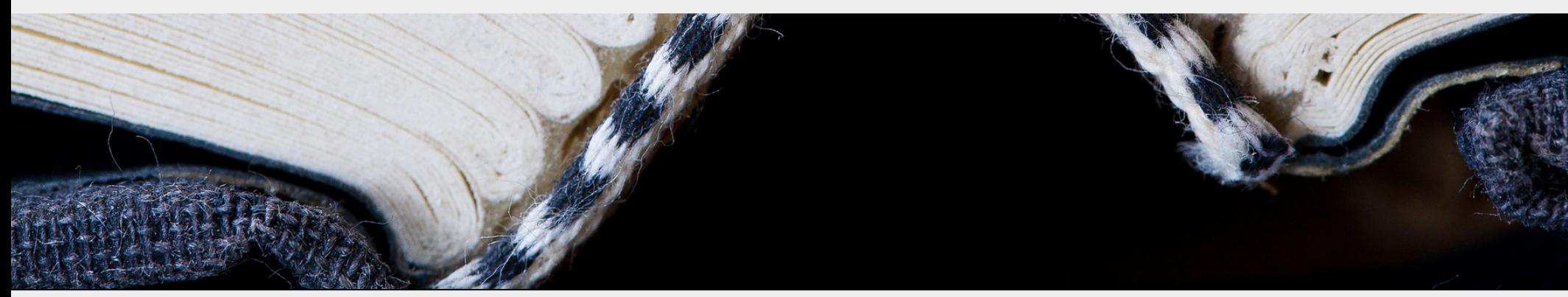

# 9) Write Toy Programs

[Rust by Example](http://rustbyexample.com/) [exercism.io](http://exercism.io/) [Project Euler](https://projecteuler.net/) [Hackerrank](https://www.hackerrank.com/)

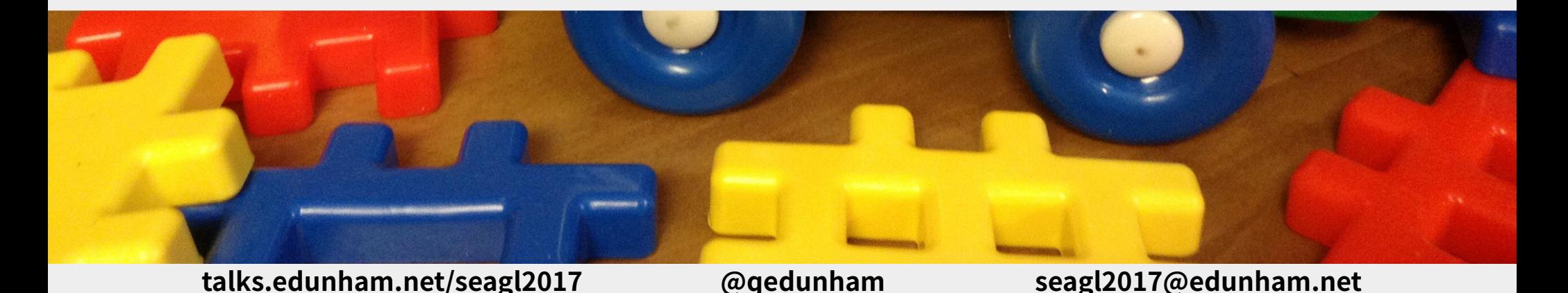

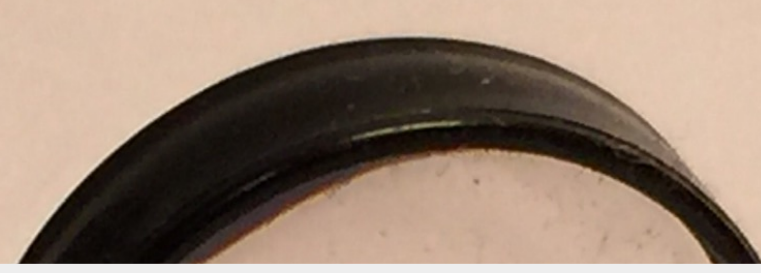

# 10) Google & Stackoverflow

#### [Stackoverflow Rust tag](http://stackoverflow.com/questions/tagged/rust)

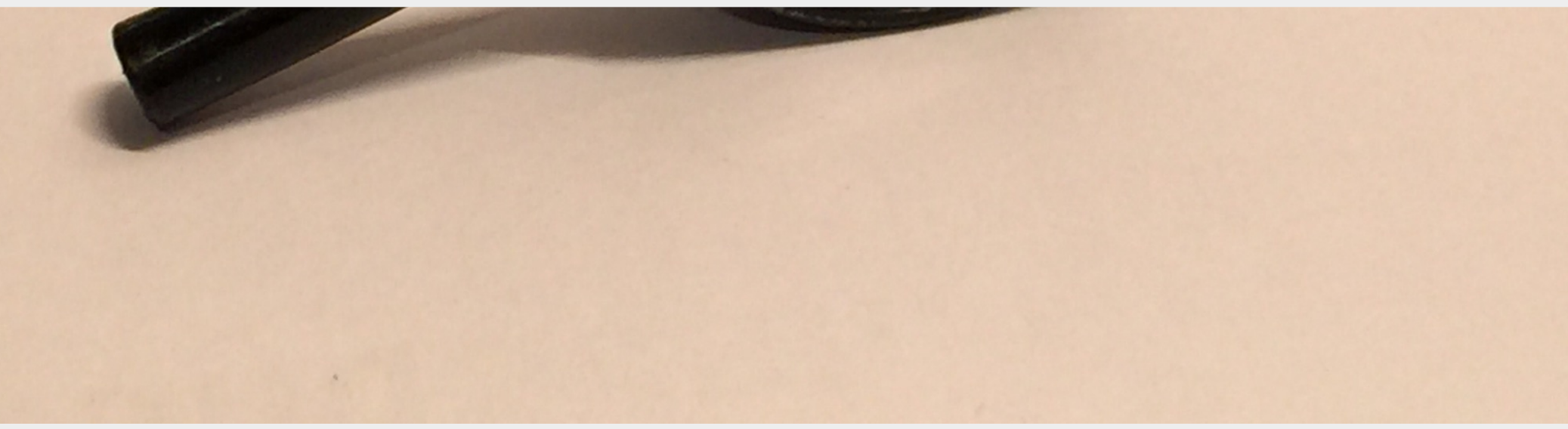

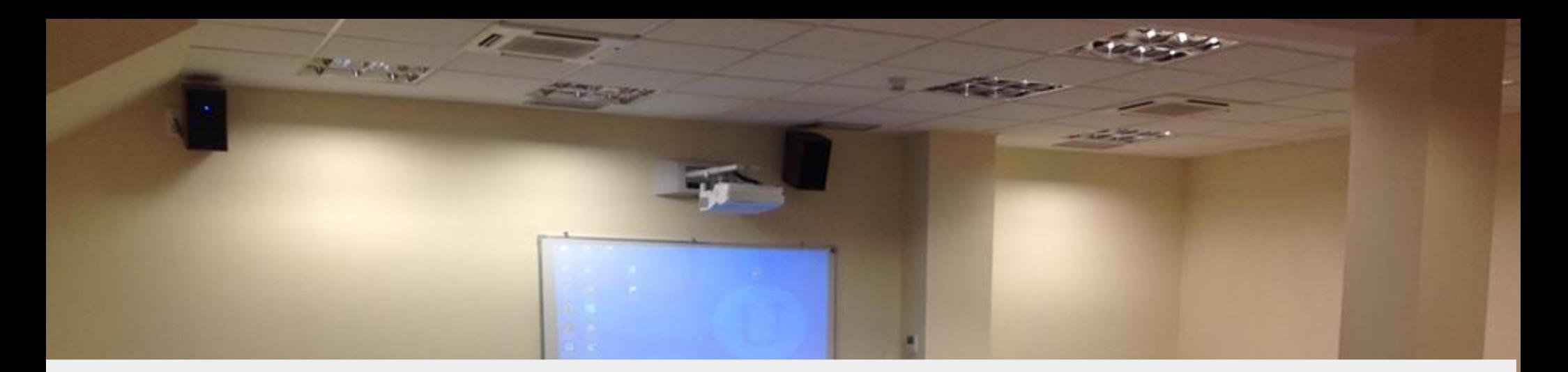

## 11) Watch Lectures & Courses

#### [rust-learning list](https://github.com/ctjhoa/rust-learning/blob/master/README.md#videos)

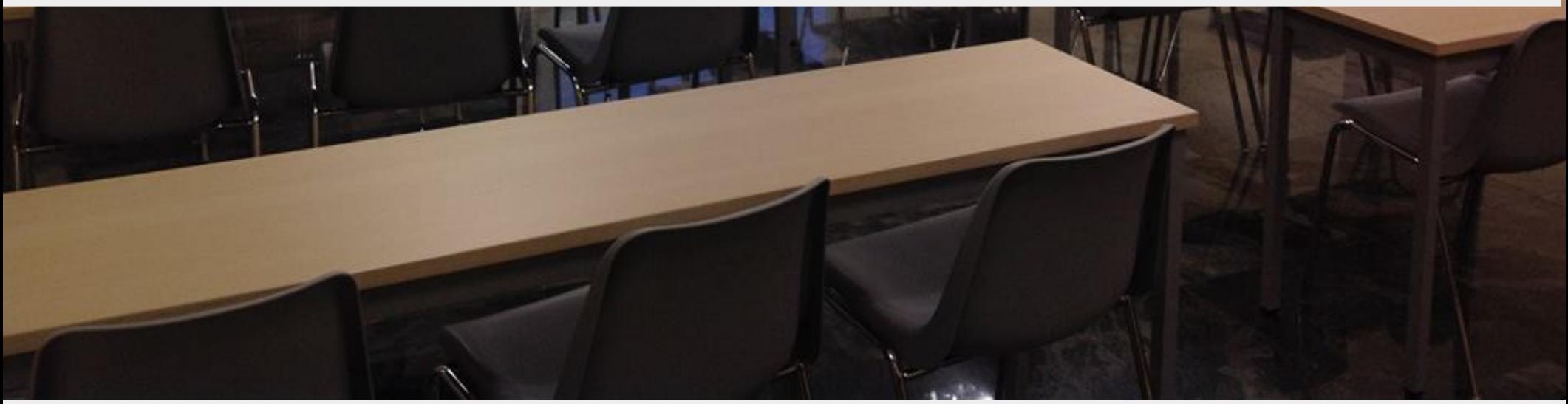

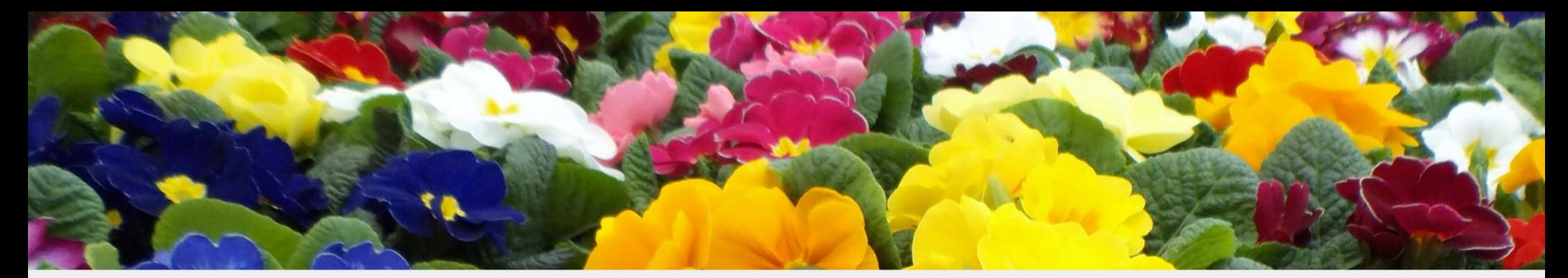

# 12) Maintain Enthusiasm

### [Rust subreddit](https://www.reddit.com/r/rust/) [This Week In Rust](https://this-week-in-rust.org/)

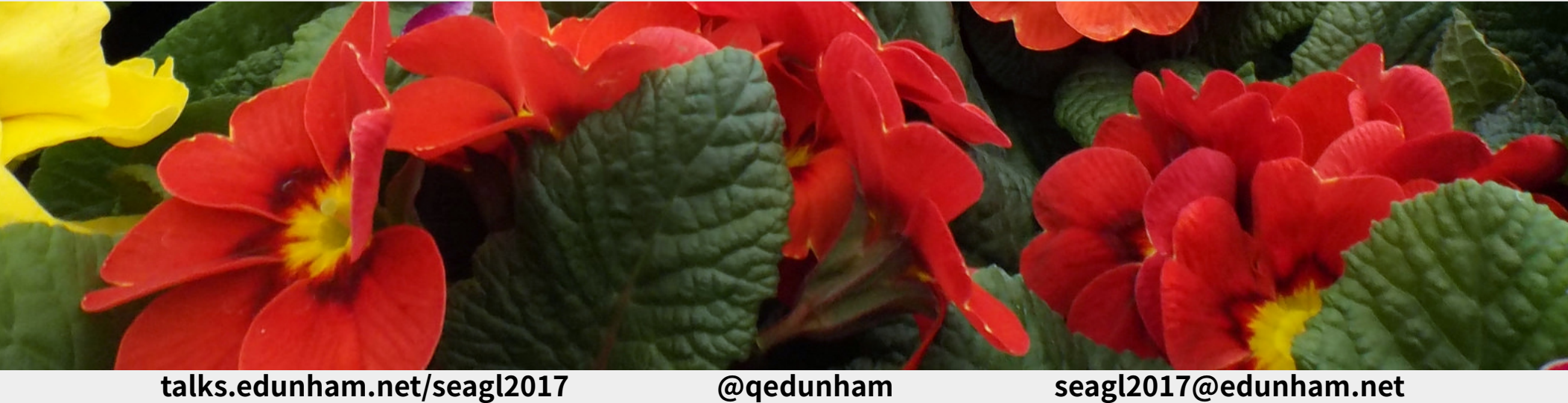

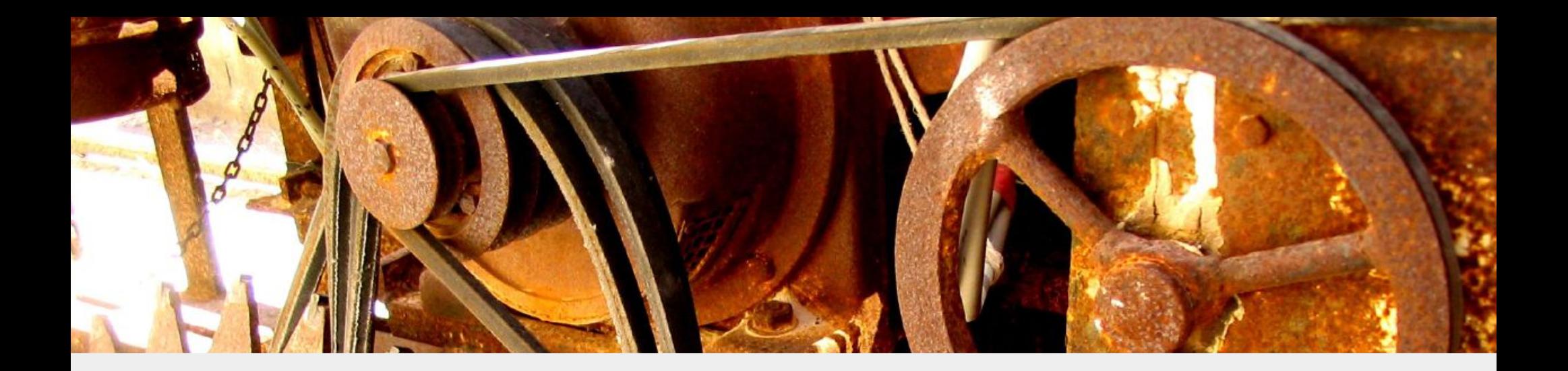

## Errors are here to help

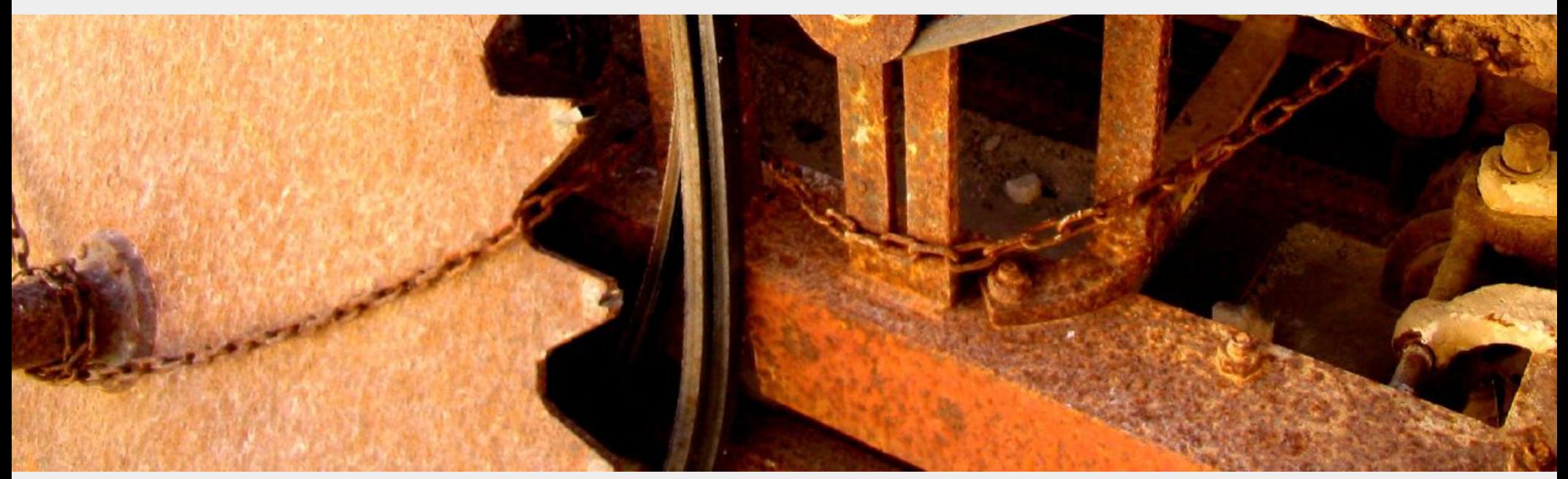

# [Basic Syntax](https://play.rust-lang.org/?gist=1bbc83106b431a8332e94284ee6b0673&version=stable&backtrace=0)

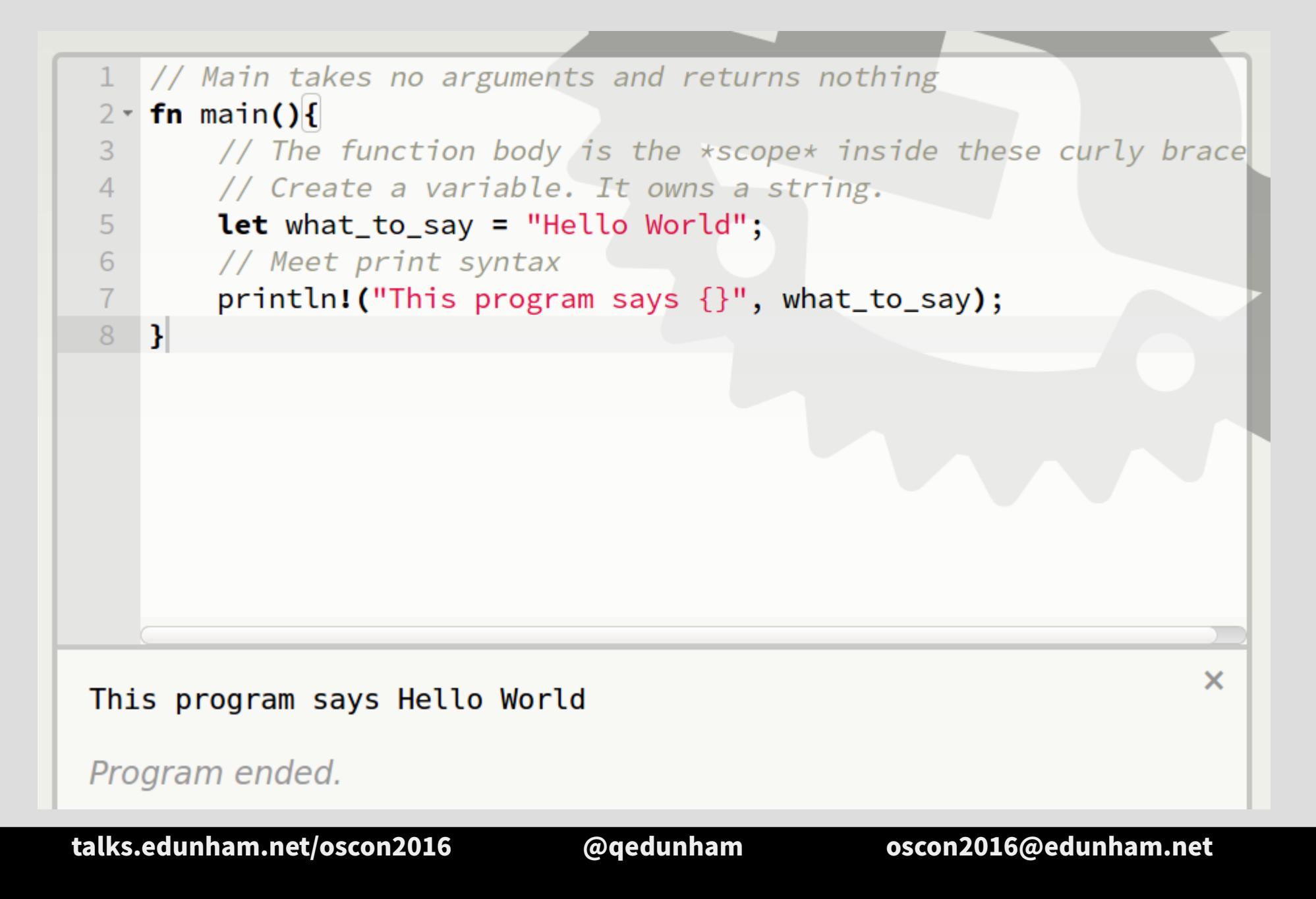

## [Scope Errors!](https://play.rust-lang.org/?gist=6cc0c55469d0db6fe6af5db557bf00a4&version=stable&backtrace=0)

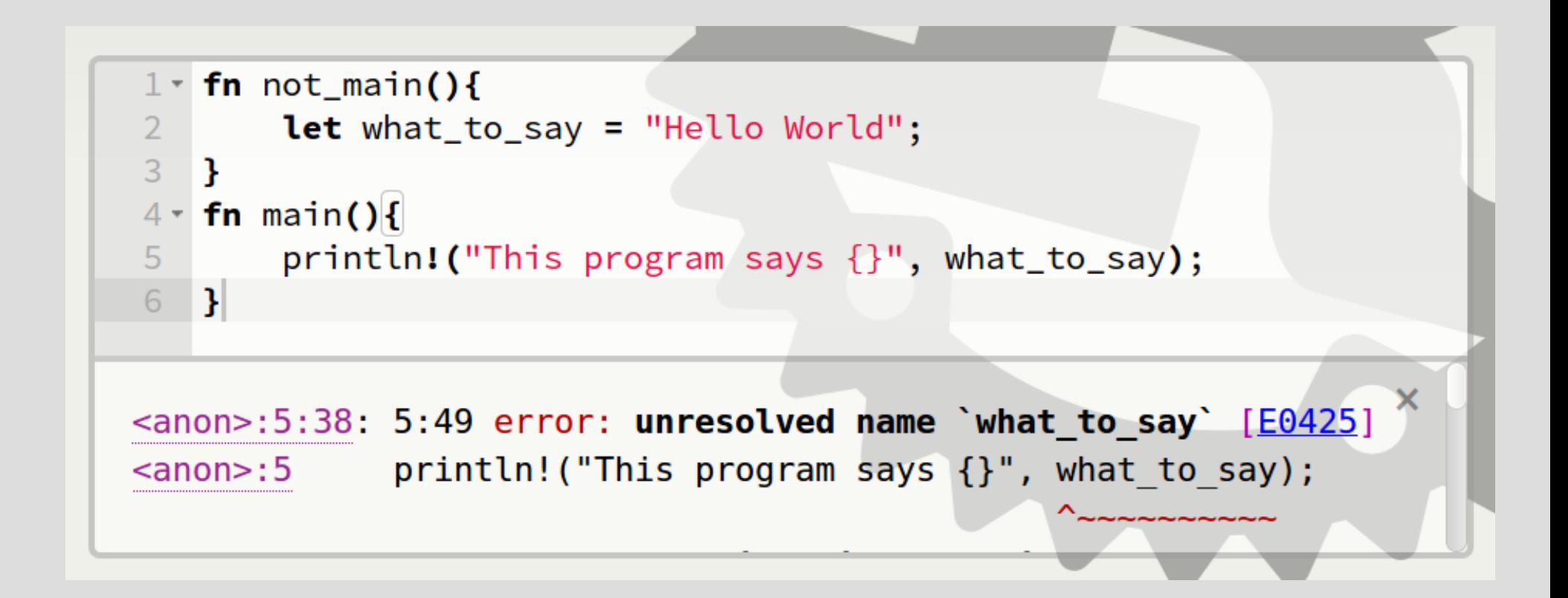

## [Punctuation Errors](https://play.rust-lang.org/?gist=42906a1d2dbc4a0e694761951f1c363e&version=stable&backtrace=0)

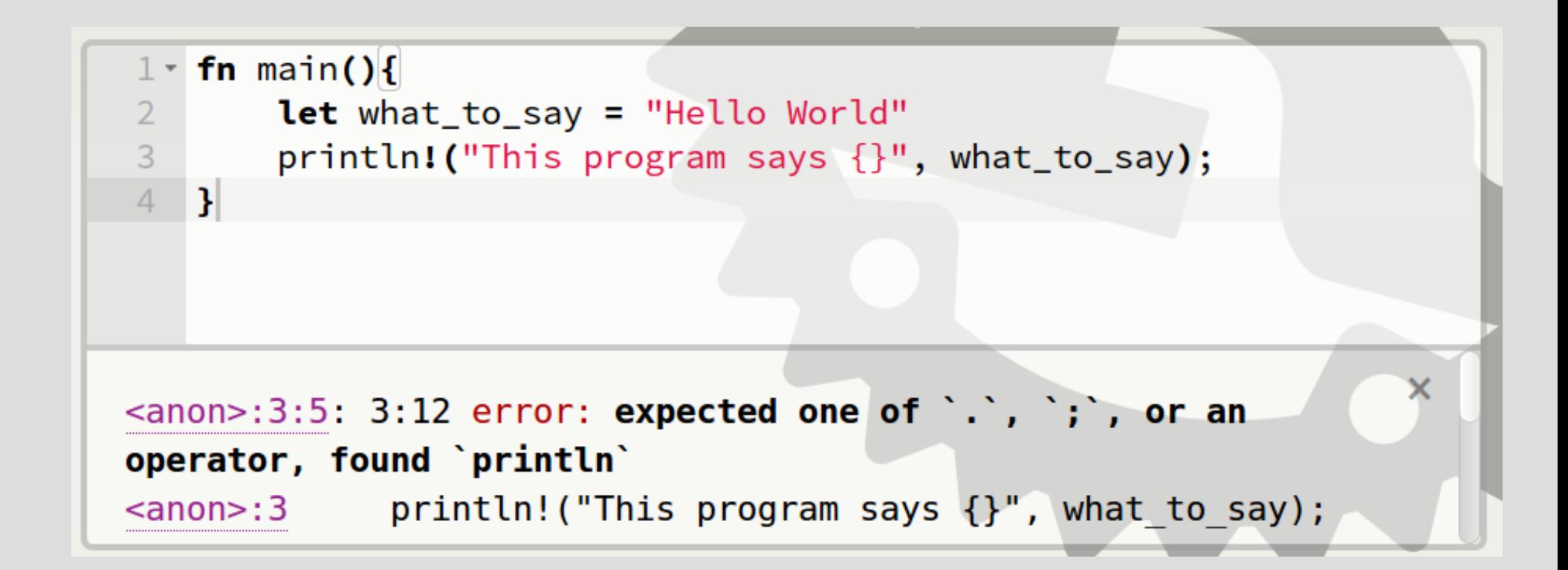
#### [Unused Variables](https://play.rust-lang.org/?gist=6c653dc566eecb3971707e3c33846b6a&version=stable&backtrace=0)

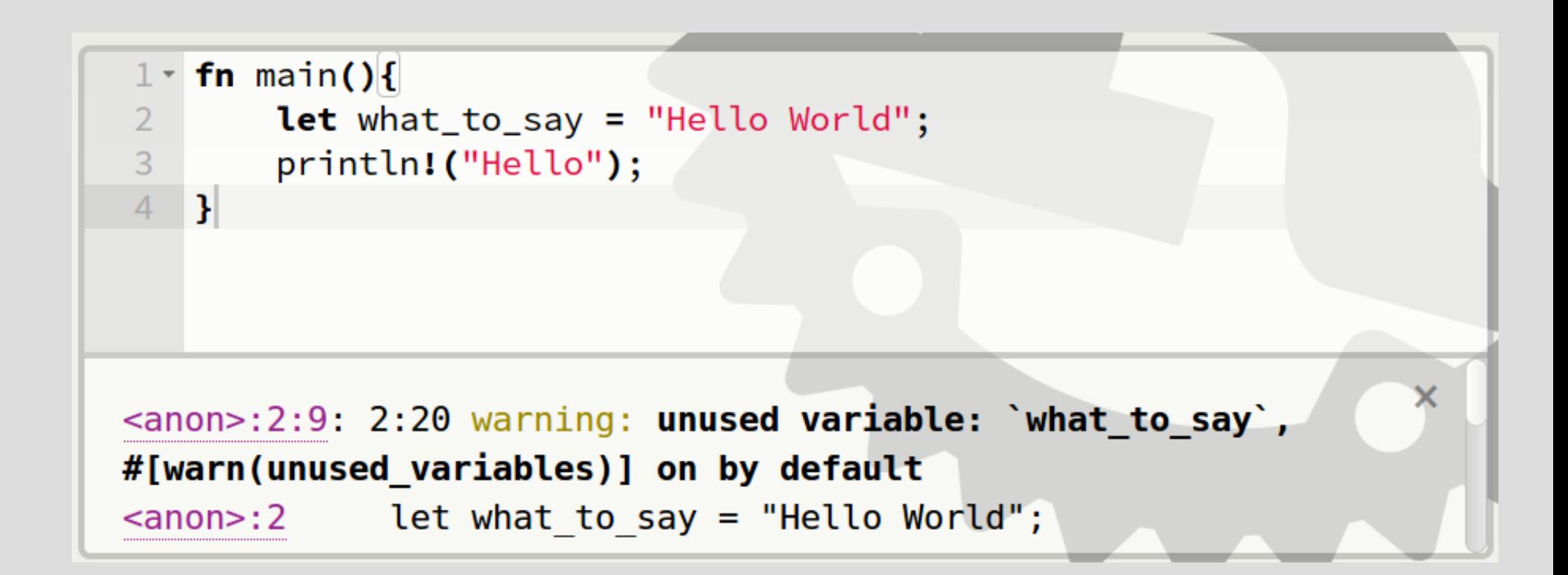

# Hey, Pythonistas!

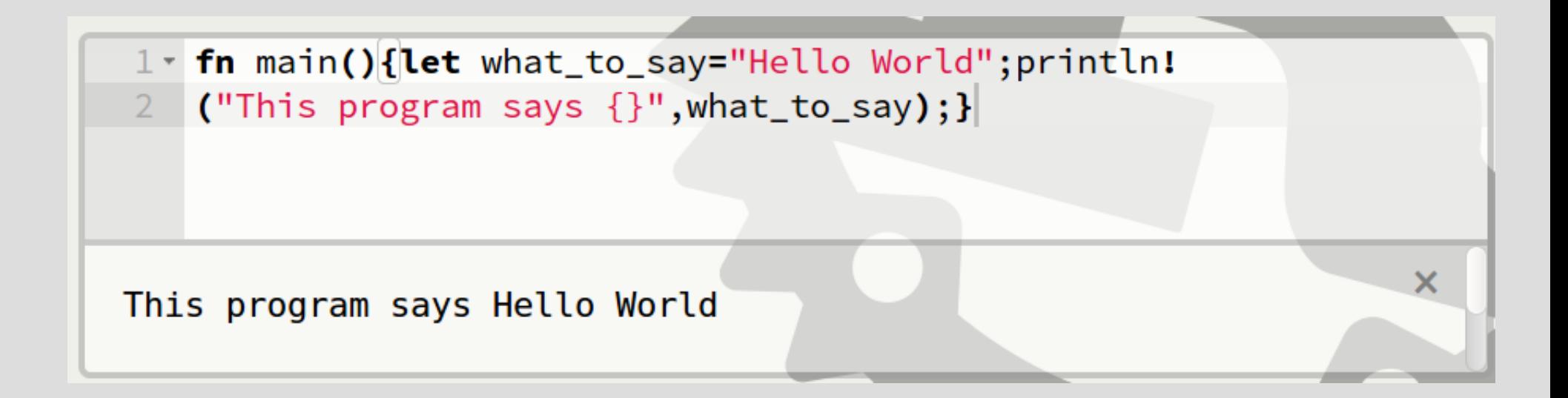

# Hey, Pythonistas!

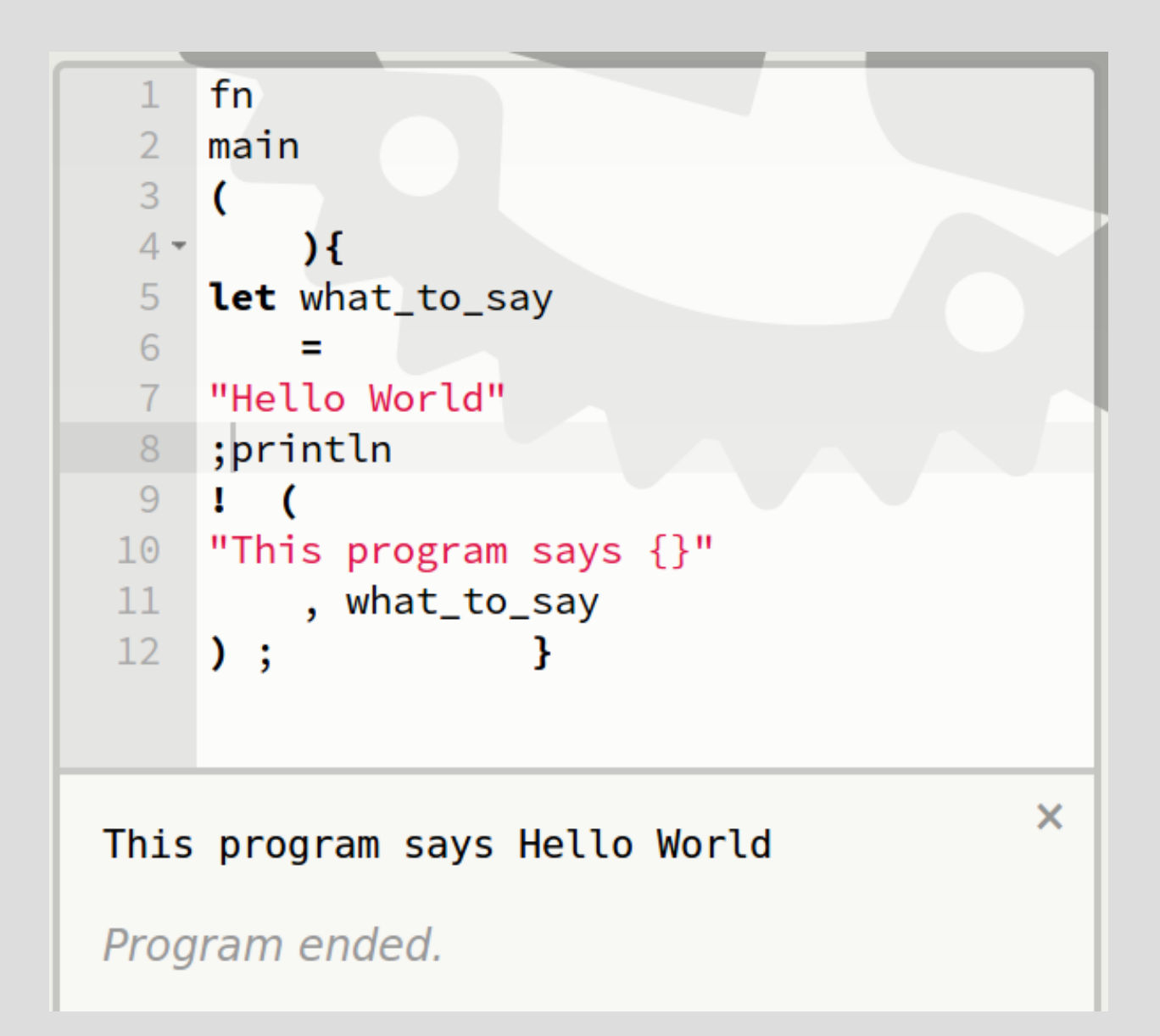

# Primitive types (built-in)

- $\cdot$  bool  $-$  f32, f64
- $\cdot$  char ● isize, usize
- $\cdot$  i8, i16, i32, i64
- $\cdot$  u8, u16, u32, u64
- str
- 
- $\cdot$  tuple

https://doc.rust-lang.org/book/primitive-types.html

#### Function Type Signatures

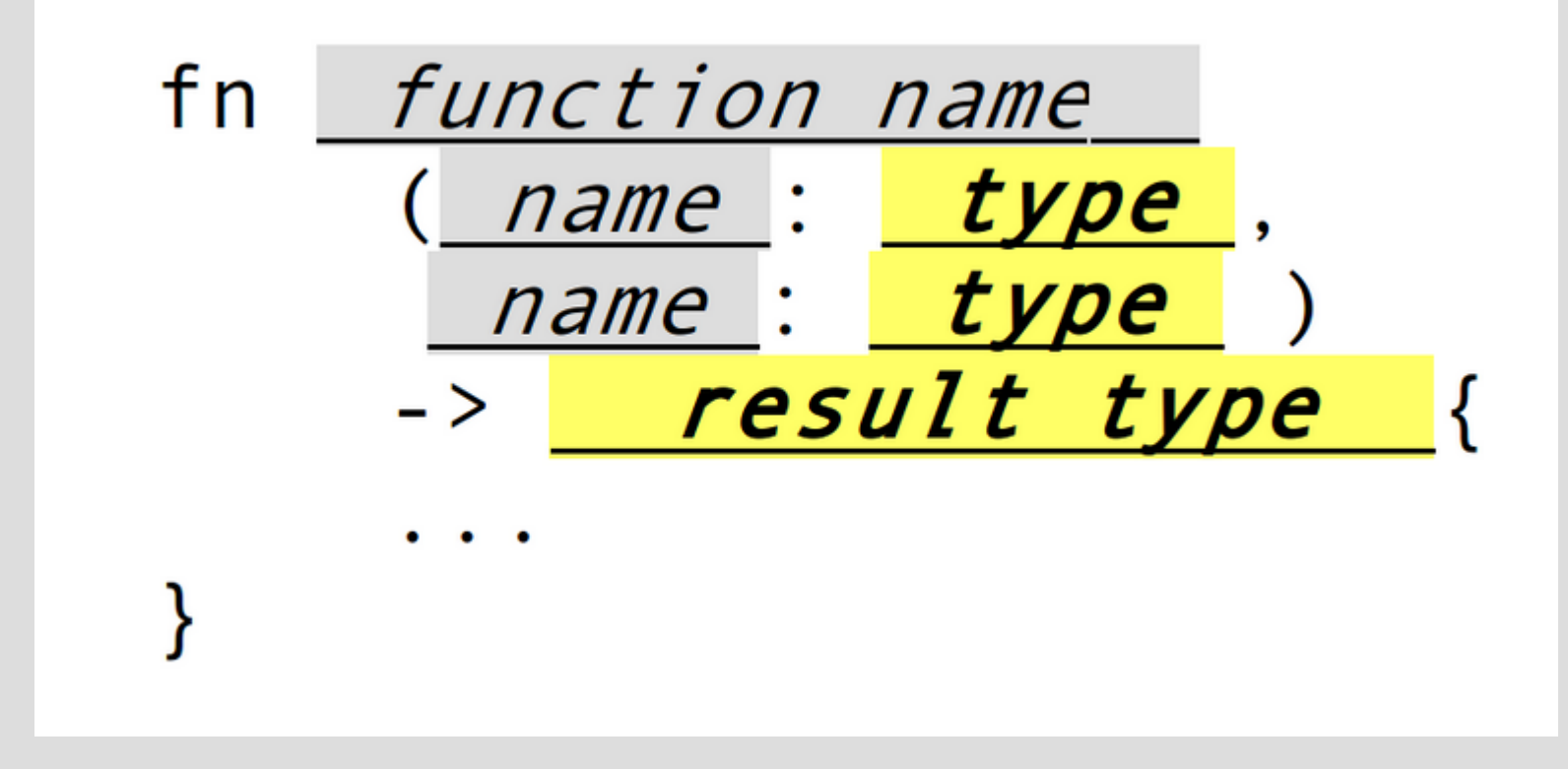

#### [Function with a type signature](http://is.gd/ervaaO)

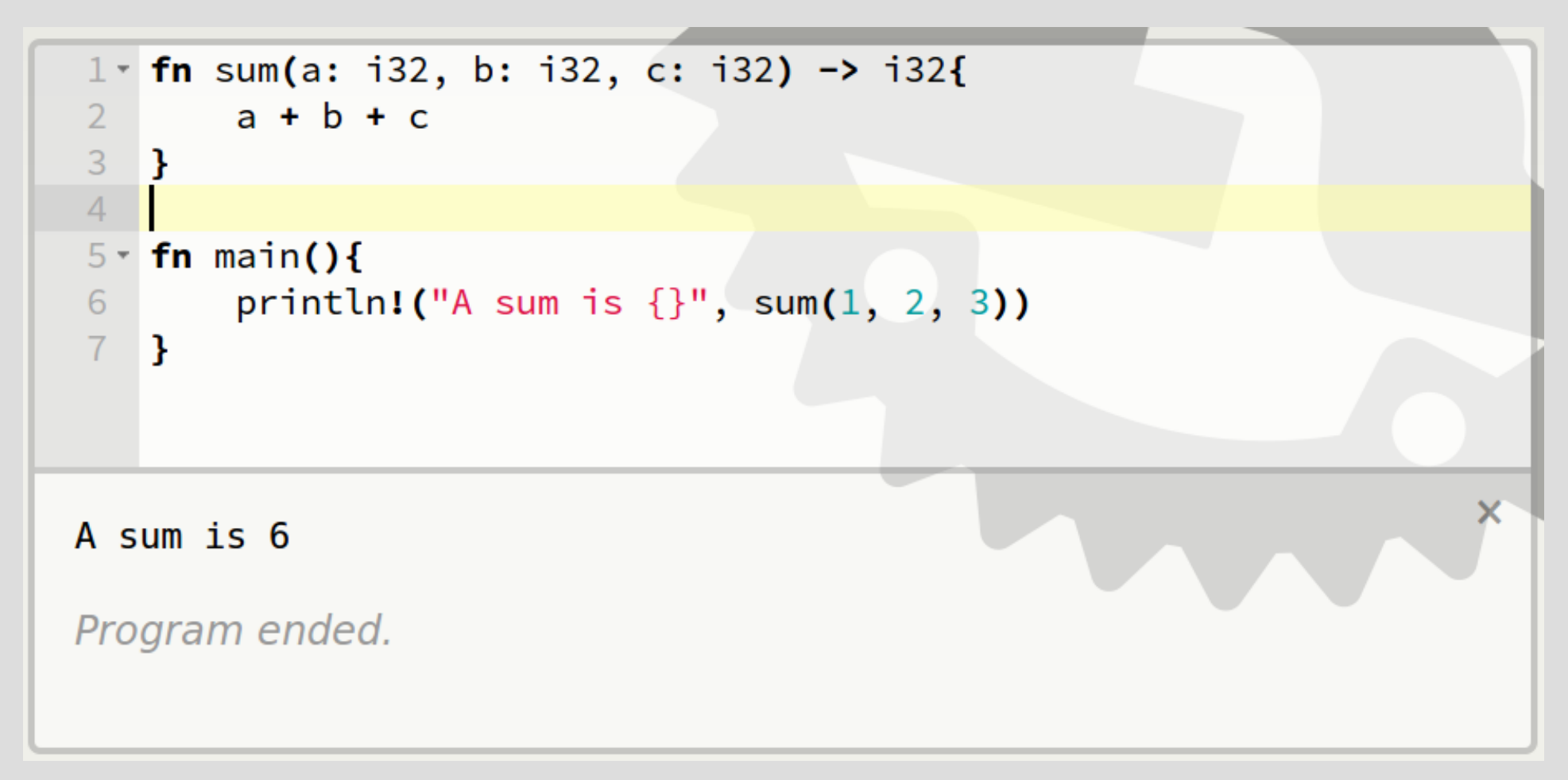

#### [Synonymous return](https://play.rust-lang.org/?gist=aff867752e608073e764156ec12c7c19&version=stable&backtrace=0)

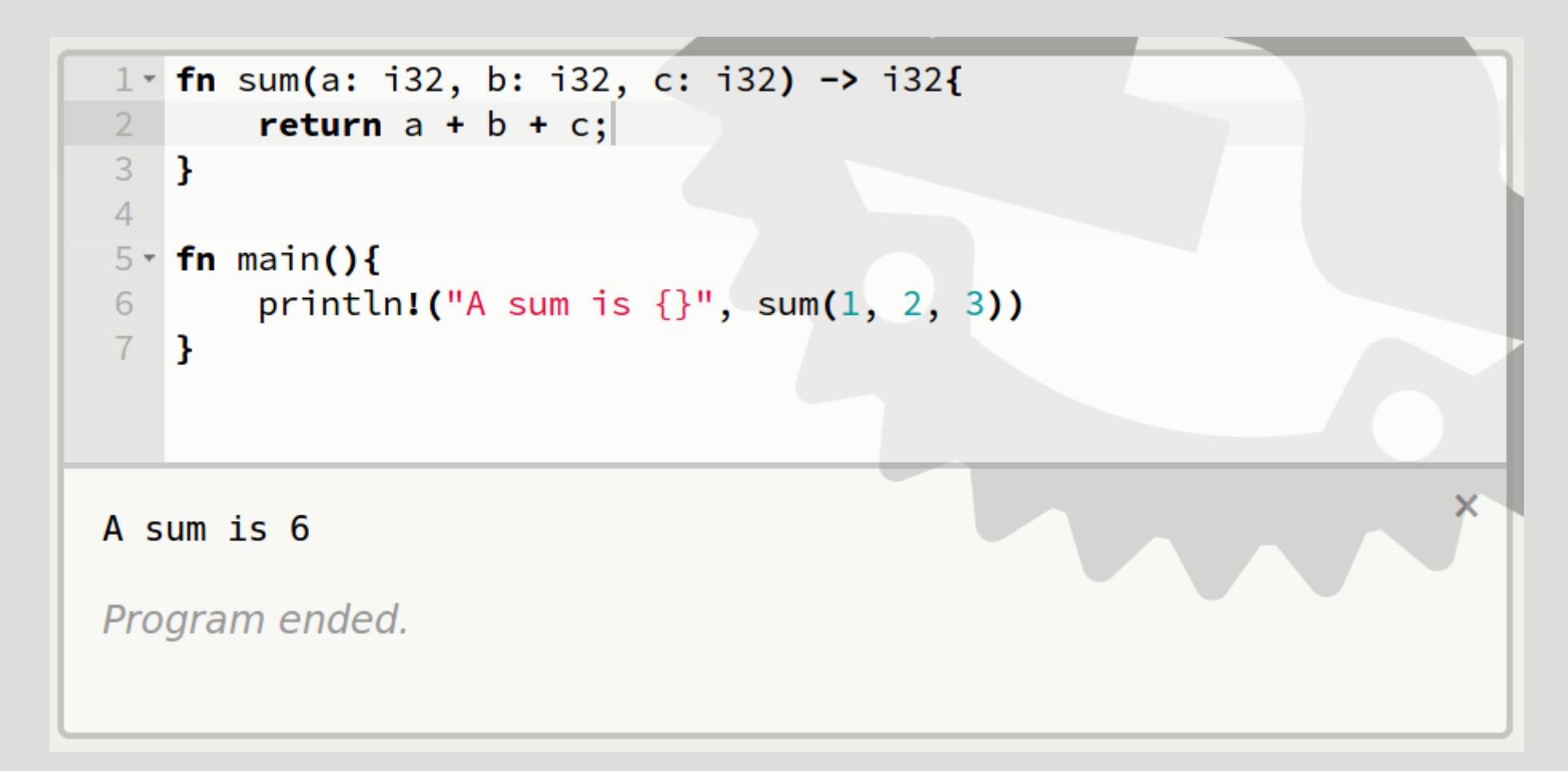

#### [Type Errors](http://is.gd/lBHnyg)

```
1 fn sum(a: i32, b: i32, c: i32) -> i32{
         return a + b + c;
\overline{3}\mathbf{B}\overline{A}5 - fin main(){
        println! ("A sum is \{\}", sum(1.1, 2.3, 3.2))
6
7<sup>1</sup>- 1
<anon>:6:33: 6:36 error: mismatched types:
 expected `i32`,
    found ` `
(expected i32,
     found floating-point variable) [E0308]
```
# Anything you can add...

#### <https://doc.rust-lang.org/std/ops/trait.Add.html>

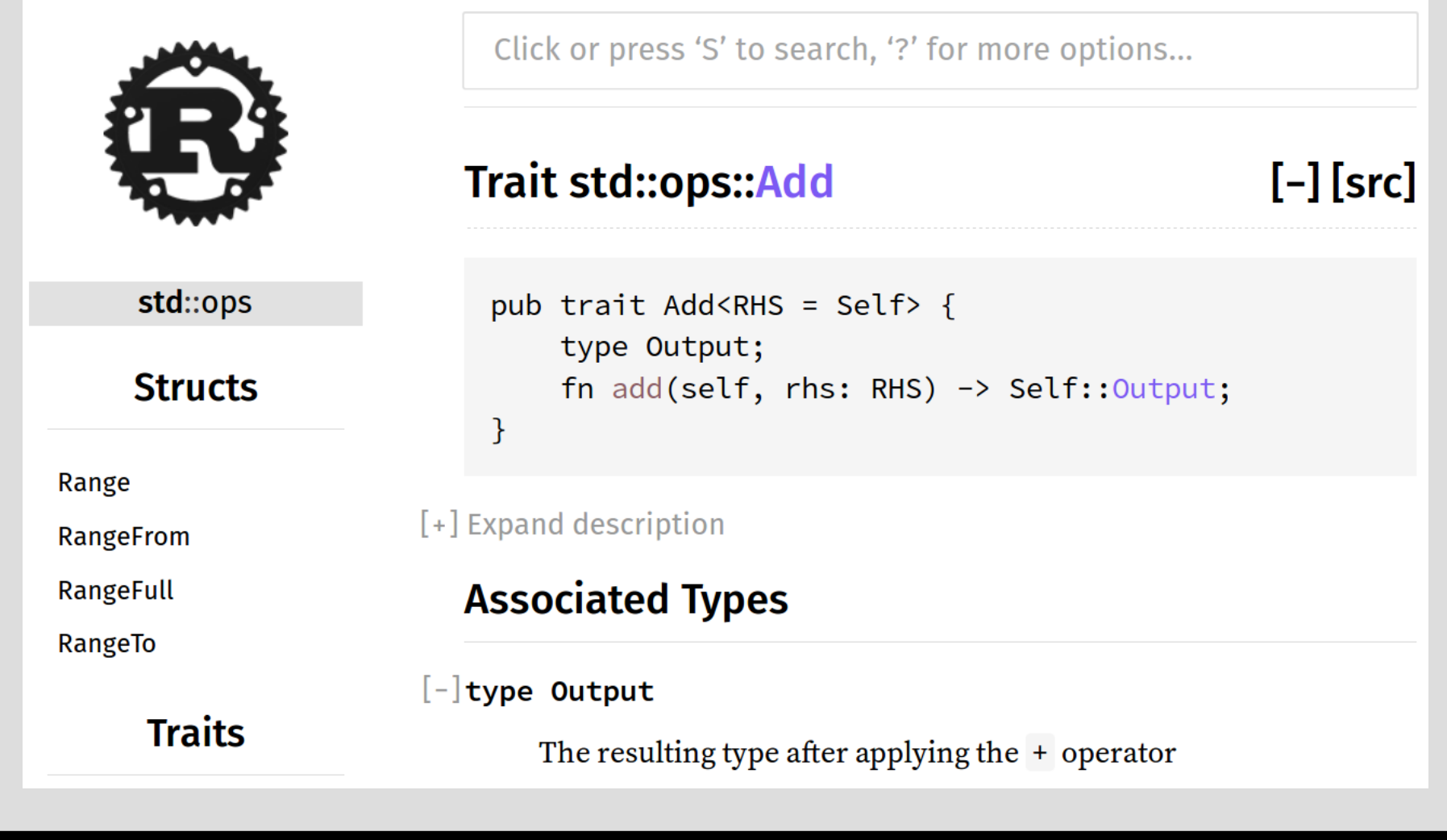

#### [Traits](http://is.gd/CvRskX)

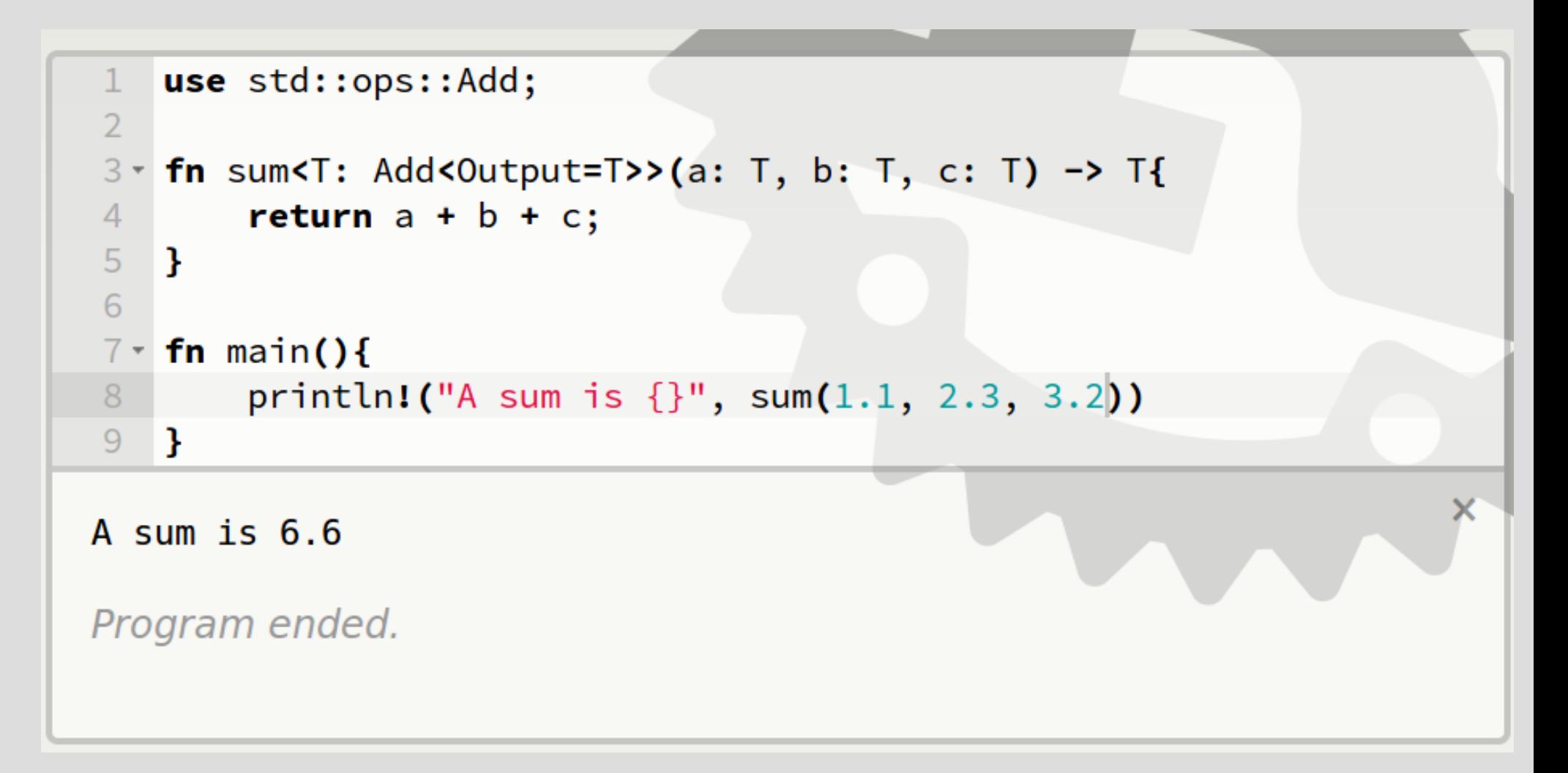

## Additional Resources

- <https://doc.rust-lang.org/book/traits.html>
- $\cdot$  <http://blog.rust-lang.org/2015/05/11/traits.html>
- <http://rustbyexample.com/trait.html>
- [http://pcwalton.github.io/blog/2012/08/08/a-gentle-i](http://pcwalton.github.io/blog/2012/08/08/a-gentle-introduction-to-traits-in-rust/) [ntroduction-to-traits-in-rust/](http://pcwalton.github.io/blog/2012/08/08/a-gentle-introduction-to-traits-in-rust/)

# Ownership Rules

 $\cdot$  No borrow may outlive value's owner

- $\cdot$  Exactly 1 mutable reference (&mut T) – OR
- $\cdot$  As many read-only references (&T) as you want

# [Giving Away a Value](http://is.gd/yX797O)

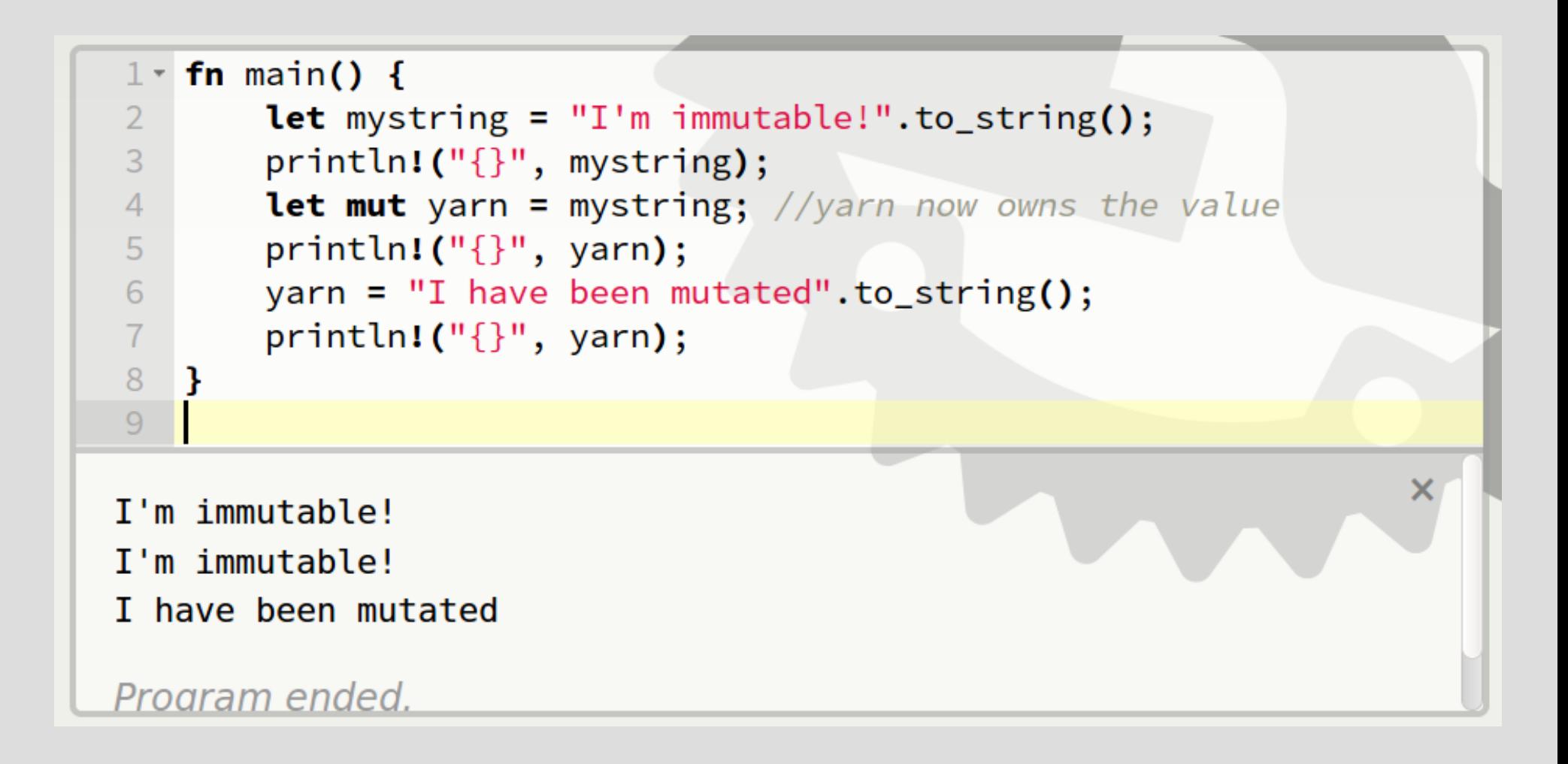

#### [Given away means gone](http://is.gd/aufOAm)

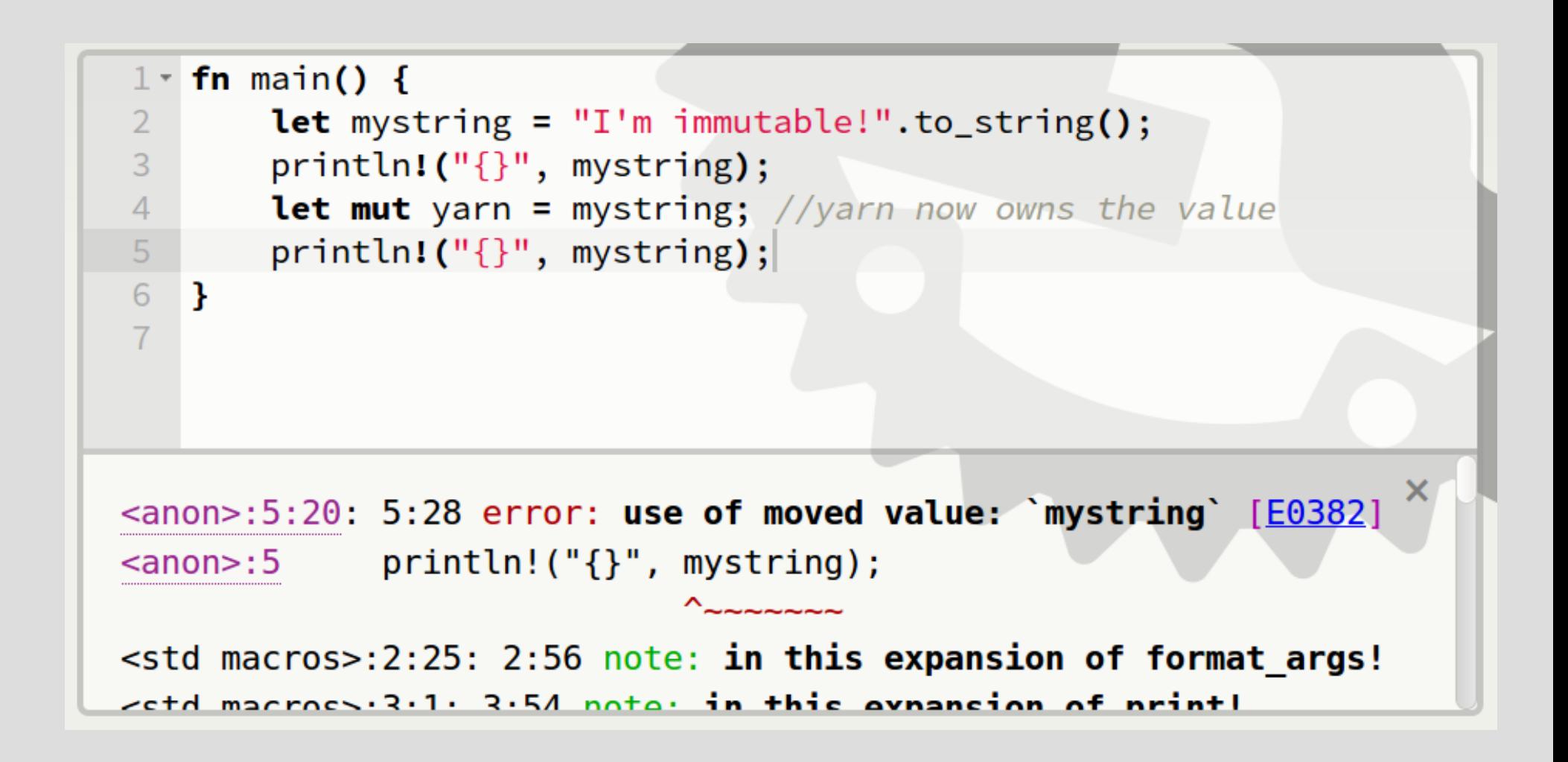

#### [Borrow the value](http://is.gd/KcOPyu)

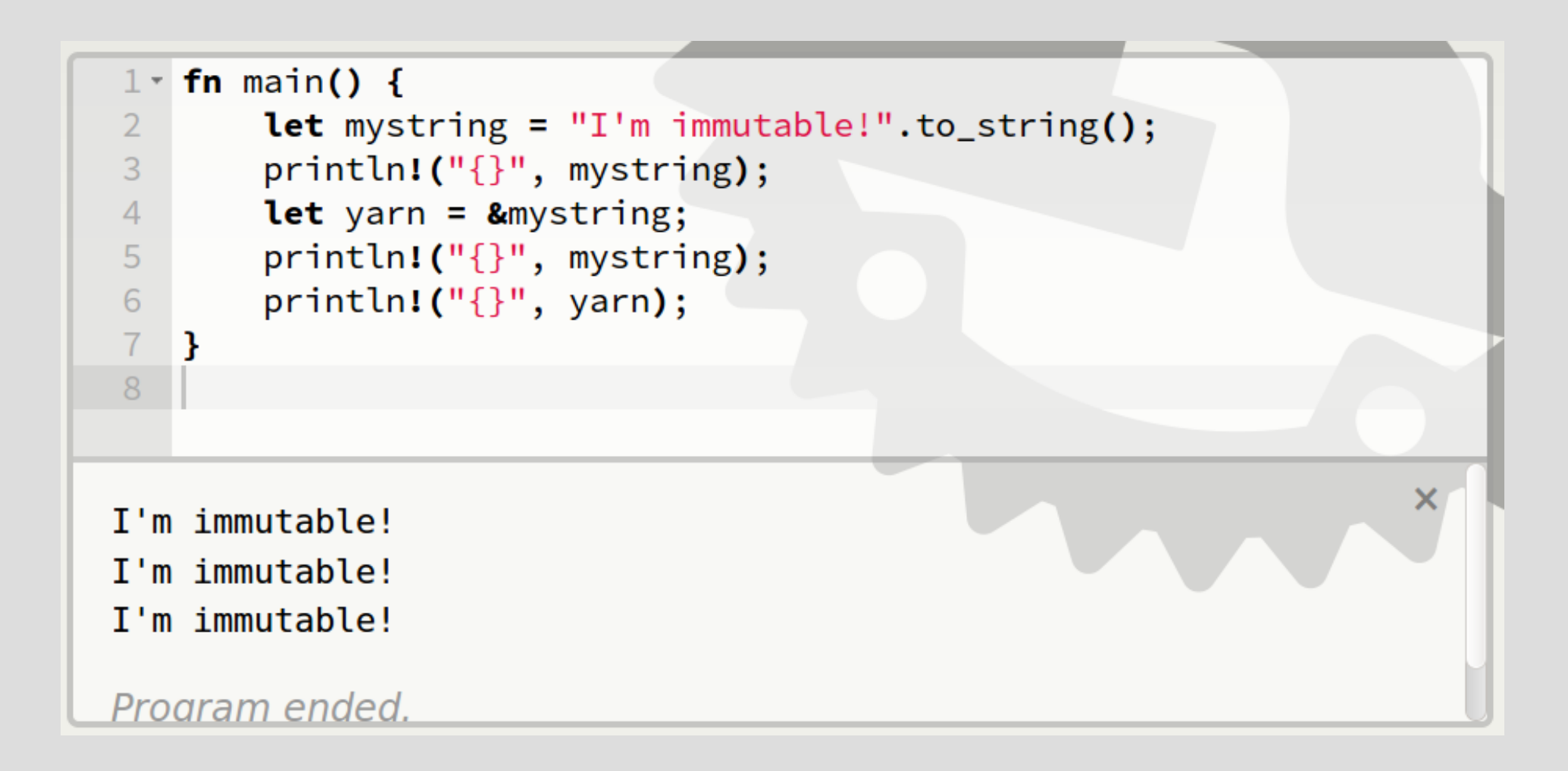

#### [Make a mutable copy](http://is.gd/rX24T2)

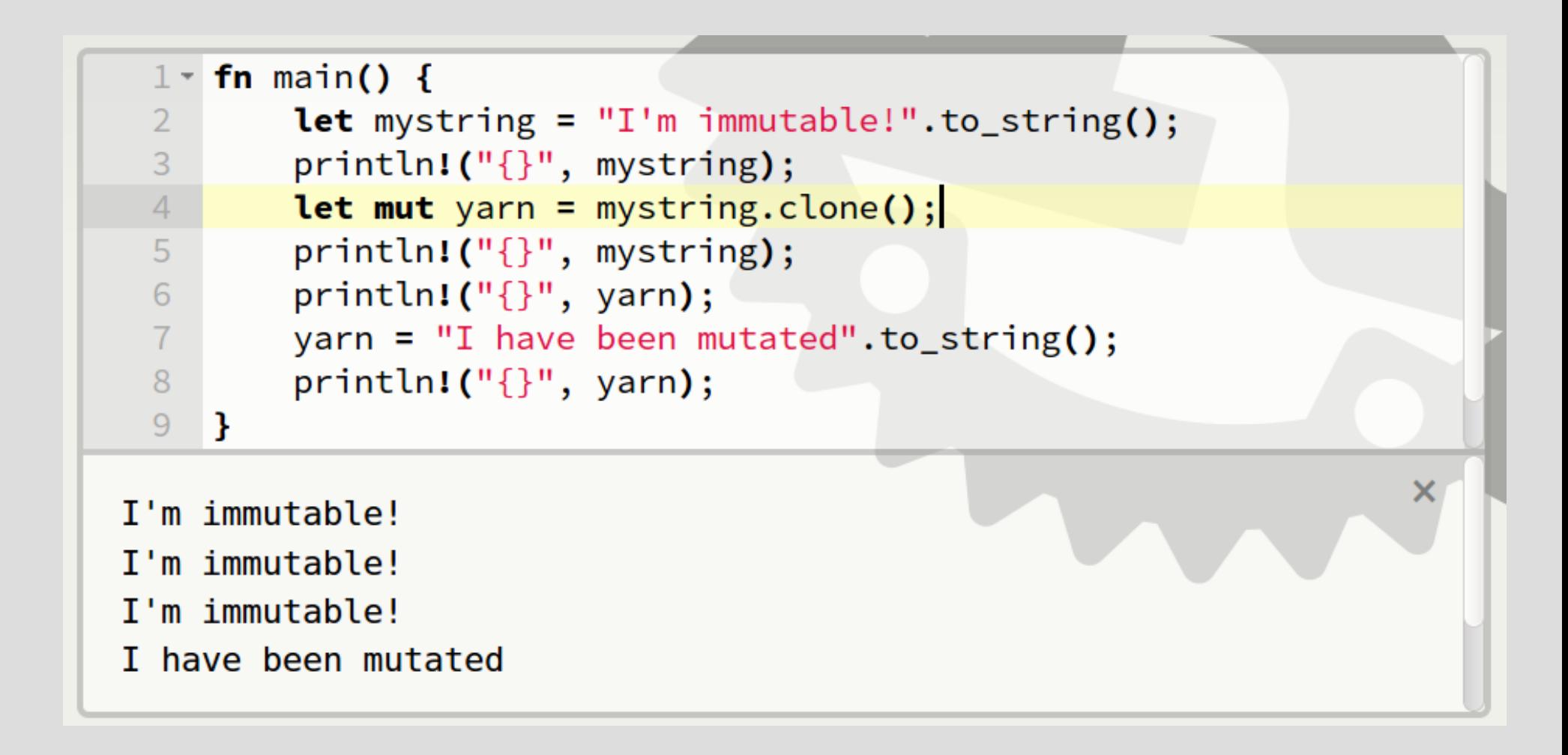

# Review

- Only owner can access value
- $\cdot$  1 mutable reference or unlimited read-only references to each value
- $\cdot$  Borrow may not outlive owner

# Additional Resources

- · <http://doc.rust-lang.org/stable/book/ownership.html>
- [http://doc.rust-lang.org/stable/book/references-and-borrowing.ht](http://doc.rust-lang.org/stable/book/references-and-borrowing.html) [ml](http://doc.rust-lang.org/stable/book/references-and-borrowing.html)
- $\cdot$  Why the to\_string()? [http://hermanradtke.com/2015/05/03/string-vs-str-in-rust-function](http://hermanradtke.com/2015/05/03/string-vs-str-in-rust-functions.html) [s.html](http://hermanradtke.com/2015/05/03/string-vs-str-in-rust-functions.html)
- $\cdot$  <http://rustbyexample.com/trait/clone.html>
- · [https://www.reddit.com/r/rust/comments/2xxjda/when\\_should\\_m](https://www.reddit.com/r/rust/comments/2xxjda/when_should_my_type_be_copy/) [y\\_type\\_be\\_copy/](https://www.reddit.com/r/rust/comments/2xxjda/when_should_my_type_be_copy/)

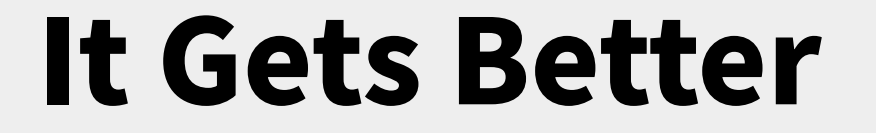

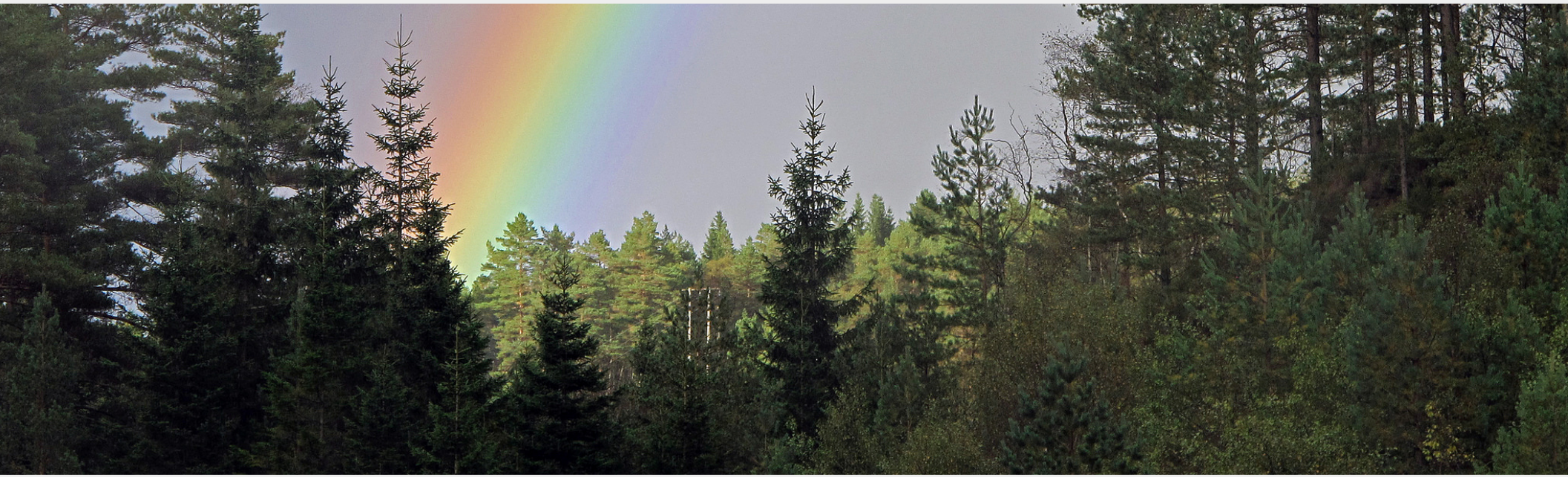

**talks.edunham.net/seagl2017 @qedunham seagl2017@edunham.net**

## Thank You

#### talks.edunham.net/seagl2017

Photos at https://www.flickr.com/photos/143305168@N08/favorites

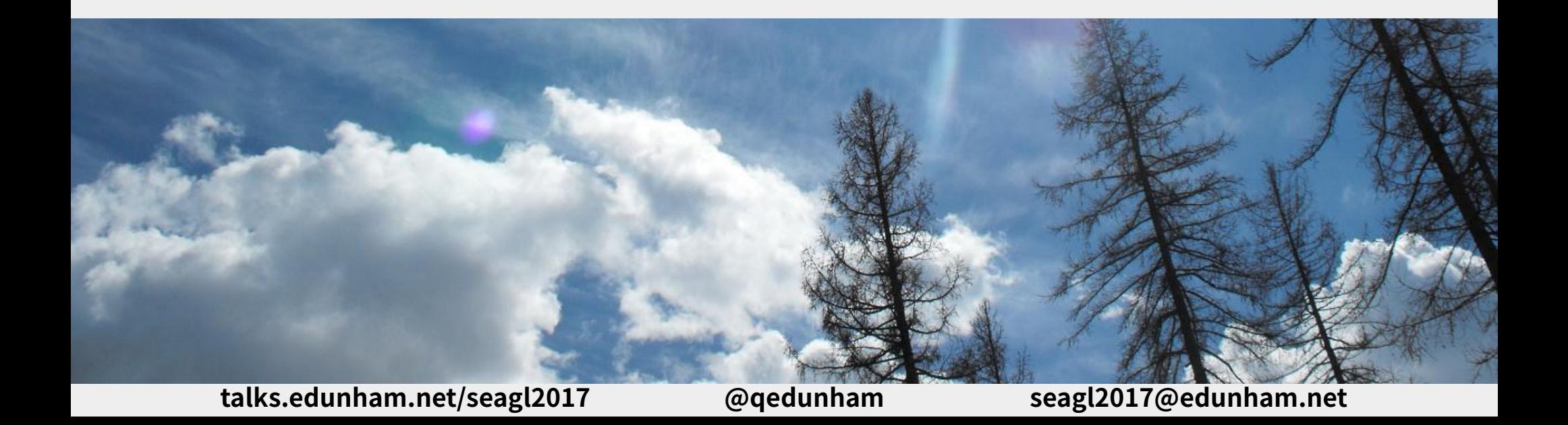